**Nr. 2/2016 • 31. Jahrgang • 5,-** €

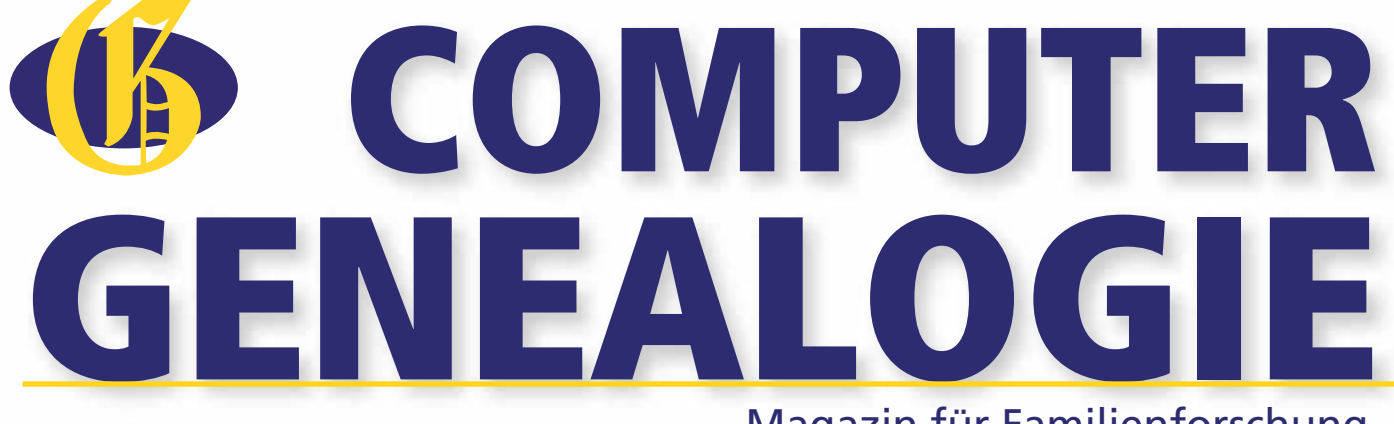

Magazin für Familienforschung

### **DATENBANKVIELFALT Von A wie Adel bis Z wie Zufallsfunde**

**INTERNATIONAL USA**

**WISSEN Sammelakten zu den Standesamtsurkunden**

**SOFTWARE And the winner is ... – Preisgekrönte Software** **Stammbaumdrucker 7 Premium** 

Das führende Programm zur Präsentation von Familienforschungsergebnissen

#### Familienchroniken

Stammbäume + Ahnentafeln

Integrierte spezielle Textverarbeitung. Klare Strukturen für einen Dokumenterzeugung auf der Basis von Vorlagen. Fertige Vorlagen-Beispiele. Automatische Einbindung von Personendaten. Abschnitte mit frei formuliertem Text. Eingefügte Bilder mit herumfließendem Text. Automatische Erzeugung v. Inhalts-, Personen- und Stichwortverzeichnis. Direkter Druck und Export in PDF-. HTML-, RTF- und TXT-Dateien.

sofortigen Überblick, Auch der unerfahrene Betrachter erfasst sofort intuitiv die Zusammenhänge. Spezielle Strukturen zeigen alle Verwandten. Beliebig große

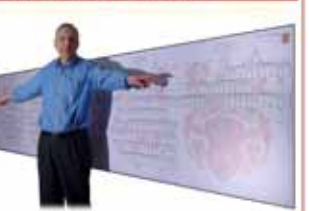

Grafiken. Einzigartige PDF-Dokumente mit perfekter interner Navigation zwischen grafischer Darstellung und integrierter Kartei. Direkter Druck und Export in PDF-, BMP-, JPG-, GIF- und EMF-Dateien.

Mit allen Funktionen unbefristet kostenlos zu testen. Lizenz für den privaten Eigenbedarf 44,95 € Dr.-Ing. Ekkehart H. v. Renesse, Schifferstraße 2, 16816 Neuruppin www.stammbaumdrucker.de - info@stammbaumdrucker.de

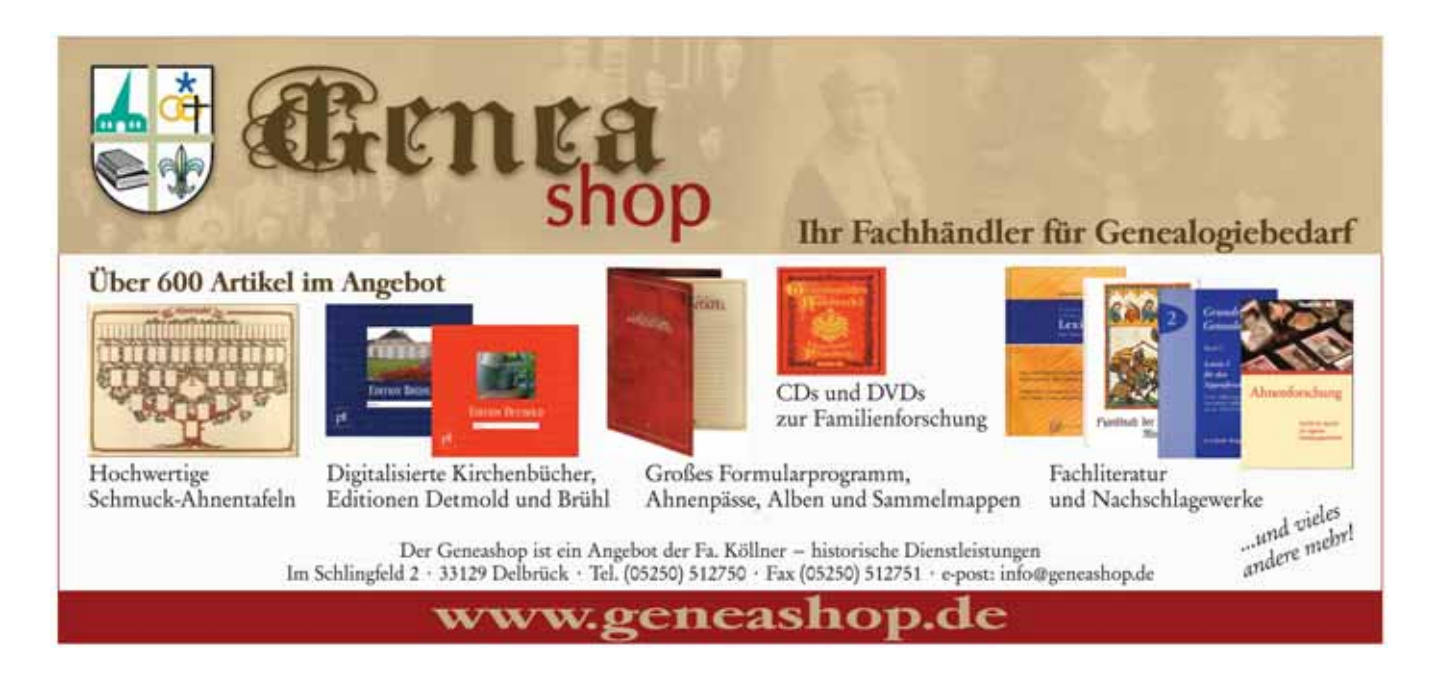

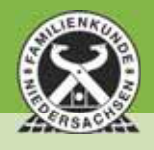

### **FAMILIENKUNDE NIEDERSACHSEN**

**Niedersächsischer Landesverein für Familienkunde e. V. gegr. 1913**

#### **Familienforschung in Niedersachsen? Dann kommen Sie an uns nicht vorbei!**

Der NLF hat mehr als 610 Mitglieder = eine starke Gemeinschaft! Gehören auch Sie dazu und werden Mitglied bei uns. Das zeichnet uns aus:

- 36 online-OFBs von Mitgliedern des NLF, frei im Netz durchsuchbar
- ca. 500.000 Personen in der NLF- Familiendatenbank
- Forschertreffpunkt mit ca. 10.000 Büchern & Medien und online-Arbeitsplätzen

**>  http://www.familienkunde-niedersachsen.de/?Startseite <**

**Niedersächsischer Landesverein für Familienkunde e. V., gegr. 1913** 30169 Hannover • Biliothek • 10.000 Bücher • Rückertstraße 1 Öffnungszeiten: Jeden Mittwoch 15:00 Uhr bis 18:00 Uhr E-Mail:  info@familienkunde-niedersachsen.de, www.familienkunde-niedersachsen.de

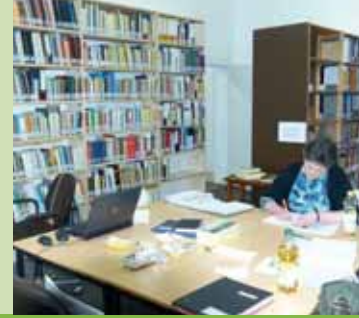

### LIEBE LESERINNEN UND LESER,

im ersten Heft dieses Jahres haben wir uns mit den "großen vier" Datenbanken beschäftigt. Aber wir haben gemerkt: Die vielen kleinen, regional oder thematisch spezialisierten Datenbanken sind genauso wichtig. Und wir haben bei unseren Internetrecherchen gestaunt, wo man überall genealogische Daten finden kann und welche Ideen es gibt. Etwa solche, die Menschen ein Denkmal setzen, wie Datenbanken zu Kriegsgräbern oder -gefangenen. Viele befassen sich mit Regionen, von Ostpreußen bis zur Euregio rund um Aachen, andere präsentieren Dokumente – die Vielfalt ist groß. Erstaunlich ist auch, wie viele dieser Datenbanken nicht von Organisationen oder Institutionen ins Netz gestellt wurden, sondern von engagierten Genealogen, die damit weit über ihre eigene Familie hinausgehen.

Die meisten dieser Datenbanken sind frei zugänglich und die Nutzer finden dort ganze Familien. Wohl jeder von uns hat schon Online-Datenbanken nach solchen Daten durchsucht und sich über solche Recherchemöglichkeiten gefreut. Natürlich sollte man die Daten auch überprüfen und in jedem Fall die Quelle genau notieren – vor allem, wenn man sie weitergibt oder an anderer Stelle im Web veröffentlicht. Aber viele Genealogen veröffentlichen ihre Daten nur ungern in solchen Datenbanken, weil sie dort einfach abgeschrieben werden könnten und dann womöglich in unerwünschter Weise woanders im Internet wieder auftauchen – ohne Quellenangabe. Bei der Aktion Forscherkontakte, kurz FoKo, der ältesten genealogischen Datenbank, kann das nicht passieren: Dort findet man nur Familiennamen und Orte, sodass die Nutzer Kontakt mit dem Einsender aufnehmen müssen, um weitere Informationen zu bekommen. So wissen die Einsender zumindest, wem sie ihre Daten gegeben haben (was anschließend damit passiert, ob sie in einer anderen Datenbank landen, können sie nicht mehr beeinflussen). Doch das Interesse an FoKo ist in den letzten Jahren stark gesunken, deshalb hat die DAGV beschlossen, das Projekt nicht weiter zu pflegen, eben weil viele Nutzer lieber gleich nach kompletten Familien suchen. Das ist schade, denn Forscherkontakte im eigentlichen Sinn kommen so womöglich seltener zustande. Und die Daten der Forscher, die nicht gleich ihre gesamte Genealogie veröffentlichen möchten, landen vielleicht eines Tages im Altpapier …

Wir können Ihnen in diesem Heft nur einen kleinen Teil der Datenbanken vorstellen, die wir im Internet gefunden haben – aber alle unsere Funde stehen in der Linkliste zum Heft, die Sie als PDF-Datei herunterladen können (siehe Seite 5). Die Liste ist sicher nicht vollständig, aber sie kann auch eine Anregung sein, mal an ungewöhnlichen "Orten" im Internet nach genealogischen Daten zu suchen.

Wir wünschen Ihnen dabei viel Erfolg!

**Ihre Renate Ell** ■

**In** 

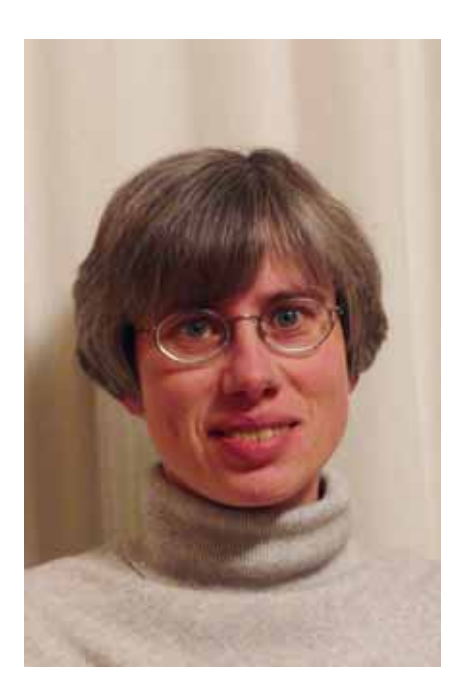

## **COMPUTER GENEALOGIE** Magazin für Familienforschung

### INHALT NR. 2/2016

### DATENBANKVIELFALT

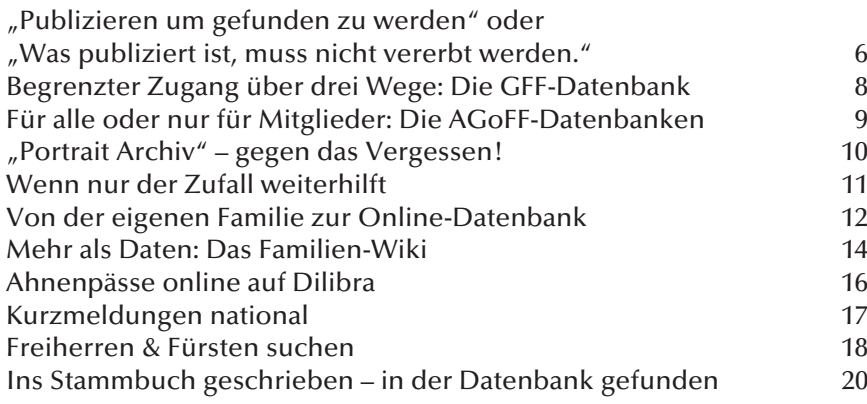

#### **WISSEN**

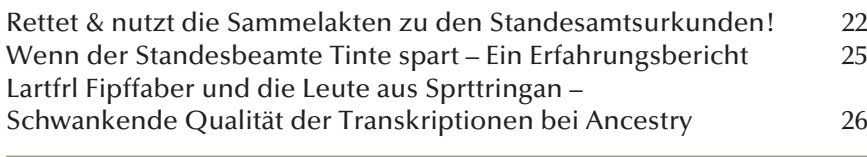

#### INTERNATIONAL

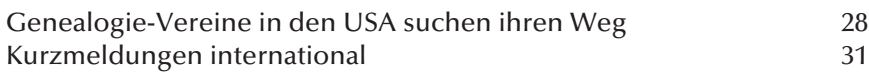

#### **SOFTWARE**

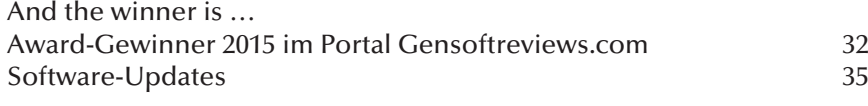

#### **COMPGEN**

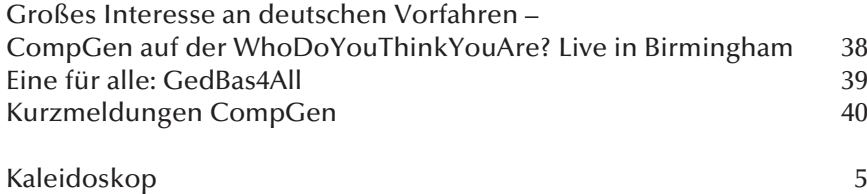

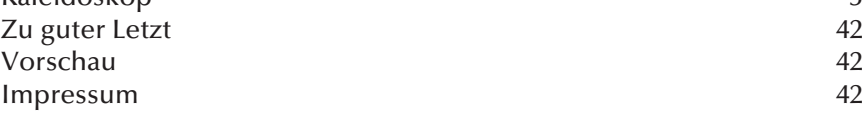

Titelfoto: Collage aus ©Sashkin/fotolia.com und ©abbiesartshop/fotolia.com

#### **SCHWERPUNKTTHEMA**

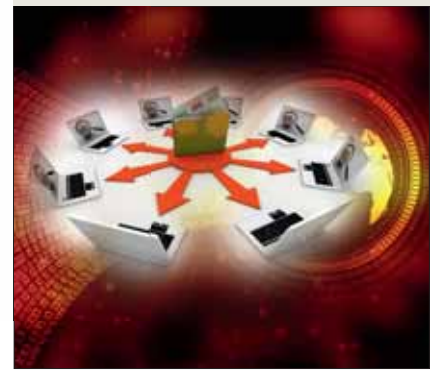

*Genealogen sind bestrebt, Verknüpfungen zwischen voneinander abstammenden oder miteinander verwandten Personen herzustellen. Zu dem Zweck sammeln sie Quellen unterschiedlichster Art, die dann eine mehr oder minder vollständige Ahnentafel entstehen lassen (können).* 

#### **WISSEN**

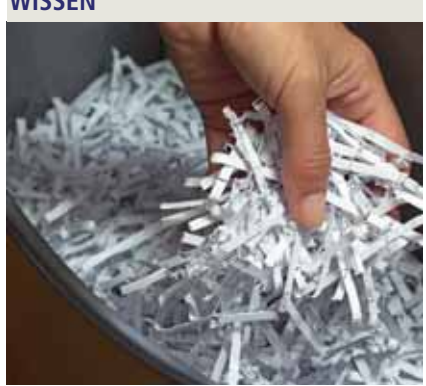

*Sammelakten enthalten die Belege zu den Urkunden – für Familienforscher wertvolle Quellen. Viele Archivare wollen sie aufbewahren und nutzbar machen, andere plädieren für die Vernichtung dieser Unterlagen, weil sie "nur" Informationen enthalten, die sowieso in den Urkunden selbst vermerkt sind. Aber stimmt das wirklich?* **Seite 22**

#### **INTERNATIONAL**

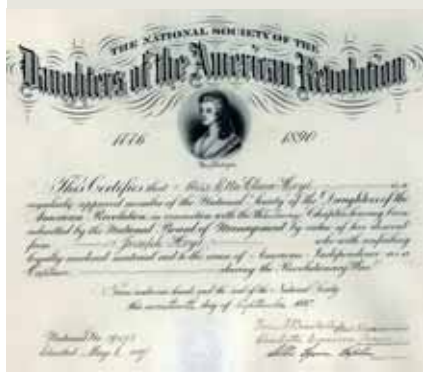

*Der "amerikanische Exzeptionalismus", die Sonderstellung der USA, zeigt sich auch in der Geschichte der Familienforschung. Seit Online-Datenbanken florieren, sinkt das Interesse an den Genealogie-Vereinen.*

**Seite 28**

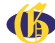

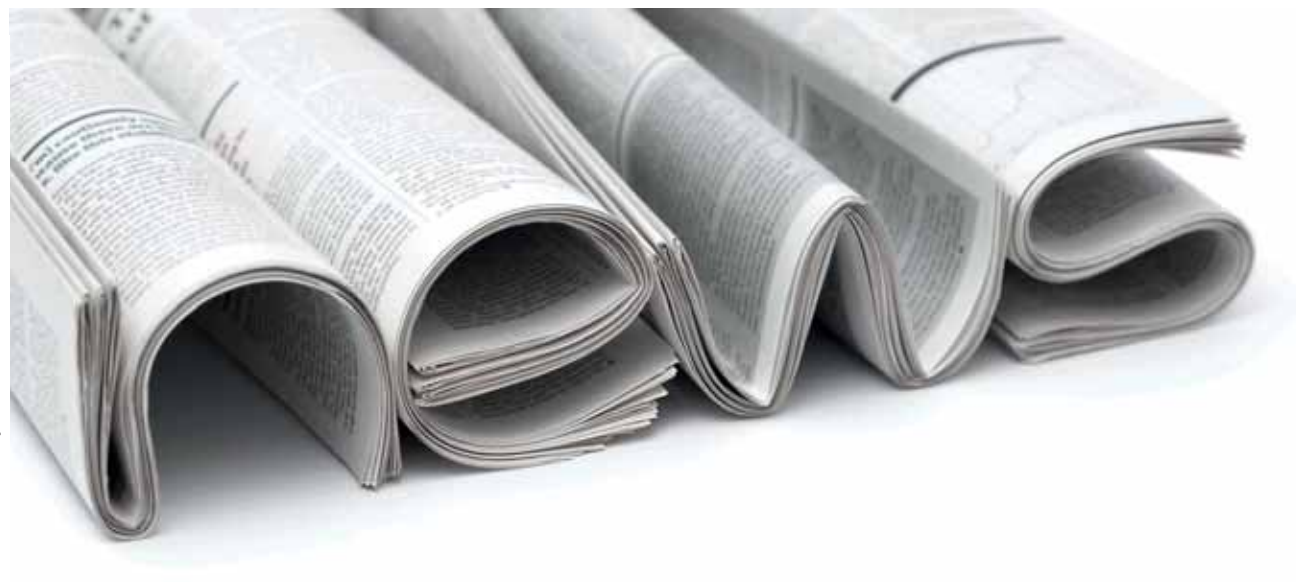

#### KUCKUCKSKINDER SIND SELTEN

**Diese Zahl geistert immer wieder durch Medien** und populärwissenschaftliche Texte: Bei zehn bis zwanzig, vielleicht gar dreißig Prozent der Kinder sei der biologische Vater nicht der, den sie Papa nennen. Doch diese Statistiken haben einen Makel: Wenn sie überhaupt auf empirischen Daten beruhen, dann stammen diese meist von Laboren, die Vaterschaftstests durchführen. Und das führt zu verzerrten Ergebnissen, denn diesen Untersuchungen liegt ja ein mehr oder weniger begründeter Verdacht zugrunde, der sich eben oft auch bestätigt. Amerikanische Forscher konnten das 2006 verifizieren: Sie nahmen 67 Untersuchungen zur Frage der Vaterschaft unter die Lupe und fanden, dass die Kuckuckskinder-Rate bei Vätern, die schon einen Verdacht hatten, bei 29,8 % lag, bei denen, die keinen Verdacht hatten, hingegen nur bei 1,7 %.

Aber wie war das früher, als es noch keine wirksamen Verhütungsmethoden gab? Mehrere Forscherteams haben in den letzten Jahren genealogische Daten mit der Vererbung des Y-Chromosoms abgeglichen, das ja nur von Männern an ihre Söhne weitergegeben wird. Zeigten sich bestimmte Unterschiede unter den vermeintlichen Nachfahren eines gemeinsamen Spitzenahnen, hatte eine Vorfahrin wohl ein außereheliches Techtelmechtel "mit Folgen" gehabt. Manche Untersuchungen reichten bis zu 500 Jahre zurück. Dabei stellte sich heraus, dass die historische Kuckuckskinder-Rate in westlichen Gesellschaften um ein Prozent pendelt und teilweise sogar deutlich niedriger lag.

Bisher war ein Grund für die Annahme höherer Raten, dass vor der Einführung der "Pille" die außerehelichen Beziehungen öfter "Folgen" hatten. Die Autoren der aktuellsten Studie vermuten, dass traditionelle Verhütungsmethoden, einschließlich der langen Stillzeiten, wirksamer waren, als man bisher dachte. Zudem hielten wohl auch die Angst vor sexuell übertragbaren Krankheiten, vor Ärger mit dem Ehemann bis hin zur Scheidung oder vor der Benachteiligung des "Kuckuckskindes" durch ihn und seine Familie Frauen von außerehelichen Eskapaden ab.

Heute ist vieles anders – offenbar aber nicht die "Kuckuckskinder-Rate". Das zeigt eine Untersuchung an der Universitätsklinik Düsseldorf: Bei 971 Kindern, die eine Knochenmarkspende brauchten und bei denen deshalb spezielle genetische Daten mit denen ihrer Eltern verglichen wurden, stammten weniger als ein Prozent der Kinder nicht vom Partner der Mutter ab. (Die drei zitierten Artikel finden Sie in der Linkliste zum Heft.) RE ■

#### NEUREGELUNG DES BUNDESARCHIVRECHTS

**"Im Arbeitsalltag des Bundesarchivs**sind viele der Regelungen von 1988 nicht mehr zeitgemäß" – so begründete Kulturstaatsministerin Monika Grütters ihren Gesetzentwurf zur Anpassung des geltenden Gesetzes an die geänderten Erfordernisse im Archivwesen. Das Bundeskabinett hat dem Entwurf zugestimmt. Wie die Bundesregierung am 4. Mai in einer Presseerklärung mitteilte, wurden vor allem die Schutzfristen angepasst: Für Archivgut des Bundes mit personenbezogenen Daten soll die Schutzfrist von 30 Jahren nach dem Tod der jeweiligen Person auf zehn Jahre verkürzt werden. Zudem sollen Bundesbehörden ihre Unterlagen nach spätestens 30 Jahren an das Bundesarchiv abgeben. DR ■

#### **INFO**

Die Links zu diesem Heft finden Sie wie immer in der herunterladbaren PDF-Datei. Auf der Festplatte gespeichert können

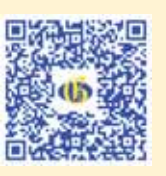

Sie die Links anklicken und die entsprechenden Internetseiten bequem im Browser öffnen ohne die teilweise sehr langen Direktlinks eintippen zu müssen. Nutzen Sie zum Öffnen der PDF-Datei den hier abgebildeten QR-Code oder öffnen Sie im Browser die URL:

http://www.computergenealogie.de/downloads

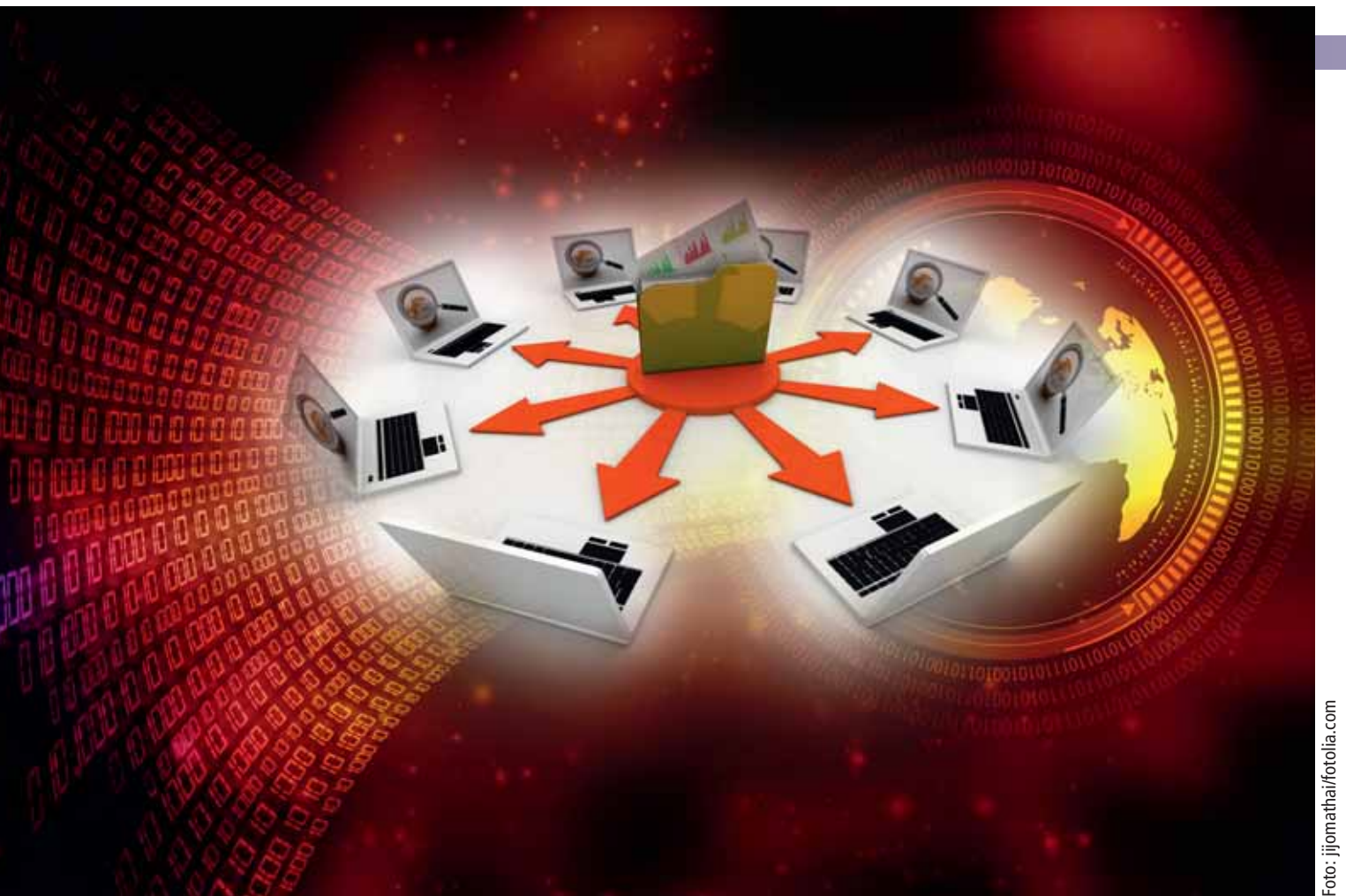

## "Publizieren, um gefunden zu werden"

### ODER

## "Was publiziert ist, muss nicht vererbt werden."

#### Von Wulf von Restorff

Genealogen sind bestrebt, Verknüpfungen zwischen voneinander abstammenden oder miteinander verwandten Personen herzustellen. Zu dem Zweck sammeln sie Quellen unterschiedlichster Art, die dann eine mehr oder minder vollständige Ahnentafel entstehen lassen (können).

u den Quellen gehören neben Kirchenbüchern und Standesamtsunterlagen auch verschiedenste Seelen-, Einwohner- oder Steuerlisten in öffentlichen oder privaten Archiven, denn von dem Ahn, der Ahnfrau sollen ja nicht nur die sogenannten "Basisdaten" (Geburt, Hochzeit, Tod), sondern auch das soziale Umfeld oder der Lebenslauf dokumentiert werden. Eine Umfrage bei den Genealogievereinen für diesen Artikel ergab, dass ein großer Teil die Software TNG als Datenbank nutzt. Sie bietet die Möglichkeit, Zusatzinformationen wie Bilder, Urkundenscans und Texte einzubinden, sodass ein möglichst vollständiges Bild von den Ahnen entsteht.

Zu den Quellen gehören auch die Publikationen anderer Forscher, die als Buch, in Listen oder in Tabellenform ohne und mit Filiationen teils individuell, teils mit der Hilfe von Vereinen ins Netz gestellt oder anderweitig publiziert werden. Dies ist besonders wichtig, denn nicht jeder Forscher kann jedes Archiv besuchen und so ist eine "Arbeitsteilung" und Publikation der Ergebnisse hilfreich.

Nur gemeinsam können wir die Ahnen richtig erforschen.

Fragt man nach dem "Warum" einer Publikation, erhält man eine Vielzahl von Antworten: zeigen, was man erforscht hat, anderen helfen, Kontakte suchen, gefunden werden, Diskussionen anregen. Als Antwort auf ein "Warum nicht" erhält man sehr oft die Antwort: Ich will nicht, dass das, was ich mühsam erforscht habe, einfach abgeschrieben wird (Stichwort: Datenklau). Dabei ist gemeinsames Forschen und Teilen (mit-teilen) von Ergebnissen der einzige Weg, um mit einem vertretbaren Aufwand die Vergangenheit zu erforschen und nicht das noch einmal zu suchen und zu finden, was andere längst gefunden – aber noch nicht publiziert – haben. Dazu muss aber auch die Kultur des richtigen Zitierens noch weiter entwickelt werden.

Schaut man sich die Datenbanken (DB) an, die außerhalb der "Vier Großen" (siehe CG 1/2016) im Netz zu finden sind, so sind deren Zahl und Darstellungsform Legion. Auch die Zugangsberechtigung ist verschieden. Einige DB können von jedem eingesehen werden, einige sind nur den Vereinsmitgliedern zugänglich und andere geben nur die Adresse des Forschers bekannt, der Kontakte sucht.

Die Vereine sind dabei teilweise in einem Dilemma. Bieten sie die Informationen allen und gratis an, so mindern sie die Notwendigkeit, Mitglied in dem Verein zu werden. Gleichzeitig zeigen sie durch große Datenbanken, dass ihre Mitgliedschaft über ein umfangreiches Wissen verfügt, das (nur) Mitglieder nutzen können.

Die Datenbanken der Vereine haben noch einen weiteren Vorteil, über den gerade im April 2016 in den Mailinglisten von CompGen und der GGHH (Genealogische Gesellschaft Hamburg) diskutiert worden ist und der in dem Vortrag von M.-L. Carl (Vorsitzende des Vereins für Computergenealogie) auf der diesjährigen Mitgliederversammlung zur Sprache kam: Sie können, wenn Anhänge (Bilder, Texte) möglich sind, eine Publikation werden, die die Forschungsergebnisse konserviert und verfügbar hält, wenn der Forscher selbst sich in seine Ahnen eingereiht hat.

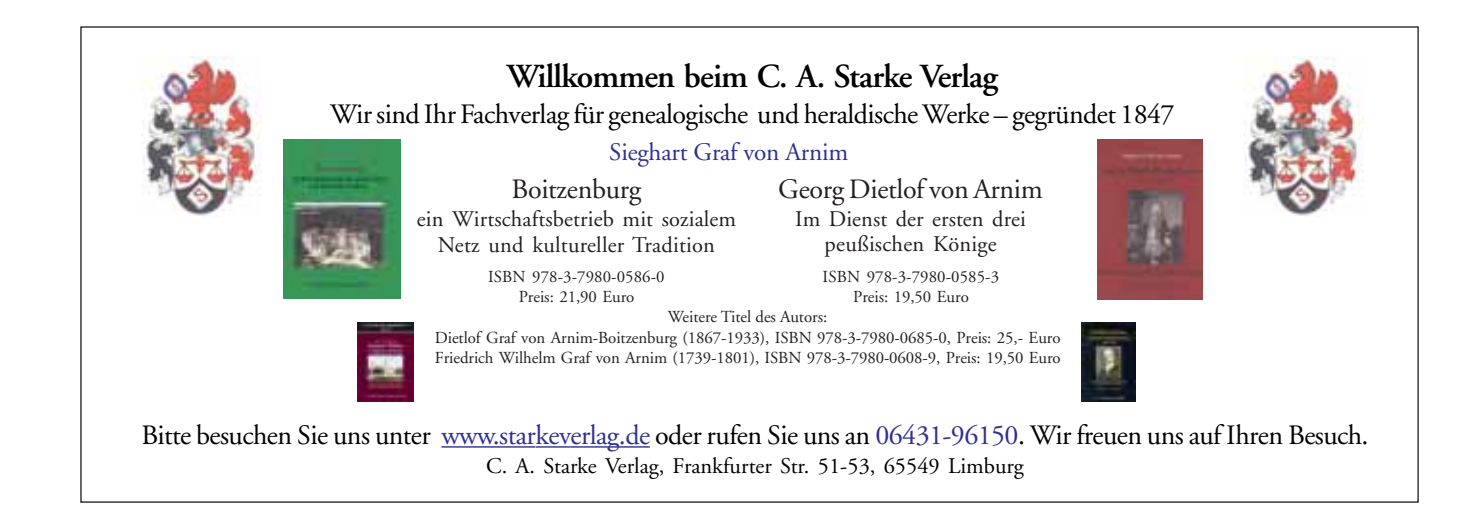

### Begrenzter Zugang über drei Wege: Die GFF-Datenbank

#### Von Wilhelm Veeh (GFF)

Die GFF-Datenbank stellt einen umfangreichen Bestand mit mehr als 4,9 Mio. Personendatensätzen zur Verfügung. Sie soll helfen, Doppelforschungen zu vermeiden, tote Punkte zu überwinden, genealogische Daten zu sichern und Kontakte mit Forscherkollegen aufzubauen. Die Datenbank selbst wird seit 1991 von Gerhard Bauer (GFF) gepflegt und basiert technisch gesehen auf DBASE- und XBASE-Datenbanken.

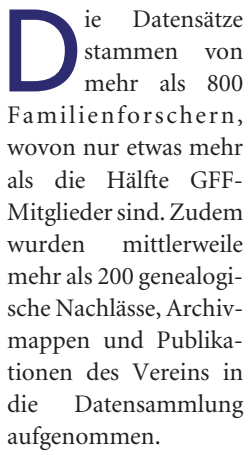

Die GFF-Datenbank dient allein dazu, Personenlisten und Personendatenbestände zu generieren, die als Findmittel Verwendung finden. Zugriff **INDEX PERSONARUM** Die GFF-DVD zur Personengeschichtsforschung

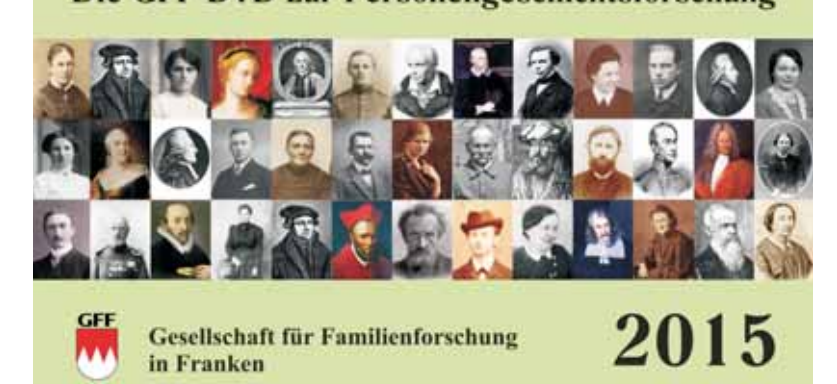

auf die vollständigen Daten hat aus Sicherheitsgründen ausschließlich der Administrator. Auf diese Weise sind die Daten vor dem Zugriff aus dem Internet und den damit verbundenen Gefahren (Viren, Trojaner) geschützt. Zudem will der Verein verhindern, dass der Datenbestand in großem Umfang kopiert oder einfach abgeschrieben wird – viele der Forscher, die Daten einsenden, möchten das nicht und würden andernfalls ihre Daten nicht zur Verfügung stellen. Aufgrund dieser Erwägungen wird nur ein genau umgrenzter Teil der Daten auf drei unterschiedliche Arten an Interessierte weitergegeben:

Alle Personen, die im letzten Jahr Daten zum Datenvergleich eingesandt haben, erhalten ein sogenanntes Vergleichsergebnis. Allein diese Auswertung animiert schon viele Familienforscher, am erforscht hat. Die Verbindungen zwischen den Personen werden dabei absichtlich nicht ausgegeben. Um zu erfahren, wer mit wem verheiratet oder wer wessen Kind war, muss man den jeweiligen Dateneinsender kontaktieren, der weiter Herr seiner Daten bleibt.

Für die Nutzung zu Hause wird der Datenbestand auch in den jährlich erscheinenden "Index Personarum" übernommen. Auf dieser DVD werden bei den Suchergebnissen aus den Personendatenbeständen der GFF-Datenbank statt genauer Datumsangaben allerdings nur Jahreszahlen ausgegeben.

Im Index Personarum und an den PCs in der GFF-Bibliothek kann man über die GFF-Datenbank hinaus noch weiter 2,2 Millionen Datensätze aus Publikationen und anderen Quellen durchsuchen.

Projekt teilzunehmen (siehe COMPUTERGE-NEALOGIE, 3/2009).

Für die Beantwortung von genealogischen Anfragen und für die Besucher der GFF-Bibliothek in Nürnberg ist dagegen die Nutzung des "NameFinder" von zentraler Bedeutung. Dieses kleine Programm durchsucht u. a. eine Personenliste, die jährlich aus der großen GFF-Datenbank generiert wird. So kann einfach abgefragt werden, wer welche Personen mit einem bestimmten Familiennamen bereits

### Für alle oder nur für Mitglieder: Die AGoFF-Datenbanken

Von Gabi Drop

Die Arbeitsgemeinschaft ostdeutscher Familienforscher (AGoFF) bietet auf ihrer Webseite den Zugriff auf eine Reihe an Datenbanken, die teils frei zugänglich, teils den Mitgliedern vorbehalten sind. Hier liegt immer die Entscheidung der einzelnen Erfasser und Projektbetreuer zugrunde, für welchen Nutzerkreis die Informationen der einzelnen Datenbank abrufbar sind.

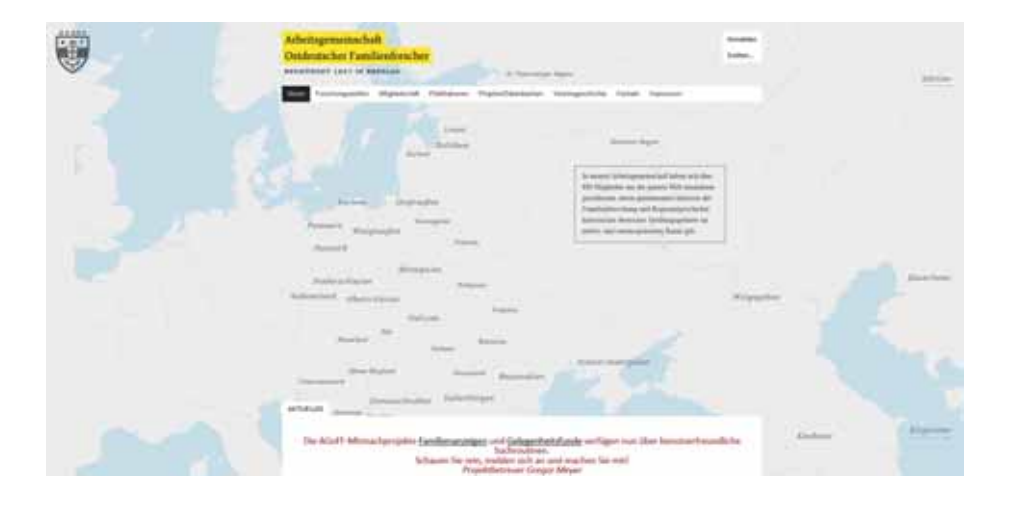

Sonst der Zugang zur Grabsteininschriften-Datenbank auf registrierte AGoFF-Mitglieder beschränkt, um rechtliche Probleme zu vermeiden. Frei zugänglich sind etwa das Online-Register der Publikationen und das Register der in o ist der Zugang zur Grabsteininschriften-Datenbank auf registrierte AGoFF-Mitglieder beschränkt, um rechtliche Probleme zu vermeiden. Frei zugänglich sind etwa das Schlesischen Provinzialblättern der Jahre 1785 – 1849 erschienenen Geburtsanzeigen.

Es handelt sich um teils sehr umfangreiche Datenbestände zu Familienanzeigen, ostdeutschen Familienwappen, Gelegenheitsfunden, Grabsteininschriften, Publikationen und den Schlesischen Provinzialblättern sowie die AGoFF-TNG-Stammbaumdatenbank. Die Suchbereiche sind neben der normalen Suche mit einer Wortanfang-, einer Like- (d. h. Wortteil-) und einer phonetischen Suche ausgestattet.

Als Beispiel für einen sehr umfangreichen und in dieser Form fast einzigartigen Datenbestand mag das Online-Register der Publikationen gelten. Aus über 300 Publikationen ist eine systematisch sortierte und aufbereitete Auswertung über Vorkommen von Namen in Monographien und Aufsätzen der zumeist älteren

genealogischen Literatur möglich: Hier sind derzeit ca. 50.000 Einzelnennungen von Namen in über 100.000 Datensätzen erfasst, sie werden mit der entsprechenden Fundstelle ausgegeben. Durchsuchbar ist die Datenbank über eine Gesamtabfrage, über bestimmte Publikationen sowie über Regionen.

Bei der Grabsteininschriften-Datenbank kann man den Gesamtbestand durchsuchen oder auch thematisch mit den Seiten der einzelnen erfassten Friedhöfe beginnen. Neben dem Foto des Grabsteins und den genealogischen Daten des oder der Bestatteten wird eine Abschrift der Grabsteininschrift wiedergegeben. Darüber hinaus erfährt man auf den Einzelseiten der Friedhöfe etwas über ihren historischen und kulturellen Kontext.

Weiterhin betreut die AGoFF als Vermächtnisnehmer von Dr. Gerd Schmerse († 2011) dessen Neumarkdatenbank, deren Datenbestand aus der Neumark-Mailingliste sowie aus Standardwerken stammt. Dem Lebenswerk und Erbe Gerd Schmerses verpflichtet, wird die Seite unverändert von einem Team weitergeführt.

www.Der Ahnenforscher.de Professionelle Familienforschung, preiswert und kompetent Transkriptionen von Sütterlin- und Kurrentschriften jeglicher Art! Internet: www.DerAnnenforscher.de. Email: info@derahnenforscher.de

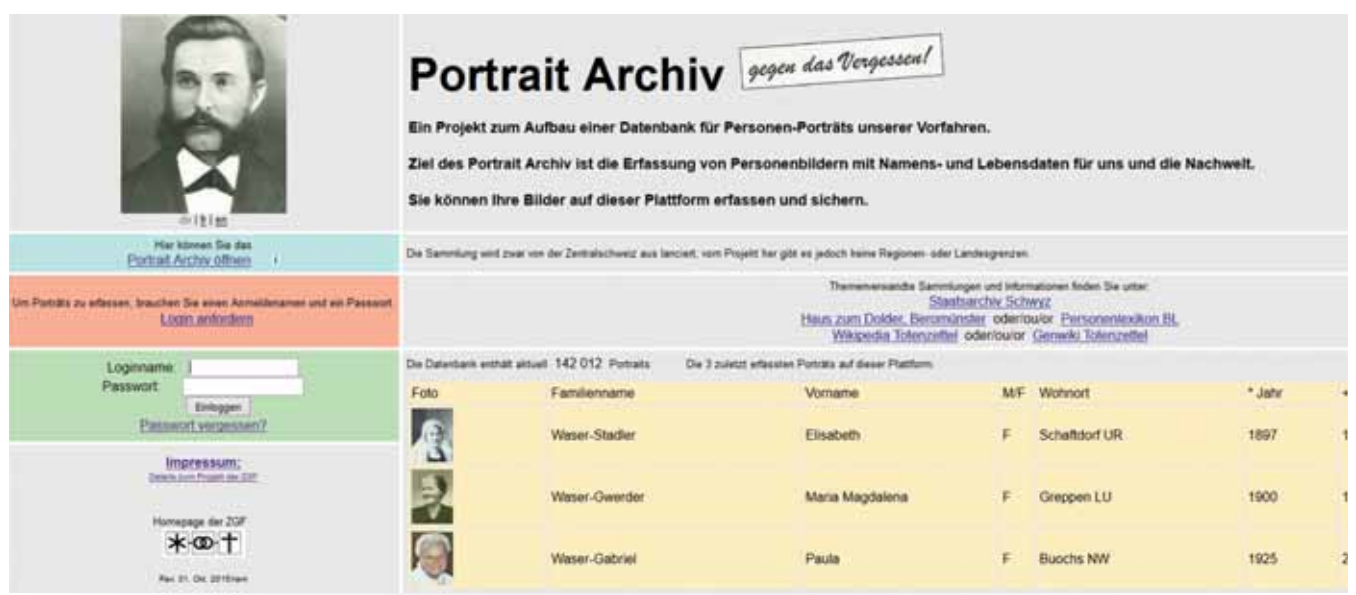

## "Portrait Archiv" – gegen das Vergessen!

#### Von Doris Reuter

Das sprichwörtliche i-Tüpfelchen für jede Familiengeschichte stellen Fotos – vor allem Portraits – der Vorfahren dar. Nicht jeder hat das Glück, Fotomaterial aus der Familie zu bekommen – oft landet es mit dem Nachlass im Altpapier. Dabei erhöht sich mit jeder weiteren Generation zumindest theoretisch die Anzahl der Nachkommen einer Person und somit die Anzahl der Menschen, die potenziell gern Fotos ihrer Vorfahren besitzen würden.

uf der Suche nach Portraitfotos von Vorfahren lohnt sich ein Besuch bei dem noch wenig bekannten Projekt "Portrait-Archiv" der Zentralschweizerischen Gesellschaft für Familienforschung Luzern (kurz: ZGF). Im November 2011 gingen die ersten 1.000 Portraits online. Heute sind es bereits über 140.000 Portraits von 400 aktiven Anwendern. Der Verein stellt die Plattform zur Verfügung und garantiert regelmäßige Datensicherungen. Die Verantwortung für die jeweiligen Daten und Bilder trägt derjenige, der sie hochlädt. Dies ist sicherlich die einzig mögliche Verfahrensweise, da die Betreiber der Foto-Datenbank nicht in jedem Einzelfall das Einhalten der Gesetze kontrollieren können. Zu beachten ist das Urheberrecht (Fotograf), aber auch das Datenschutzgesetz und das Persönlichkeitsrecht (Daten und Fotos noch lebender Personen dürfen ohne deren Zustimmung nicht veröffentlicht werden). Besucher können die Datenbank nach Namen, Lebensorten und Daten durchsuchen. Dies ist ohne Login möglich, angemeldete Benutzer haben aber mehr Abfragemöglichkeiten. Wer fündig wird, darf das Material genealogisch – d. h. privat – kostenfrei nutzen. Neben den Fotos findet man auch die GEDCOM-Daten der Person. Das ehrenamtlich betreute Projekt hat seine Heimat zwar in der Schweiz, ist aber über die Landesgrenzen hinaus offen. Unterstützt wird das Projekt vom Staatsarchiv Luzern, dem Staatsarchiv Nidwalden und dem Museum Burg Zug. Wäre es nicht eine gute Idee, wenn sich auch genealogische Vereine an diesem lobenswerten Projekt beteiligen würden?

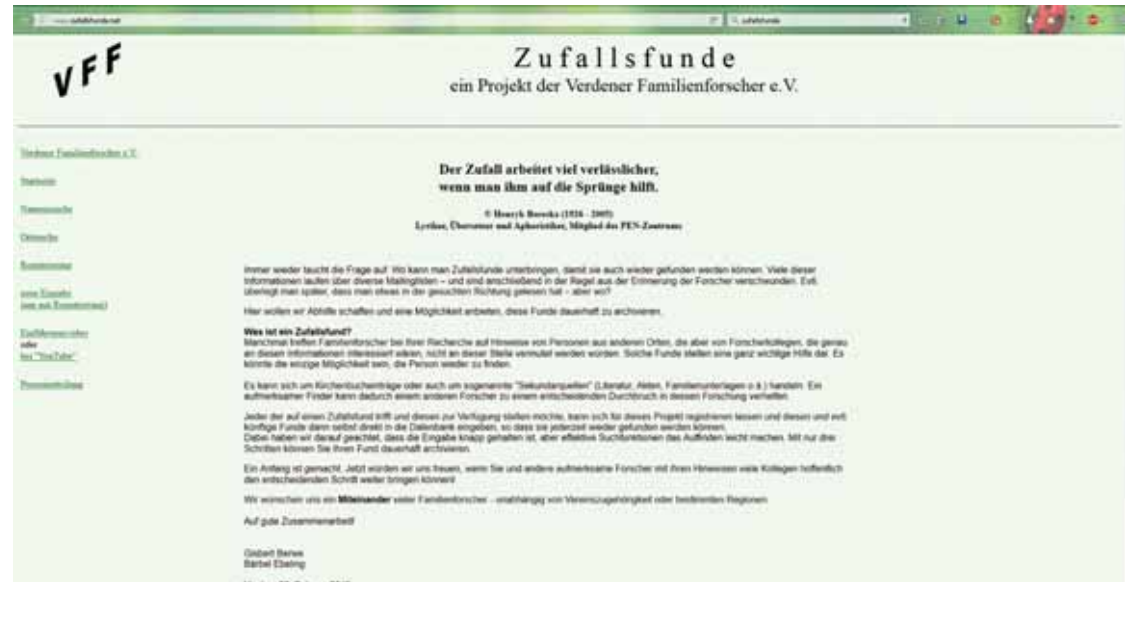

## Wenn nur der Zufall weiterhilft

#### Von Doris Reuter

Jeder von uns kommt irgendwann an den Punkt, an dem es in einer Linie nicht mehr weitergeht. Manchmal sind wichtige Unterlagen vernichtet worden oder ein Vorfahr ist zugezogen und nirgends wurde dokumentiert, woher er eigentlich kam. Solche toten Punkte sind ärgerlich und manchmal – je nach Ursache – schwer zu überwinden. Manchmal hilft nur ein Zufall weiter – aber Zufällen kann man auf die Sprünge helfen.

der von uns stolpert beim Forschen<br>
über Daten, die zu Ortsfremden<br>
gehören. Im Kirchenbuch steht dann<br>
beispielsweise: "Hans Meier aus Poseeder von uns stolpert beim Forschen über Daten, die zu Ortsfremden gehören. Im Kirchenbuch steht dann muckel – auf dem Weg zur Küste bei der Durchreise hier verstorben und begraben am …" Es ist ziemlich unwahrscheinlich, dass Nachkommen dieses Mannes auch nur ahnen, wo sie dieses Sterbedatum suchen bzw. finden könnten. Finder von solchen "Zufallsfunden" melden diese oft an Mailinglisten – doch wenn ein Suchender zu genau diesem Zeitpunkt nicht Mitglied dieser Mailingliste ist, wird er diesen Hinweis niemals finden.

Für genau solche Fälle entwickelte der Verein Verdener Familienforscher das Projekt "Zufallsfunde". Seit dem Frühjahr 2015 ist diese Datenbank im Netz.

Aufmerksame Finder können ihre Zufallsfunde in diese Datenbank eintragen und damit einem anderen Forscher möglicherweise zum entscheidenden Durchbruch verhelfen. Forscher, die einen toten Punkt zu überwinden hoffen, können die Datenbank sowohl nach Namen als auch nach Orten durchsuchen. Die Nutzung ist kostenfrei und unabhängig von jeder Vereinszugehörigkeit. Nur um Missbrauch zu vermeiden, ist für die Eingabe eine einmalige Registrierung erforderlich.

Neben einzelnen "normalen" Zufallsfunden gibt es auch Eingaben in großem Umfang. So werten inzwischen Forscherkollegen ganze Quellen aus und erweitern beispielsweise die Datenbank um Namen in deutschsprachigen Zeitungen aus den USA und aus Passagierlisten, die in einigen Zeitungen abgedruckt wurden – so auch Passagiere, die von den USA nach Bremen oder Hamburg reisten. Gerade Informationen solcher "Rückkehrer" sind sonst meist nur schwer zu finden.

Die Datenbank enthält (Stand April 2016) über 20.000 Einträge von 114 registrierten Eingebern außerhalb des Vereins Verdener Familienforscher. Allein im April 2015 registrierte das Portal knapp 40.000 Zugriffe – ein deutlicher Hinweis, dass die Datenbank gut angenommen wird. Es lohnt sich also, die Datenbank "Zufallsfunde" zu durchsuchen – vor allem aber sollten alle Familienforscher ihre Kollegen unterstützen, indem sie eigene Zufallsfunde in die zentrale Zufallsfunde-Datenbank eingeben.

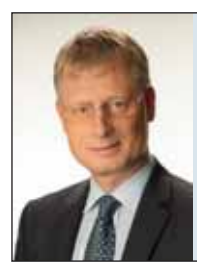

#### **Genealogiebüro Dr. Pöhlmann**

Durchführung von genealogischen Auftragsforschungen in:

• Bayern (insbesondere in Franken und der Oberpfalz)

• Ostprovinzen des Deutschen Reiches (v.a. Schlesien, Pommern, Provinz Posen, Westpreußen) • Sudetenland (Böhmen, Mähren, Österreichisch-Schlesien)

Abhaltung von Workshops zur Erlernung des Lesens von alten Handschriften (14.-19. Jahrhundert) Mitglied im Verband der deutschsprachigen Berufsgenealogen e.V.

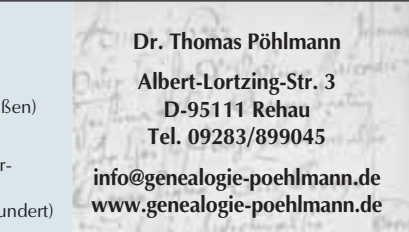

Jahrzehntelange Erfahrung mit Forschungen in zentralen Kirchenbucharchiven, lokalen Pfarrarchiven, Stadt- und Staatsarchiven

## Von der eigenen Familie zur Online-Datenbank

#### Von Renate Ell

Beim Stichwort "Datenbank" denkt man zuerst an Vereine oder Firmen aber auch einige Familienforscher haben umfangreiche Datenbanken ins Netz gestellt.

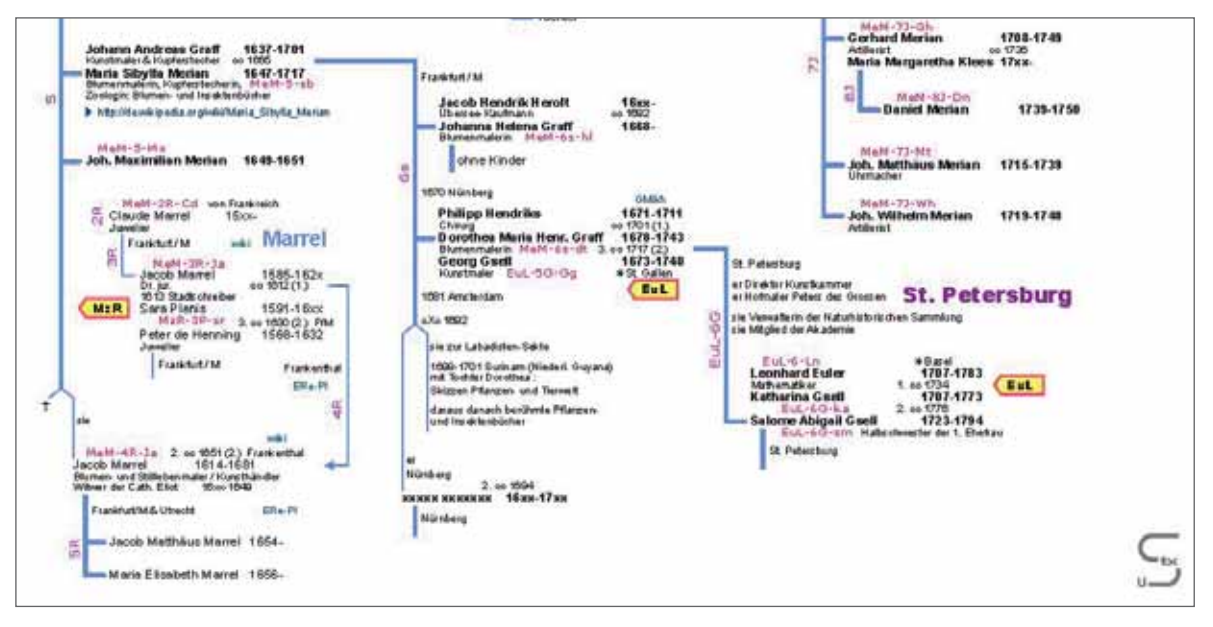

*Verlinkte PDF-Ahnentafel der Familien Merian und Euler (Quelle: stroux.org)*

der Familienforscher macht die Erfahrung, dass die Familie eigentlich keine Grenzen hat. Selbst wenn man in der eigenen Linie das Ende der Übereder Familienforscher macht die Erfahrung, dass die Familie eigentlich keine Grenzen hat. Selbst wenn man lieferung erreicht hat, kann man in interessanten Seitenlinien weiterforschen oder die Grenzen zur Heimatforschung überschreiten. "So stand ich bald vor einer Reihe loser Enden, die sich zu meinem Erstaunen oft ohne großes Zutun miteinander verknüpfen ließen. Damit war mein Interesse an den bürgerlichen Dynastien Westdeutschlands geweckt", schreibt Frank Heidermanns – einer der Forscher, die ihre umfangreichen Datenbanken inzwischen online zugänglich machen. Er betrachtet sie "als eine Art Repertorium …, ein Hilfsmittel zum

Auffinden von Verknüpfungen", da sie sich nicht ausschließlich auf Primärquellen stützt – ebenso wie andere Datenbanken dieser Art.

Margit Rambow ging online, weil es ihr wichtig war, kostenlose Recherchemöglichkeiten zu bieten und sich mit anderen Forschern auszutauschen. "Als negativ empfinde ich es, wenn Nutzer lediglich 'Daten absaugen' ohne jegliche Überprüfung, andererseits profitiere ich natürlich von den Ergebnissen und Korrekturen vieler Forscherkollegen." Auch Dirk Peters fing mit der eigenen Familie an, die immer "größer" wurde: "Beweggrund ist einzig und allein das Knüpfen von Beziehungen, um die Datenbank weiter zu vervollständigen. Viele Linien wurden vervollständigt, weil einige aktive Nutzer Hinweise gegeben haben. Die meisten der fast 600 Nutzer suchen allerdings nur eigene Anknüpfungspunkte."

Wulf von Restorff wollte mit seiner Datenbank die Vorfahren für die eigene Familie, die Nachkommen seines Urgroßvaters und die Verwandtschaft im ostpreußischen und mecklenburgischen Adel dokumentieren, aber auch die handschriftlich überlieferten Forschungsergebnisse eines Vetters publizieren. "Die Ahnen und Verwandten sind zusammengetragen aus Forschungsergebnissen anderer Familien, genealogischen Handbüchern und persönlicher Angaben per Brief oder Telefon." Wie eine solche Datenbank

Menschen glücklich machen kann, die gar keine Familienforschung betreiben, hat er in der CG 4/2015 (S. 5) beschrieben: Mithilfe seiner Daten bekam ein entfernter Verwandter einen Stapel persönlicher Briefe seiner verstorbenen Frau, ein anderer erbte ein zu DDR-Zeiten enteignetes Haus.

Unter den Datenbankbetreibern ist die Software TNG beliebt. Wulf von Restorff schätzt z. B. die Möglichkeit, mehrere Stammbäume nebeneinander darzustellen, sodass man bei Ahnengemeinschaft von einer Familie in eine andere "springen" kann. Margit Rambow nennt als Vorzüge die vielen Einstellungs- und Datenschutzmöglichkeiten, die ansprechende Präsentation der Daten, Infos und Fotos, die Google Maps-Integration und die Stabilität auch bei großem Datenvolumen.

Einen ganz anderen Weg geht Ulrich Stroux: Seine Datenbank präsentiert eigene Vorfahren und viele, auch histo-

risch bedeutende Basler Patrizierfamilien. "Die Darstellung der Basler Familien hat sich 'verselbstständigt' und ist weit über meine persönlichen Verwandtschaftsbeziehungen hinausgewachsen. Grund ist der berühmt-berüchtigte 'Basler Daig', das enge Knäuel von Verwebungen innerhalb der alteingesessenen Familien, das man mehr oder weniger in allen gewachsenen Städten finden kann." Dieses "Knäuel" präsentiert er in Form von Ahnentafeln auf verlinkten PDF-Dateien. "Vor Jahren habe ich mal mit Genealogie-Software experimentiert, fand aber kein Programm, das die von mir gesuchte kompakte Darstellung erlaubt. Problem: Jeder Klick zu einer Fortsetzungsseite mindert beim User die Übersicht." Und hinter den Daten steht auch keine Genealogie-Software, sondern stehen Zeichnungen mit CorelDRAW und eine Excel-Datenbank. Die Informationen stammen von kundigen Tanten und Cousinen, aus Mormonen-Datenbanken, Geschlechter- und Wappenbüchern etc. "In manchen Fällen haben Familien meine Website entdeckt und mir dann Fortschreibungen bis zur Gegenwart übermittelt."

Geben und Nehmen – Familienforscher, die eine Datenbank mit mehr als 10.000 oder gar mehr als 100.000 Personen bieten, betreiben das auf höchstem Niveau.

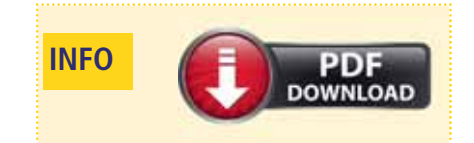

Die im Artikel erwähnten Datenbanken stehen auf der PDF-Linkliste zu diesem Heft (http://www.computergenealogie.de/downloads) im Abschnitt "Datenbanken einzelner Familienforscher".

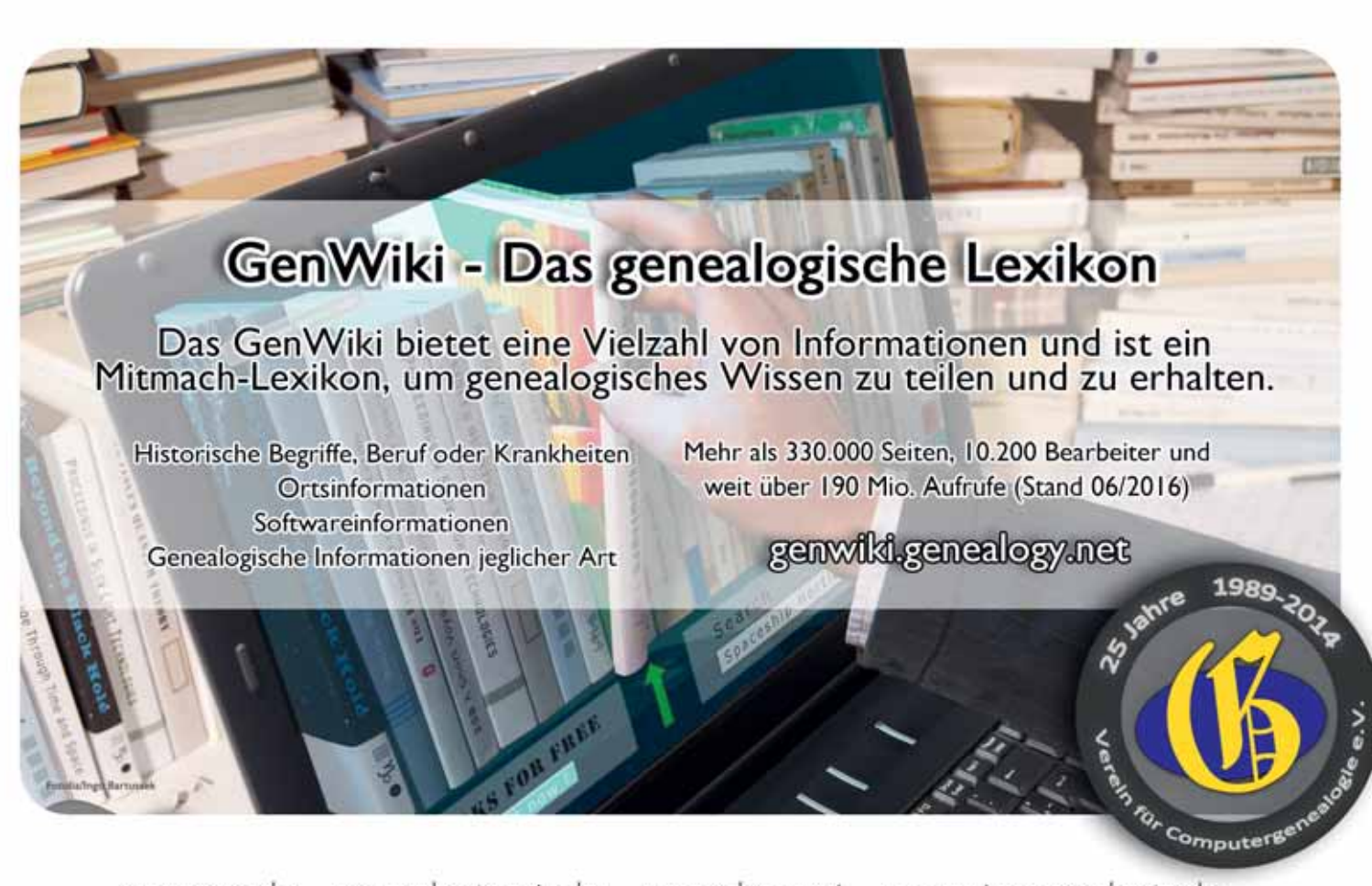

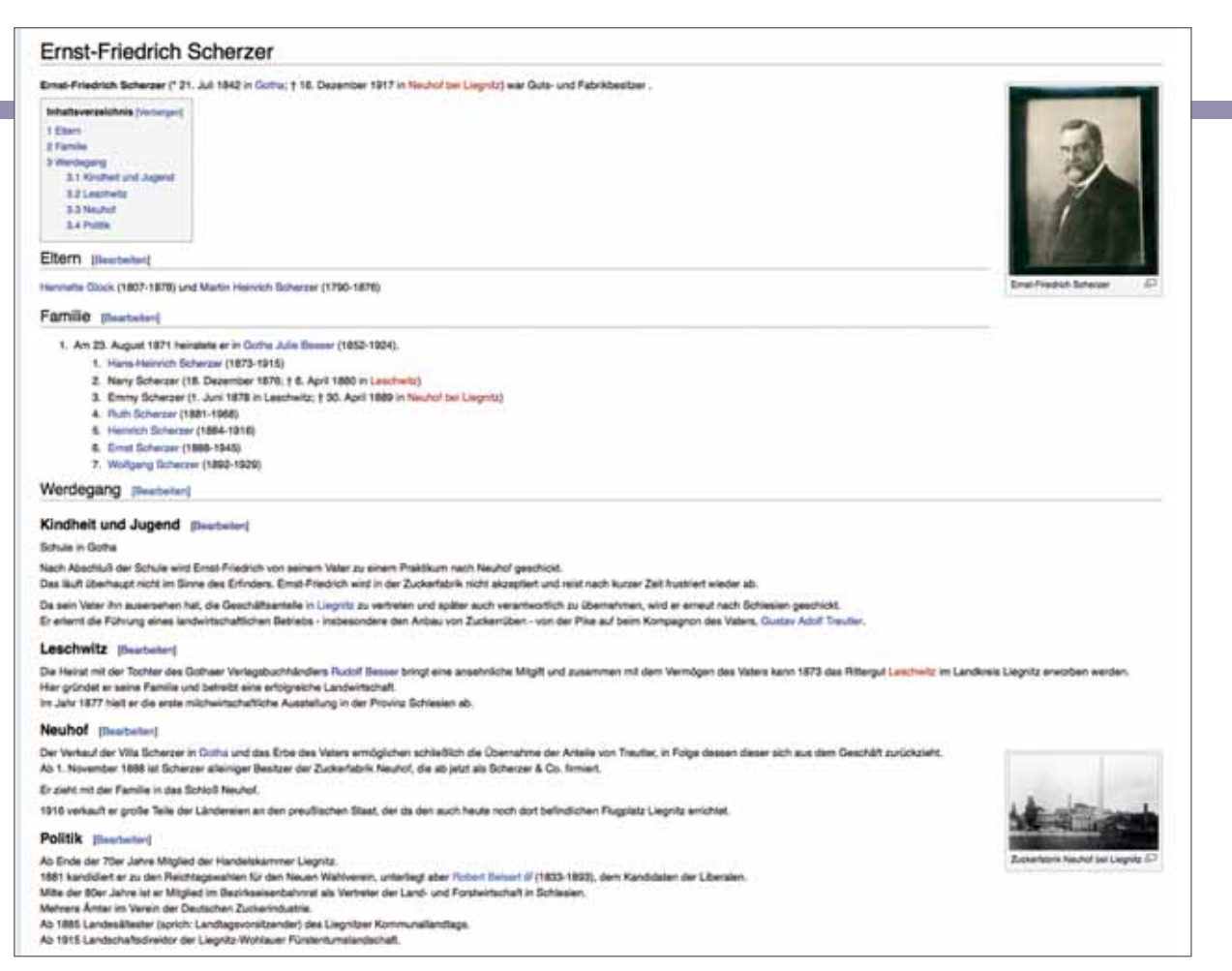

*Familien-Wiki von Hans-Christian Scherzer*

## Mehr als Daten: Das Familien-Wiki

#### Ein Erfahrungsbericht von Hans-Christian Scherzer

ahrelang hatte ich meinen engeren interessierten Familien-<br>mitgliedern ein bis zwei Mal pro Jahr einen Ausdruck der<br>Familiendaten auf Papier oder wahlweise als PDF-Datei<br>angefertigt, um sie über den Stand meiner Forschunge ahrelang hatte ich meinen engeren interessierten Familienmitgliedern ein bis zwei Mal pro Jahr einen Ausdruck der Familiendaten auf Papier oder wahlweise als PDF-Datei dem Laufenden zu halten. Nun bieten zwar fast alle Programme zur Familienforschung einen HTML-Export, und eine eigene Webseite hatte ich auch schon länger, aber mit dem Ergebnis des Exports der von mir verwendeten Programme war ich nicht zufrieden. Zum einen hatte ich keinen oder zu wenig Einfluss auf die Auswahl der präsentierten Datenfelder und zum anderen – schwerwiegender – wollte ich das nicht als Einbahnstraße veranstalten, sondern meinen Leuten die Möglichkeit geben, aktiv mitzuarbeiten, also nicht nur zu recherchieren, sondern selbst auch Daten eingeben zu können. Die Möglichkeit, im

Wiki alle Bilder und Texte frei anordnen und auch Texte verwenden zu können, die nicht in der lokalen Datenbank gespeichert sind, war ein Vorteil gegenüber den statischen Ergebnissen von HTML-Exporten.

So kam die Entscheidung zustande, ein Familien-Wiki aufzusetzen. Die Entscheidung, welches System zu verwenden sei, fiel schnell zugunsten von MediaWiki, da es einerseits weit verbreitet und gut dokumentiert ist, und ich andererseits als gelegentlicher Autor im Wikipedia schon einige Erfahrung mit der Syntax hatte.

Auch der Forscherkollege Simon von Schwerin verwendet die frei verfügbare OpenSource Software MediaWiki schon seit 2004 für die Dokumentation seiner Familiengeschichte und betreibt seit 2009 mit dem Familien-Wiki eine öffentliche In-

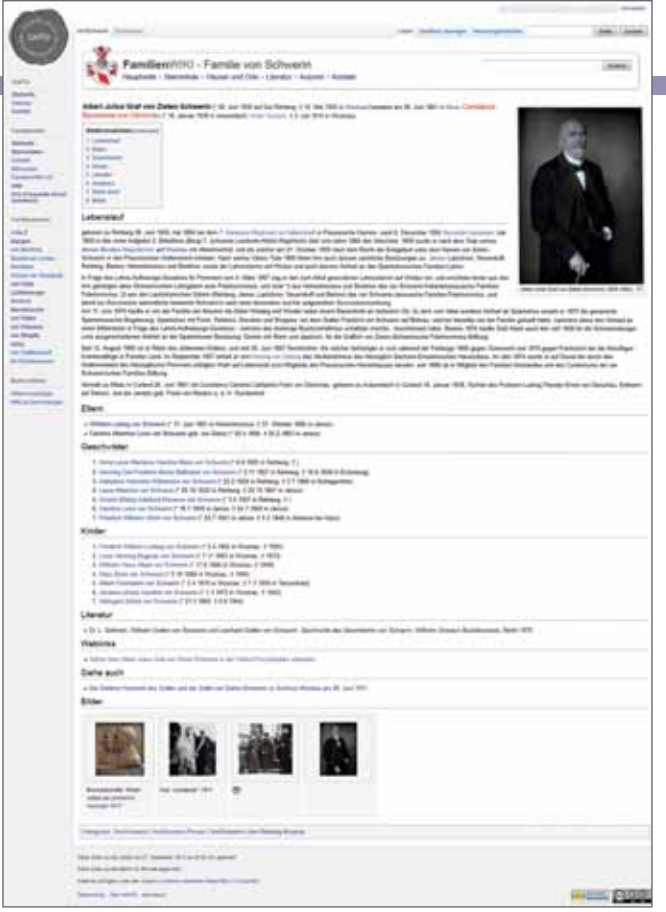

ternetplattform. Dort besteht für jeden Interessenten die Möglichkeit, Stammlisten selbst eintragen und kollaborativ ergänzen zu können.

Ihn begeistert vor allem die im Wiki eingebaute Funktionalität, dass sämtliche Änderungen im Nachhinein vollziehbar (wer, wann, was) und gegebenenfalls auch rückgängig zu machen sind. Daneben ist es möglich, Benutzergruppen zu bilden und deren Schreib- und Leserechte beliebig einzuschränken. So lässt sich einstellen, dass bestimmte Artikel nur von bestimmten Personen gelesen oder geändert oder dass bestimmte Seiten

*Familien-Wiki von Simon von Schwerin*

nur von authentifizierten Benutzern gesehen werden können. Wer einen tieferen Blick hinter die Wikipedia wirft, wird viele Funktionen und Projekte entdecken, die sich durchaus für unser Gebiet der Genealogie eignen. So gibt es seit einigen Jahren bereits die Funktion, Wikipedia-Artikel zu einem individuellen Buch zusammenzustellen und dieses in unterschiedlichen Formaten abspeichern oder als gedrucktes und gebundenes Buch bestellen zu können.

In einem Familien-Wiki bekommt jede Person eine Seite (bzw. einen Artikel) und alle Personen werden intern verlinkt. Das Gleiche gilt für die Orte. Diese und die Personen, zu denen es im öffentlichen Internet Informationen gibt, werden dorthin verlinkt, sodass im Familien-Wiki nur Informationen aufgeführt werden müssen, die sonst nirgends zu finden sind. Außerdem gibt es einen Artikel mit der Übersicht aller vorkommenden Orts- und einen weiteren mit allen Familiennamen und von dort geht es wieder per Link zu den einzelnen Artikeln.

Meine Schwierigkeit war: Wie kommen die Daten mit möglichst wenig Handarbeit aus der lokalen Datenbank in das Wiki? Hierfür habe ich mir ein kleines Hilfsprogramm geschrieben, das eine GEDCOM-Datei einliest und die Daten anzeigt, um die es mir geht: für jede gewählte Person die Eltern, Partner und Kinder, und das auf Knopfdruck daraus die Wiki-Syntax erzeugt. Dann muss dieser Text nur noch in den Wiki-Artikel kopiert werden. Theoretisch ginge das auch vollautomatisch, aber daran habe ich mich mangels tieferer Programmierkenntnisse bisher noch nicht gewagt.

Wer mit der Dokumentation seiner Ahnen aber noch ganz am Anfang steht oder sich erstmalig mit der Idee einer digitalen Veröffentlichung auseinandersetzen möchte, der erhält mit Media-Wiki eine zukunftssichere und flexible Lösung zur Darstellung, Verwaltung und Verknüpfung seiner Familiengeschichte.

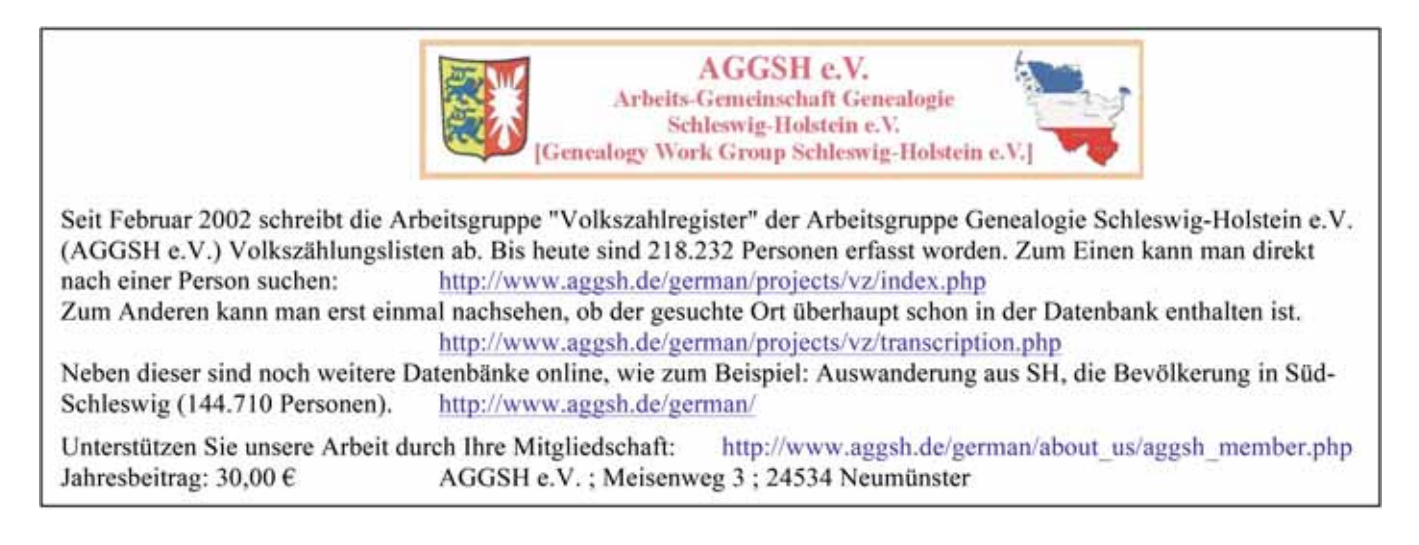

## Ahnenpässe online auf Dilibra

#### Von Susanne Gerhard

Daniel Kuss bietet auf seiner Website dilibra.com Zugriff auf Ahnenpässe, Familienstammbücher und weitere Dokumente, wie Ausweise, Kennkarten, Arbeitsbücher, Zeugnisse etc., aber auch Personenverzeichnisse und diverse Einzelstücke sowie (noch relativ wenige) digitalisierte ältere Literatur und Landkarten. Außerdem finden sich Fotos von Kirchen und Friedhöfen in ehemals deutschen Gebieten Polens.

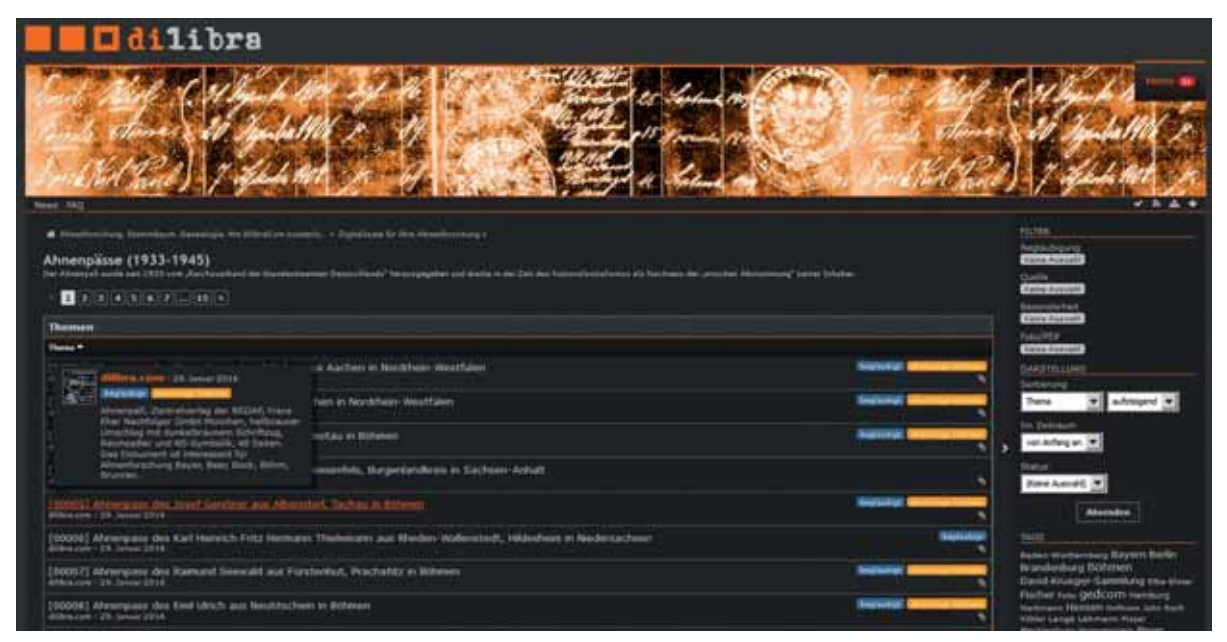

*Originaldokumente wie dieser Ahnenpass sind bei Dilibra durch mehrere Indices erschlossen.*

uss kauft und publiziert seit 2009 solche Quellen, es werden ihm aber auch von anderen Forschern Scans oder Dokumente für Dilibra zur Verfügung gestellt. Der Zugang zu den Daten ist kostenlos und wird es laut Auskunft des Seitenbetreibers auch bleiben, eine Registrierung ist nicht notwendig. "Leihgaben" anderer Forscher sind als solche gekennzeichnet.

Der Namensindex versteckt sich unter dem Menüpunkt "Ahnenforschung.digital" im Kasten "Index", was nicht unbedingt selbsterklärend ist. Hat man über diesen Index eine Person gefunden, führt ein Klick auf den Eintrag zu einem Familienbogen. Ist ein Dokument schon digital hinterlegt, gelangt man mit weiteren Klicks zum Dokument

(oder zu den Dokumenten). Man kann u. a. Vorfahren- und Nachkommentafeln, einen Zeitstrahl sowie eine GED-COM-Datei abrufen. Bei vielen Einträgen ist auch schon eine Landkarte eingebunden, auf der die Stationen des Lebens der betreffenden Person hervorgehoben wurden. Das Personendatenblatt lässt sich auch als kompakte PDF-Datei herunterladen, ebenso wie der Namensindex, in dem die Namen aber nicht mit Dokumenten verlinkt sind. Die fünfstellige Nummer des gewünschten Dokumentes ist dann auf dilibra.com oben rechts neben dem kleinen Lupen-Symbol einzugeben. Alternativ kann die "Erweiterte Suche" verwendet werden; dort gehört die Nummer ins erste Suchfeld "Suche nach Begriff".

Etwas versteckt über die kleine Schaltfläche "Suchen" am oberen Rand des Arbeitsfensters von Ahnenforschung.digital lassen sich weitere Indices für Orte (noch im Aufbau) und Daten (Jahrestage, Kalender) abrufen. Ein Klick führt zur Seite des betreffenden Tages oder Monats, ein Suchfeld wird eingeblendet. So kann z. B. recherchiert werden, ob zu einem bekannten Geburts-, Tauf-, Heirats- oder Sterbedatum ein Eintrag vorhanden ist.

Über die auf der Hauptseite angegebenen Tags lassen sich Gruppen von Ergebnissen filtern.

Ein sich entwickelndes Forum gehört ebenfalls zum Angebot von Dilibra, weitere Elemente und Ergänzungen befinden sich in Planung.

#### **NATIONAL**

#### Zwei Videos vom Genealogentag in Gotha

Die unterhaltsame Eröffnungsrede des Gothaer Oberbürgermeisters Knut Kreuch beim 67. Deutschen Genealogentag am 2. Oktober 2015 in Gotha wurde bei YouTube hochgeladen. Die Kamera führte Robert Reiter von ICARUS, den Schnitt besorgte Ingrid Reinhardt vom Verein für Computergenealogie. Auch Torsten Villnow hatte seine Videoaufnahme dieser Rede bereits kurz nach dem Genealogentag veröffentlicht. GJ ■

#### Neue Digitalisate der Universitätsbibliothek Bonn

Dr. Michael Herkenhoff von der Universitäts- und Landesbibliothek Bonn (ULB) hat über die neuesten Entwicklungen bei den Digitalen Sammlungen der ULB Bonn informiert:

• Adressbücher: Freigegeben wurden zahlreiche Adressbücher von Orten und Kreisen aus dem Rhein-Sieg-Kreis, dem Rheinisch-Bergischen Kreis und dem Oberbergischen Kreis, die Anfang der 70er-Jahre in dem

#### Briefe erzählen von Opas Krieg

Christian Mack, Historiker, Journalist, Blogger und Autor, erzählt die persönliche Geschichte seines Großvaters Franz Mack anhand von Feldpostkarten, die dieser zwischen 1915 und 1917 an seine Eltern schrieb. Die Karten werden exakt 100 Jahre danach auf der Webseite opaskrieg.de veröffentlicht und erzählen so das Schicksal des Soldaten im Frankreich-Feldzug. Auch die Ahnenforschung kommt nicht zu kurz. Der Autor empfiehlt für die Suche nach dem eigenen Großvater zunächst die eigene Familie zu befragen. Der Autor fand seinen Großvater auch in den Verlustlisten des Ersten Weltkrieges bei Genealogienetz.de. Jetzt wurde die Webseite zum Grimme-Online-Award nominiert. Die Preisverleihung der besten Webseite aus den 28 nominierten Mitbewerbern findet am 23. Juli 2016 statt. GJ ■

Kölner Verlag Kasper erschienen. Die Adressbücher sind jeweils einer Texterkennung unterzogen worden, sind also auch online durchsuchbar. Zahlreiche Bonner und Godesberger Adressbücher der Nachkriegszeit sind digitalisiert.

• Sammlung von Kriegsbriefen vorwiegend aus den Kriegen 1864, 1866 und 1870/71, aber auch aus den napoleonischen und den Befreiungskriegen – Tagebücher, Notizbücher, Gedichte, Zeitungsausschnitte und anderes, heute 525 von ehemals 549 Nummern mit über 3.000 Stücken. In einer Kalenderansicht können vorhandene Briefe chronologisch ausgewählt werden.

• Digitalisate von 145 Zeitungen. Auch hier können in einer Kalendersicht alle Tagesausgaben gleichen Datums, die in den Digitalen Sammlungen vorhanden sind, über einen Link aufgerufen werden. GJ∎

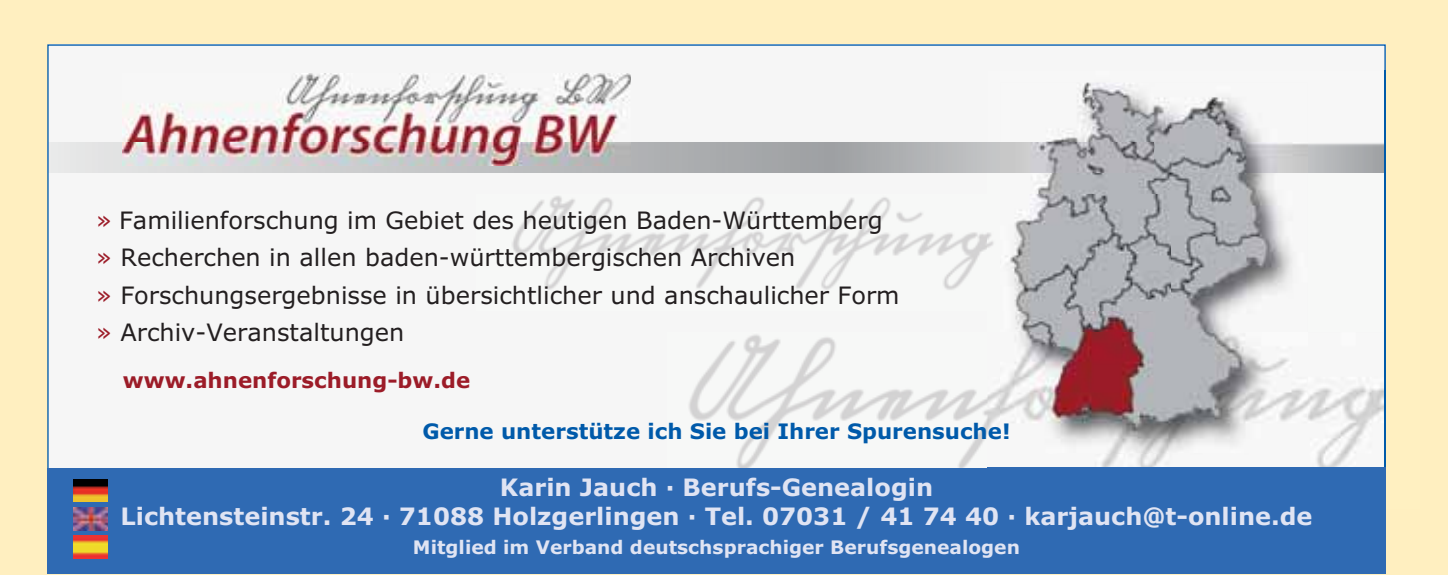

## Freiherren & Fürsten suchen

Von Hans-Christian Scherzer

Adelshäuser pflegen seit Jahrhunderten ihre Genealogien – inzwischen findet man viele auch online.

 $\begin{tabular}{|l|l|} \hline \textbf{ind die Forschungen nach den per-} \textbf{sönlichen Vorfahren im 17. Jahr-hundert angekommen, so ist meistens der Dreißigährige Krieg mit seinen} \end{tabular}$ ind die Forschungen nach den persönlichen Vorfahren im 17. Jahrhundert angekommen, so ist meis-Verwüstungen die Ursache dafür, dass es nicht mehr weitergeht, weil die älteren Kirchenbücher nicht mehr existieren. Etwas anders verhält es sich, wenn man in der glücklichen Lage ist, einen Adligen zu seinen Vorfahren zählen zu dürfen, denn Adelshäuser haben ihre Abstammungslinien traditionell selbst gut dokumentiert.

Neben dem "Standardwerk" Wikipedia, in dem zumindest Angehörige des Hochadels leicht zu finden sind, gibt es im deutschsprachigen Raum mindestens drei teils offen zugängliche Datenbanken, in denen sich recherchieren lässt. Die vielen anderen – vor allem englischsprachigen – Datenbanken sollen hier nicht weiter betrachtet werden.

In allen Systemen wurde als Test nach James Hamilton, 1. Earl of Arran, gesucht, einem schottischen Adligen aus dem 15. Jahrhundert – und nach Graf Johann von

*Suchergebnis geneall.net*

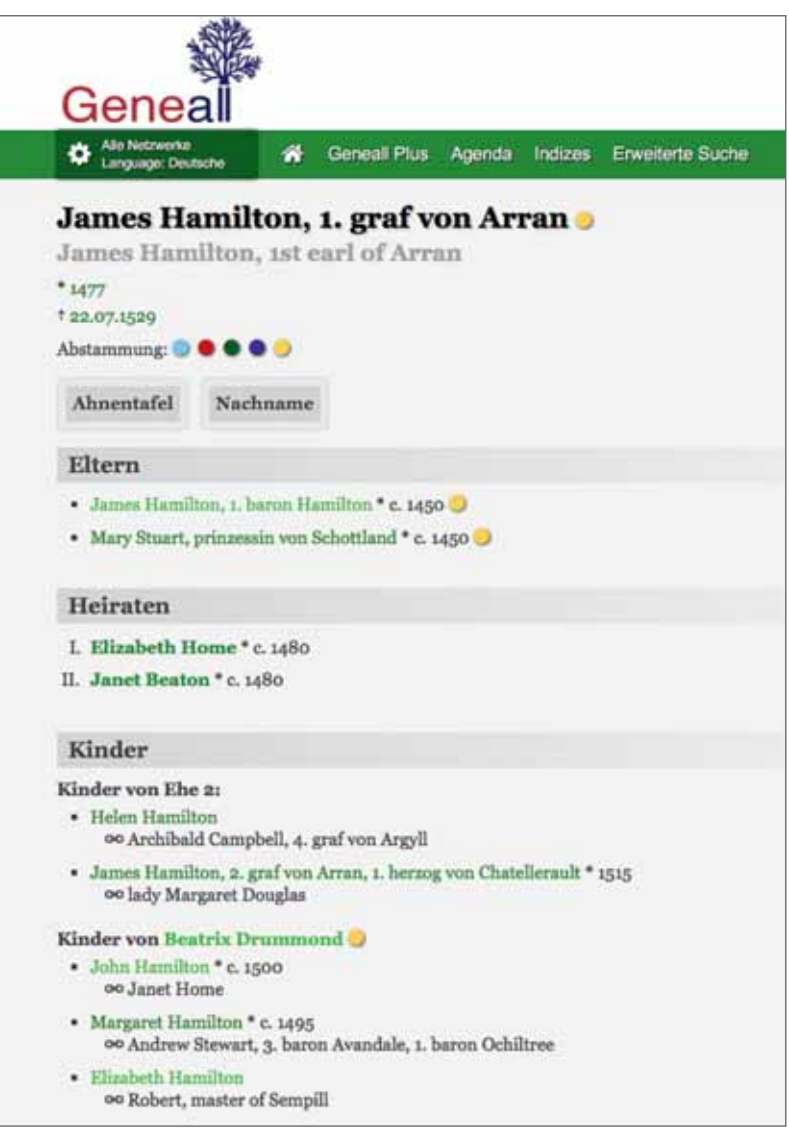

Eberstein, der etwa zur gleichen Zeit im Südwesten Deutschlands lebte.

#### geneall.net

Diese Datenbank ist ohne Registrierung zugänglich. Die Hauptseite weist aus, dass ca. 2,5 Millionen Personen gespeichert sind. Neben der deutschsprachigen Seite ist dieses Projekt in fünf weiteren Sprachen verfügbar. Eine Besonderheit ist, dass alle Nachkommen von Karl dem Großen, Hugo Capet von Frankreich, Ferdinand I. von Kastilien, William I. von England oder von Alfons I. von Portugal durch eine Farbmarkierung gekennzeichnet sind.

Es gibt mehrere Möglichkeiten, nach bestimmten Personen zu suchen: über ein einfaches Suchfeld oben auf jeder Seite oder über Index-Seiten. Eine erweiterte Suche ist der kostenpflichtigen Plus-Version vorbehalten (35 Euro pro Jahr bzw. 60 Euro für zwei Jahre).

Die Eingabe von ,james hamilton' in das erwähnte Suchfeld ergibt 103 Treffer, angezeigt werden alle Personen, in deren Namen sowohl ,james' als auch ,hamilton' vorkommen. Bei jedem "Treffer" werden in der Liste gegebenenfalls gespeicherte Geburtsoder Todesdaten angegeben, sodass der in Frage kommende Earl of Arran schnell gefunden ist. Allerdings weicht das ausgewiesene Geburtsjahr (um zwei Jahre) von meinen bisherigen Quellen ab. Das Geburtsjahr seines Vaters wird sogar mit 1450 statt 1415 in allen anderen Quellen angegeben.

Die Suche nach ,johann eberstein' bringt elf Treffer. Der gesuchte Graf ist darunter und die angezeigten Daten entsprechen den mir bisher zugänglichen Quellen. Quellenhinweise, weiterführende Links und biografische Informationen sind allerdings der zahlenden Kundschaft vorbehalten.

#### adelsmatrikel.de

Diese Datenbank unter der Überschrift "Kaestner & von Urach's Genealogisches Adelslexikon" zeigt nach Aufruf der Web-

| U. 1850 -                        |                    | Lady Mary Victoria Douglas-Hamilton                                                                         |  |
|----------------------------------|--------------------|----------------------------------------------------------------------------------------------------|--|
|                                  |                    | Editorial Editor Editorial Editorial Editorial Constitution                                                 |  |
|                                  |                    |                                                                                                    |  |
| Angelen zur Person   PDF         |                    | <b>Binnenbinit Binnie BAmsturg</b><br><b>B Peter B Votever (B Notkinstein)</b>                              |  |
|                                  |                    |                                                                                                    |  |
| <b>Peaks</b>                     |                    | Lady                                                                                                    |  |
| Geburt                           | <b>11 Dez 1850</b> |                                                                                                    |  |
| <b>Conchingts</b>                | weiblich           |                                                                                                    |  |
| Personen.<br>Kanning             | <b>IBS0D11D</b>    | <b>Buserviammitation</b>                                                                                    |  |
| Zuletzt bearbeitet<br>m          | 27 Jun 2014        |                                                                                                    |  |
| w                                |                    | William Douglas-Hamilton, Cluke of Hamilton, Cluke of Brandon,  gett. 18 Felt 1811.  gest. 15 Jul 1863      |  |
| Multiple                         |                    | Mans Phrussein von Baden, geb. 11 Okt 1817, gest, 17 Okt 1888                                               |  |
| <b><i><u>Verheimster</u></i></b> | 23 Feb 1843        |                                                                                                    |  |
| Forder-Kenning                   | F643223D           | Familientist.                                                                                               |  |
| Fanile 1                         |                    | Albert Honorius Karl Fürst von Monsco, Dut de Vauntinors, geb. 13 Nov 1848, Paris P., gest. 26 Jun 1922     |  |
| <b>Verheinster</b>               | 21 Sep 1869        | Chilmau Marchare P                                                                                          |  |
| Geschieden                       | 3 Jan 1880         |                                                                                                    |  |
| Zuletzt bearboilet<br>201        | 27 Jun 2014        |                                                                                                    |  |
| <b>Familian Kernung</b>          | <b>FB68021M</b>    | <b>Familiertoat</b>                                                                                         |  |
| <b>Familie 2</b>                 |                    | Tasalo Fund Festimus von Tolva, auf Kenztheis Caurgó etc., pab. 5 Mai 1850, Wien A                          |  |
| <b>Visitualist</b>               | 2 Jun 1880         | <b>Budapest P</b>                                                                                           |  |
| Kinder                           |                    | 1. Karola Gridtin Festivitis von Torra. geb. 17 Jan 1888, Wen Ji. gest. 21 Jan 1951, Strubl b. Satzburg Jr. |  |
| <b>Zuletzt boorboilet</b><br>m   | 26 Feb 2016        |                                                                                                    |  |
| Familien-Kennung                 | PBS0602F           | <b>Fardlerdoot</b>                                                                                          |  |

*Suchergebnis adelsmatrikel.de*

seite eine mehrzeilige Suchmaske, in der Namen, Vornamen, Geburtsdaten und Orte als Suchbegriffe eingegeben werden können. Etwas mehr als 45.000 Personen sind hier gespeichert. Die konkrete Suche nach James Hamilton' ergab keinen Treffer; nur mit dem Nachnamen werden acht Personen gefunden, alle aus dem 18. und 19. Jahrhundert, der Gesuchte ist nicht darunter. Die Suche nach 'Eberstein' erbringt 36 Personen mit Name ,von Bieberstein' und vier ,von Ebersteins' – wiederum jüngeren Datums. Der Grund zeigt sich, wenn man gezielt nach Personen mit 'Geburtsjahr kleiner als 1500' sucht: nur zehn Personen sind erfasst.

Die Webseite ist mit dem Programm TNG erstellt – die jeweils gewählte Person

dargestellt, auf zusätzlichen Registern gibt es die Möglichkeit, auch mehrere Generationen von Vorfahren bzw. Nachkommen auf einen Blick zu visualisieren.

#### ww-person

Die Webseite für die Online-Recherche in der vom Erlanger Informatik-Professor Herbert Stoyan programmierten Datenbank kommt sehr funktional daher. Nach der Auswahl einer von neun möglichen Sprachen landet man auf einer Seite, die den technischen Hintergrund erläutert. Das System steht seit 1994 im Netz, die aktuelle Version 11 seit 2010. Einige Links von dieser Seite führen allerdings ins Leere bzw. zu Server-Fehlern. Aktuell sind 818.492 Personen enthalten. Der Autor und Herausgeber ruft ausdrücklich zur Mithilfe bei der Erstellung dieses Mammut-Werkes auf und hat vor, insgesamt sechs Millionen Personen zu erfassen.

Die Recherche ist kostenlos, eine Anmeldung als Benutzer nicht erforderlich. Eine CD mit allen Daten ist beim Degener-Verlag verfügbar zum Preis von 43 Euro.

Es gibt 22 Links zu Seiten mit Indices und sieben verschiedene Zugriffsformulare mit Suchmasken. Daneben sind die Homepages von 28 adeligen Häusern direkt verlinkt. Die Bildschirmmaske zur Suche nach Personen erlaubt die Suche nach Namen, Vornamen, Titeln, ungefährer Lebenszeit, Geburts- und Todesdatum sowie -ort und auch die Angabe eines Ehepartners.

Nach Eingabe von ,Johann' als Vorname und ,Eberstein' als Nachname in der Suchmaske erscheint nach wenigen Sekunden als Suchergebnis eine Liste mit 17 Links zu Namen – gefunden wird auch ,Johann von Bieberstein' – der gesuchte (Johann III. Graf von Eberstein) ist dabei und ein Klick auf den Namen bringt die Seite mit seinen Daten sowie Links zu seinen Eltern, der Partnerin und den gemeinsamen drei Kindern. Ein Klick auf , Quellen' weist fünf verschiedene Quellen aus.

Die Suche nach ,Hamilton' ,James' dauert etwa zwei Minuten und führt zum Ergebnis, dass 60 Personen mit diesem oder ähnlichen Namen aufgelistet werden. Nach zusätzlicher Eingabe von 1500 in das Suchfeld ,lebt ca.' ist allerdings die Seite mit den Daten des Gesuchten sofort da. Hier werden zwei Quellen genannt; die angezeigten Daten entsprechen denen der mir bisher zugänglichen Quellen. ■

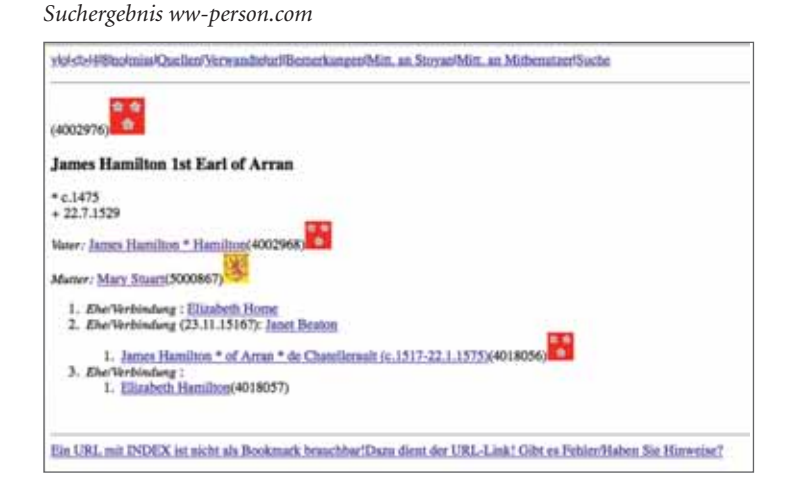

Süddeutscher genealogisch-heraldischer Freiberufler geht im Herbst in den Ruhestand.

#### **NACHFOLGER GESUCHT!**

Internetseite/Kunden/Dateien werden abgegeben. Einführung und evtl. anfängliche Hilfestellung/Mitarbeit im Raum Unter- und Mittelfranken, Bayerisch-Schwaben, Württemberg und Baden werden zugesichert.

**Anfrage und Gebot VS unter:** ursula.w-k@gmx.de

## wird mit Eltern, Partnern und Kindern

**Ih** 

## Ins Stammbuch geschrieben – in der Datenbank gefunden

#### Von Werner Wilhelm Schnabel

Für Familienforscher ist es ein ausgesprochener Glücksgriff, wenn sie irgendwo auf das Stammbuch eines Vorfahren oder dessen Eintrag im Album einer befreundeten Person stoßen. Worin besteht der Quellenwert solcher Alben und Albeninskriptionen? Und wie findet man diese unikalen handschriftlichen Belege überhaupt?

nter Stammbüchern wird im wissenschaftlichen Sprachgebrauch<br>etwas anderes verstanden als das,<br>was Familienforscher vielleicht erwarten senschaftlichen Sprachgebrauch etwas anderes verstanden als das, was Familienforscher vielleicht erwarten. Es handelt sich nicht um die erst im späten 19. Jahrhundert aufgekommenen 'Familienstammbücher' mit amtlichen Personenstandsbeurkundungen, sondern um ,Alba Amicorum' (,Freundesalben'). Mit den handschriftlichen Einträgen von Honoratioren, Bekannten, Freunden und Familienangehörigen – meist in der Form gewidmeter Sentenzen oder kurzer Gedichte – entsprechen sie in der Anlage den iüngeren und bekannteren ,Poesiealben'. Aufgekommen war die Sitte, sich gegenseitig um handschriftliche Erinnerungsstücke zu bitten, im Laufe der 1530er Jahre in Wittenberg. Träger waren zunächst Anhänger der dortigen Reformatoren. Wenig später weitete sich der Kreis regional aber beträchtlich aus und überschritt oft auch die konfessionellen Grenzen. Mittel-, Nord- und Osteuropa entwickelten sich zu Schwerpunkten der Stammbuchsitte; in den romanischen Ländern war sie hingegen nur wenig verbreitet. Lange Zeit waren Studenten die dominante Trägerschicht, aber auch unter Handelsleuten, Soldaten, Adeligen und Diplomaten (also meist mobilen Ständen bzw. Berufen) oder unter unverheirateten Damen war die Sitte zeitweilig verbreitet. Im späteren 18. Jahrhundert wurden dann zunehmend auch kleinbürgerliche Kreise erfasst. Nun griffen Handwerker, Gesellen, Schüler und junge Mädchen auch in kleineren Städten die Sitte auf, die vorher eher in den Bildungs- und Wirtschaftszentren zuhause gewesen war.

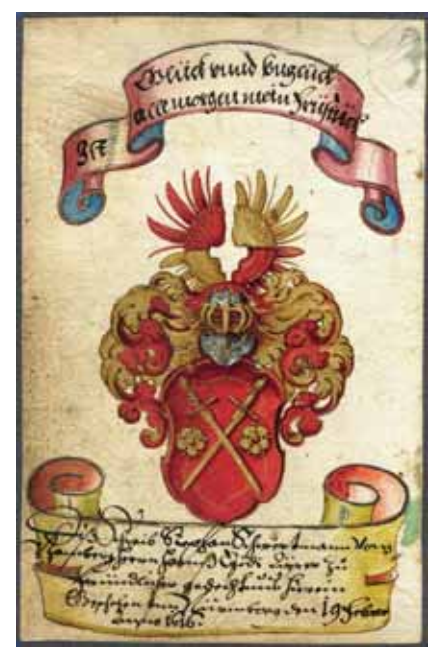

*Wappeneintrag des 16. Jahrhunderts*

#### Vom Quellenwert der Stammbücher

Für Familienforscher sind Stammbücher eine außerordentlich ergiebige Quelle. Sie bieten zwar meist kaum genealogisches Material, aber sie ermöglichen auf recht einfache Weise die Rekonstruktion von Bekanntschafts- und Beziehungsnetzwerken und lassen Rückschlüsse auf den Status, die Persönlichkeit und bestimmte Selbstdarstellungsmuster der Stammbuchhalter und -einträger zu. 'Nenne mir Deine Freunde, und ich sage Dir, wer Du bist' – dieser Interpretationsansatz lässt sich auch bei den Alben fruchtbar machen. Ob jemand in erster Linie Höherstehende um Einträge gebeten oder ob er sich auf den Kreis der Gleichaltrigen konzentriert hat, sagt viel aus über den bevorzugten Kontaktkreis der Albumbesitzer und die Wertehorizonte, die dort gerade en vogue waren. Im ersten Fall erhielt er v. a. religiöse oder moralische Maximen, die eine Richtschnur im Leben bieten sollten; im zweiten Fall haben die Schreiber im üblichen Alter von etwa 17 bis 25 Jahren durchaus nicht nur ernsthafte oder auch nur jugendfreie Einträge hinterlassen. Es lohnt sich also durchaus auch ein Blick auf die Inhalte der Inskriptionen. Sie lassen Aussagen über Bildungsstand, Sprachen- und Literaturkenntnisse, Wertehorizonte und den Habitus innerhalb der jeweiligen Bezugsgruppe zu. Überdies bilden die sorgfältig oder nachlässig geschriebenen Notate mit ihren mitunter reizvollen Illustrationen (und im 18./19. Jahrhundert gelegentlich auch silhouettierten Porträts) handschriftliche Hinterlassenschaften der Inskribenten, die oft genug Unikate sind. Auch wenn die sachgerechte Beurteilung etwas Erfahrung und Hintergrundwissen erfordert, handelt es sich doch um eine Quellengattung, an der kein Personengeschichtsforscher vorbeigehen kann.

Bevor es ans Auswerten geht, müssen die Niederschriften freilich erst einmal gefunden werden. Das ist angesichts der reichen Überlieferung von Stammbüchern und Stammbuchfragmenten nicht eben einfach, denn sie verteilen sich auf eine Unzahl von Bibliotheken, Archiven und Privatsammlungen. Seit 1998 erleichtert

ü Jac ca, qua moriens facta fuisse voles. Robiliformum Dominum Popefoorem, fuum<br>haitenus Auditorom ob eximiam enidriemen raramque diligentiem morum fuasitati iun Transfurti ad Wadrum cham. longe chariformum. bonin minibus<br>enipiforme hifee commendet Joh Jacobus Moler, S. Reg Maj Porulsica<br>Joh Jacobus Moler, S. Reg Maj Porulsica<br>Joh Jacobus Moler, S. Reg Maj Porulsica<br>Joh Jacobus Moler, S. Reg Maj Porulsica John Jacotus Moter, J. Key May Ponufsice<br>John Jacotus Moter, J. Key May Ponufsice<br>John Jacotus Moter, J. Key May Ponufsice

das "RAA – Repertorium Alborum Amicorum" als "Internationales Verzeichnis von Stammbüchern und Stammbuchfragmenten in öffentlichen und privaten Sammlungen" die Suche allerdings beträchtlich.

#### Die RAA-Stammbuchdatenbank

Ursprünglich eine reine Liste von Bestandsnachweisen, hat sich das RAA im Laufe der Jahre zum weltweit führenden Nachweisinstrument für diese Handschriftengattung entwickelt. Es wird im Rahmen eines Projekts an der Universität Erlangen-Nürnberg in Zusammenarbeit mit vielen großen und kleineren Bibliotheken und Archiven betrieben und wächst ständig weiter. Die RAA-Stammbuchdatenbank weist momentan über 228.000 Datensätze in mehr als 23.600 Alben nach, die in rund 760 Bibliotheken in 26 europäischen und überseeischen Ländern sowie in Privatbesitz verwahrt werden. Sie erschließt zudem verschollene Exemplare, die durch Erwähnungen in (z. T. sehr abgelegener) Literatur seit dem 16. Jahrhundert dokumentiert sind. Aufgenommen werden weiter Nachweise aus

dem kaum überschaubaren internationalen Auktions- und Antiquariatshandel.

Personenbezogene Aufnahmekategorie ist der Name des ehemaligen Halters (ggf. mit Geburts- und Todesjahr). Ein Statusfeld erlaubt mit Hinweisen zu Herkunftsort, Stand/Beruf und ggf. weiteren biografischen Hinweisen eine eindeutige Identifizierung des Namensträgers. Darüber hinaus bietet die Datenbank die mit über 2.500 Titeln umfangreichste Bibliografie zu diesem Themengebiet. Enthalten sind in den Aufnahmen in vielen Fällen auch Verweise auf Digitalisate im Internet. Bei den Alben, für die eine Detailerschließung im RAA vorliegt, wird eine Sigle angegeben. Mittels ihrer kann in der Eintragsdatenbank ein kompletter Einträgersatz aufgerufen werden. Die Einträgerdatenbank lässt gegenwärtig (Stand: April 2016) die Recherche in über 224.000 Eintragsdatensätzen aus weit über 3.000 Einzelalben zu.

#### Mitmach-Projekt

Im Unterschied zu den üblichen Bibliotheks-OPACs funktioniert das RAA auch als Mitmach-Projekt. Die Auswertung älterer Literatur und die strukturie-

*Gelehrteneintrag aus der Mitte des 18. Jahrhunderts*

> rende Eingabe von Daten werden u. a. von studentischen Hilfskräften und interessierten Freiwilligen vorgenommen. Immer wieder kann das Projekt erfreulicherweise auf die Mithilfe von Sammlern bauen, die Stammbücher aus ihrem Besitz auswerten. Das bedingt eine möglichst einfache Struktur der Aufnahmemasken. Anders als bei üblichen Bibliothekskatalogen werden für die Datenaufnahme keine komplexen Spezial-Datenbanksysteme verwendet, die eine Einarbeitung nötig machen. Grundlage ist vielmehr ein einfach gestalteter Excel-"Fangbogen", der auch von Laien problemlos ausgefüllt werden kann. Er ist auf Anfrage beim Redaktor des RAA erhältlich.

> Neu erfasste Datenbestände oder Korrekturen sind jederzeit willkommen. Die eingegangenen Daten werden zunächst in eine Masterdatenbank überführt; die allgemein zugängliche Internetversion wird in unregelmäßigen Abständen aktualisiert. Sie ist heute ein gerne benutztes Recherchemittel gerade auch für Familienforscher, die nicht nur die Genealogie ihrer Vorfahren recherchieren, sondern auch etwas über deren ,Charakter' im weitesten Sinne erfahren wollen. Dass nicht nur in Europa, sondern in bemerkenswertem Umfang auch von Amerika aus auf dieses Angebot zurückgegriffen wird, ist für eine Datenbank, die es nur in einer deutschsprachigen Version gibt, ein immerhin bemerkenswertes Faktum.

#### **INFO**

Weitere Informationen, u. a. zur Suche in der Eintragsdatenbank, sowie Links und Literaturhinweise finden Sie in unserem PDF-Download zum Heft, s. S. 5.

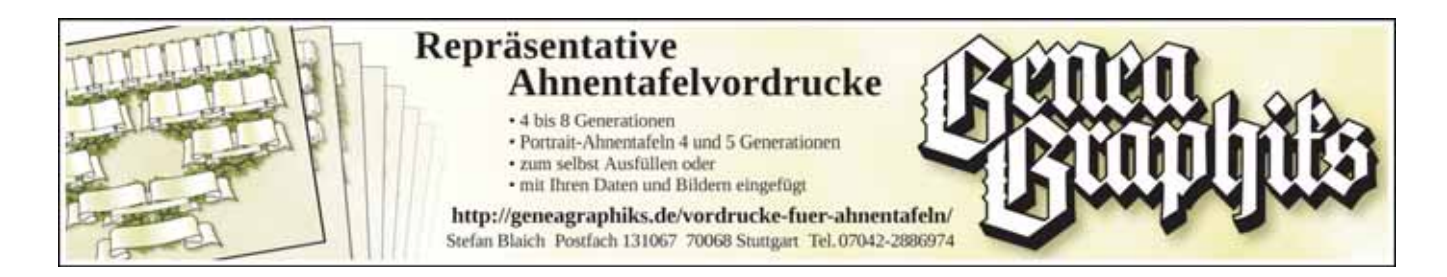

## Rettet & nutzt die Sammelakten zu den Standesamtsurkunden |<br>|<br>|

*Sind Sammelakten wirklich verzichtbar?* 

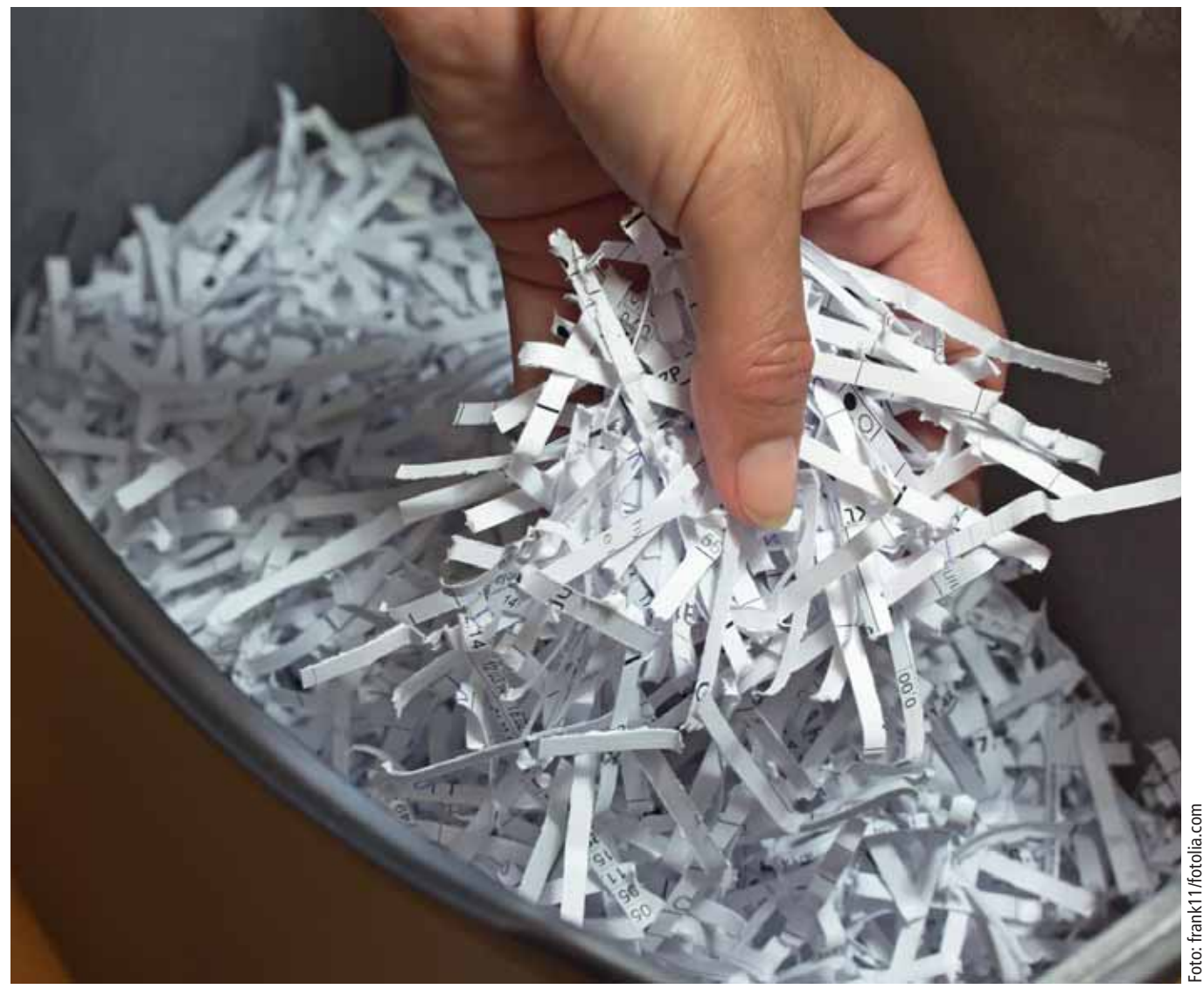

22 COMPUTERGENEALOGIE 2/2016

Von Günter Junkers

Sammelakten enthalten die Belege zu den Urkunden – für Familienforscher wertvolle Quellen. Viele Archivare wollen sie aufbewahren und nutzbar machen, andere plädieren für die Vernichtung dieser Unterlagen, weil sie "nur" Informationen enthalten, die sowieso in den Urkunden selbst vermerkt sind. Aber stimmt das wirklich?

as neue Personenstandsgesetz<br>
(PStG) trat am 1. Januar 2009 in<br>
Kraft. Es war ein Segen für die (PStG) trat am 1. Januar 2009 in Familienforscher: Die gleitenden Schutzfristen (110 Jahre nach der Geburt, 80 Jahre nach der Heirat und 30 Jahre nach dem Tod) brachten große Erleichterungen für den Zugang zu den Standesamtsakten. Auf die Standesbeamten kamen mit dem Gesetz viele neue Regelungen zu: Die elektronische Registerführung samt deren Sicherungsregister, Lebenspartnerschaften oder die Abgabe der Register an die öffentlichen Archive nach Ablauf der Sperrfristen. Zu den ebenfalls abzuliefernden Sammelakten oder Belegakten sagt das Gesetz nur wenig, und nach der Übergabe an die Archive hatten die Archivare die Last mit den bisher viel zu wenig genutzten Belegen zu den Urkunden.

In den Dienstanweisungen und Verordnungen für die Standesbeamten ist klar geregelt, was in die Sammelakten gehört. In den Archivgesetzen und -verordnungen der Bundesländer traten jedoch Unklarheiten auf, die in einigen Kommunalarchiven dazu führten, dass Sammelakten teilweise vernichtet wurden. Manchmal, auch schon lange vor dem neuen Personenstandsgesetz, geschah dies sicher berechtigterweise wegen Feuchtigkeitsschäden oder Schimmelbefall. Allerdings enthalten die 2009 von Dr. Wolfgang Bockhorst am Archivamt des Landschaftsverbandes Westfalen-Lippe (LWL) formulierten, bis heute gültigen "Empfehlungen zur Bewertung von Sammelakten zu den Personenstandsregistern" und "Hinweisen zur Führung von Registern und Sammelakten im Standesamt" Empfehlungen zur teilweisen Vernichtung von Sammelakten. Bockhorst, der Vorsitzender der Westfälischen Gesellschaft für Familienforschung ist, hat die Inhalte der Sammelakten im Laufe der wechselnden Regelungen sachkundig beschrieben, aber sich auch in bestimmten Fällen, z. B. im Falle von Belegen zu Geburtsurkunden, für die Vernichtung dieser Unterlagen ausgesprochen. Sammelakten zu den Heiratsregistern seien im Einzelfall zu prüfen. Diese Sammelakten können zwar sehr umfangreich sein, doch erscheine ihr zusätzlicher Aussagewert gegenüber den Registern beschränkt. Archivwürdige Sammelakten zu den Heiratsregistern seien am ehesten vor 1920 und zwischen 1935 und 1951, hier insbesondere wegen der Rassegesetze der Nazizeit und der Nachkriegsverhält-

#### **das führende büro für genealogie in der schweiz sucht**

### **genealogin/genealogen**

arbeitspensum: 40% – 80%, langfristig ausbaubar auf 80 – 100%

anforderungen: fliessendes deutsch, englisch und gutes französisch in sprache und schrift; computerkenntnisse (umgang mit word, excell, datenbankprogrammen); virtuoser umgang mit internet; gute schriftkenntnisse, gute historische kenntnisse der schweiz und deutschlands; gute quellenkenntnisse für die geschichte der schweiz ab 1500; rudimentäre lateinkenntnisse; sozialkompetenz; selbständiges arbeiten; flexibel einsetzbar; selbstorganisation und kommunikation, genealogische kenntnisse.

angebot: gut eingeführtes büro mit guter infrastruktur; relativ flexible arbeitszeiten; arbeitsplatz in bahnhofnähe (15 min von HB zürich); einmalige chance, von den beiden führenden spezialisten der schweiz zu lernen und in einen beruf hineinzuwachsen, für den es keine ausbildung gibt; festanstellung (sollten genealogische kenntnisse fehlen, könnte der einstieg über ein praktikum erfolgen)

nähere informationen über das büro können sie www.aicherweb.com entnehmen.

interessiert? dann senden sie ihre bewerbung an: büro aicher, schöneggstrasse 26, 8953 dietikon, buero@aicherweb.com

#### **§ 7 PStG AUFBEWAHRUNG**

(1) Die Personenstandsregister und die Sicherungsregister sind dauernd und räumlich voneinander getrennt und vor unberechtigtem Zugriff geschützt aufzubewahren.

(2) Für die Sammelakten endet die Pflicht zur Aufbewahrung mit Ablauf der in § 5 Abs. 5 für das jeweilige Register genannten Frist. (3) Nach Ablauf der in § 5 Abs. 5 genannten Fristen sind die Personenstandsregister, die Sicherungsregister und die Sammelakten nach den jeweiligen archivrechtlichen Vorschriften den zuständigen öffentlichen Archiven zur Übernahme anzubieten; dies gilt nicht für stillgelegte Registereinträge nach § 47 Absatz 4.

nisse zu erwarten. Belege zu den Sterbeurkunden seien besonders in den Kriegsund Nachkriegszeiten von historischem Interesse. Die Bundeskonferenz der Kommunalarchivare beim Deutschen Städtetag hat die Empfehlungen 2009 übernommen. Auch in Niedersachen und Schleswig-Holstein sind ähnliche Empfehlungen für die Archive erarbeitet worden.

In Tagungen der Archivare nach 2009 werden die Aufbewahrungs-Regelungen für die Sammelakten teilweise anders bewertet. Im Bericht zum Workshop "Die Personenstandsreform und ihre Auswirkungen auf Archive – eine Standortbestimmung" am 16.6.2010 in Fulda hat Katharina Tiemann von einem Gespräch mit einem Genealogen erzählt, der sehr unterschiedliche Erfahrungen bei der Nutzung der Personenstandsunterlagen gemacht hatte: Die reichte von völlig unkompliziertem Zugang zu den Registern im Lesesaal in einem Archiv bis hin zur Verweigerung der Vorlage der Bücher in einem anderen mit dem Hinweis auf Datenschutzregelungen, die eine Nutzung nicht erlaubten. In den Diskussionen zwischen Standesbeamten und Archivaren war keine bundeseinheitliche Regelung für die Aufbewahrung der Sammelakten festzustellen. Der größere Anteil der Archivare sprach sich für eine vollständige Übernahme dieser Unterlagen aus.

Beim letzten Workshop "Genealogen als Nutzer und Partner der Kommunalarchive" am 9. September 2015 im LWL-Archivamt trafen sich Archivare und Genealogen zum Austausch auch wieder zu Fragen zur Aufbewahrung und Nutzung von Sammelakten. Bei dieser Tagung referierte die CompGen-Vorsitzende Marie-Luise Carl über die Kooperationen zwischen Nutzern und Archiven bei der Auswertung von Adressbüchern und Standesamtsakten mit dem modernen Datenerfassungssystem DES. Der Verein für Computergenealogie stellt dabei nicht nur die technische Unterstützung, sondern sorgt auch für die Qualitätssicherung. Genealogen können für Archivare nicht nur "anstrengende" Nutzer im Archiv bedeuten, sondern auch sachkundige Unterstützer sein.

Familienforscher müssen sich viel mehr mit den Belegen zu den Standesamtsurkunden beschäftigen. Es lassen sich viele Beispiele aufführen, in denen Auszüge und Abschriften aus Kirchenbüchern von weit entfernten Orten die

weitere Forschung nach Eltern und Großeltern überhaupt erst möglich machen. Alfred Strahl aus Düsseldorf hat sich in seinen Artikeln in der Düsseldorfer Familienkunde, den Mitteilungen der Westdeutschen Gesellschaft und in der "Genealogie" Heft 1/2012 vehement und sachkundig für die Nutzung und den Erhalt der Sammelakten eingesetzt. Ohne die systematische Durchforstung der Düsseldorfer Sammelakten wäre die Auswertung der Standesamtsakten von 1810-1835 (von Harry Sebetzky, bisher vier Bände erschienen) nicht möglich gewesen. Am Ende der Bände sind zahlreiche Beispiele von Belegakten abgedruckt.

Auch unser Dachverband DAGV befasste sich auf der Ideenwerkstatt 2013 in einer Arbeitsgruppe mit dem Thema "Umgang mit Bei- und Belegakten". Leider setzte sich die Erkenntnis durch, dass es angesichts der dezentralen Organisation unmöglich sei, alle Archivare – auch nur per E-Mail – anzuschreiben, um auf die besonderen wertvollen Informationen in diesen Akten hinzuweisen. Also sind die Familienforscher selbst gefordert: Gehen Sie in die Archive und lassen sich die Sammelakten vorlegen!

#### **WAS STECKT IN DEN SAMMELAKTEN?**

Schon in den französisch besetzten Gebieten des Rheinlandes haben die Standesbeamten seit etwa 1800 alle Belege, die z. B. die Brautleute beim Aufgebot mitzubringen hatten, gesammelt und in besonderen Mappen jahrgangsweise aufbewahrt. Da sind etwa die Geburtsurkunden der Brautleute, die Sterbeurkunden früherer Ehepartner, der Eltern oder Großeltern enthalten, die in den Heiratsurkunden erwähnt werden. Bei Geburts- und Sterbeurkunden werden die Bescheinigung der Hebamme, Gerichtsakten (Vormundschaft, Adoption) oder die Todesbescheinigung des Arztes bzw. ein Polizeibericht zu finden sein. Bis heute muss der Standesbeamte beim Tod einer Person neben der Todesbescheinigung auch die Geburts- und Heiratsurkunde der verstorbenen Person aufbewahren. Sammelakten sind für Familienforscher wahre Fundgruben. Dies gilt auch für die vor 1876 in manchen Gebieten Deutschlands geführten Belege zu den Zivilstandsregistern. Oft sind von auswärts beigebrachte Urkunden (z. B. aus Osteuropa) heute am Ursprungsort gar nicht mehr zugänglich oder nur noch sehr schwer zu beschaffen.

## Wenn der Standesbeamte Tinte spart – Ein Erfahrungsbericht

#### Von Renate Ell

Die Angabe in der Heiratsurkunde von 1896 ist eindeutig: der Urgroßvater ist "evangelischer Religion, geboren ... zu Hannover". Und als die hannoverschen Kirchenbücher endlich bei Archion verfügbar waren, wollte ich natürlich den Original-Taufeintrag sehen. Aber ich fand ihn nicht. Bis ich mir im Stadtarchiv Hannover Scans der Sammelakte zur Heiratsurkunde besorgte.

*Sammelakten enthalten viele wertvolle Informationen – leider ist das den meisten Genealogen nicht bekannt.* 

ie Sammelakte meines Urgroßvaters enthält eine Abschrift des Taufscheins – und der stammt zwar aus Hannover, aber von der reformierten Gemeinde! Dem Standesbeamten war das offenbar egal, und alle meine hannoverschen Vorfahren sind ansonsten lutherischer Konfession; reformiert war, wie ich inzwischen weiß, die Ururgroßmutter. Ohne die Urkunde hätte ich wohl noch lange weitergerätselt, zumal die reformierten Gemeinden sich leider nicht an Archion beteiligen und mir diese Möglichkeit einfach nicht in den Sinn kam.

Schon bei ersten Recherchen in den Achtzigerjahren hatten wir erfahren, dass die Urgroßeltern nach ihrer Heirat ihren Namen ändern durften – der Urgroßvater trug einen "genannt"-Namen, wohl weil sein Vater ein nichteheliches Kind war. Die Nachfahren wussten davon nichts. Und da der Standesbeamte wohl gern Tinte sparte (s. o.), stand in der Urkunde nur der erste, später abgelegte Teil des Namens – in alphabetischen Verzeichnissen wird man ihn also nicht unter dem späteren Familiennamen finden. Die Namensänderungs-Urkunde des Regierungspräsidenten von Hannover aus dem Jahr 1899 hingegen enthält alle Details. Eine Abschrift liegt in der Sammelmappe. Und eine Rückfrage beim Landesarchiv ergab, dass das Original dort nicht mehr vorliegt, ebenso wenig der vor der Hochzeit eingereichte und abgelehnte Änderungsantrag, der auf dem Taufschein der reformierten Gemeinde vermerkt ist.

Das Stadtarchiv wies übrigens bei meiner Recherche nach der Heiratsurkunde auf diese Sammelakte hin – ein Beispiel, das Schule machen sollte. Der weitere Umgang mit diesen Akten ist dort noch nicht abschließend entschieden. Aus<br>"platz- und arbeitsökonomischen und arbeitsökonomischen Gründen" werden Geburtssammelakten ab dem Jahrgang 1900 nicht mehr übernommen, über die Aufbewahrung der Heiratssammelakten wird noch beraten. Der Nutzen durch die Dokumentation von Scheidungsurteilen, "gemischtrassigen" Ehen in der NS-Zeit oder Flüchtlingsehen in der Nachkriegszeit müsse aufgewogen werden mit dem Aufwand.

Wo Archive nicht von sich aus auf Sammelakten verweisen, sollten Familienforscher unbedingt nachfragen – schon allein um zu signalisieren: Diese Dokumente gehören dazu, sie dürfen nicht vernichtet werden. Man weiß ja nie, was man findet…

■

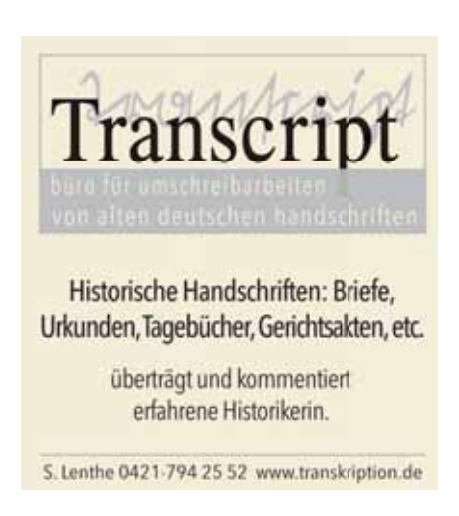

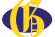

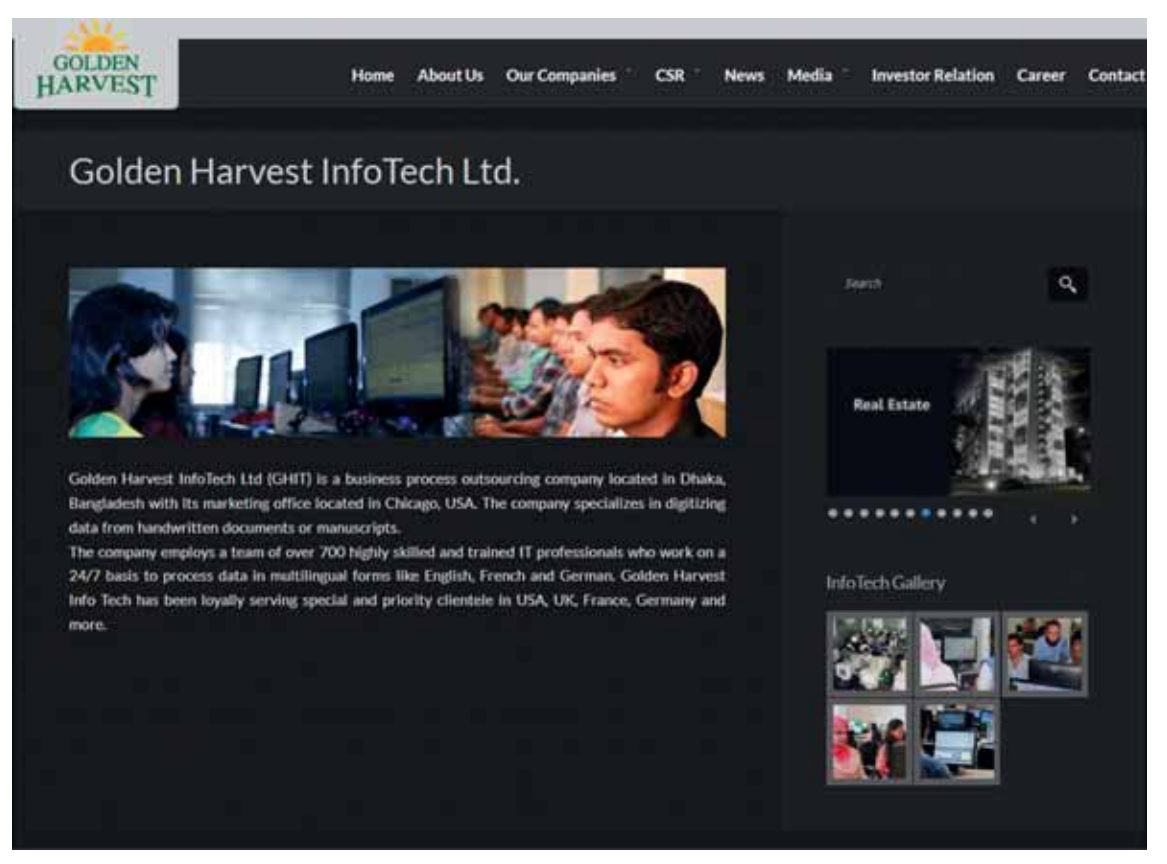

*Transkriptionsarbeiter bei Golden Harvest Infotech, Teil einesMischkonzerns mit Sitz in Dhaka, Bangladesh, zu sehen auf http://www.goldenharvestbd.com/golden-harvest-infotech-ltd/*

## Lartfrl Fipffaber und die Leute aus Sprttringan

SCHWANKENDE QUALITÄT DER TRANSKRIPTIONEN BEI ANCESTRY

#### Von Renate Ell, Susanne Gerhard und Günter Junkers

Wenn der weltweit größte Anbieter von Genealogie-Daten (siehe COMPUTER-GENEALOGIE 1/2016) seine Bestände für ein paar Tage gratis zugänglich macht, wie in diesem Jahr an Ostern, werden viele Familienforscher neugierig und stöbern durch die Datenbank von Ancestry oder schauen sich gezielt in den Beständen bestimmter Regionen um. Und manche sind dann erstaunt über die Fehler, die sie finden.

leine Fehler wie Jocbges statt Joebges oder ein u mit<br>Häkchen, das zum ü wird, sind kein Problem, denn die<br>Suchfunktion ist in der Normaleinstellung eher tolerant Häkchen, das zum ü wird, sind kein Problem, denn die Suchfunktion ist in der Normaleinstellung eher tolerant (man kann das mit einem "Schieberegler" ändern) – auch weil Namenschreibweisen lange Zeit nicht einheitlich waren.

Etwas anders ist die Situation bei der "Brenner-Kartei". Diese in Familiengruppenblättern organisierten Kirchenbuch-Abschriften aus dem damaligen Bezirk Ansbach wurden 1918 bis in die 1940er-Jahre angelegt und für FamilySearch mikroverfilmt; die Originale liegen seit 1988 im Stadtarchiv Ansbach, die Digitalisate sind seit einiger Zeit bei Ancestry verfügbar und wurden indexiert – allerdings mit z. T. stark fehlerhaften bis völlig unsinnigen Transkriptionen. Wir haben bei Ancestry nachgefragt, wie es zu solchen Fehlern kommen kann. Natürlich lässt man sich nicht in die Karten schauen, der Deutschland-Geschäftsführer Nicolay Donitzky schreibt: "Generell erhebt

Frau: Mädchenname: Vornamen: dirl

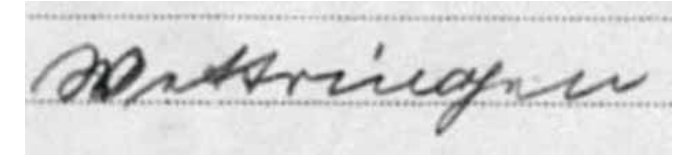

*Nicht Sprttringan, sondern Wettringen*

*Vater der Braut ist Barthol. Fischhaber alias Lartfrl Fipffaber (Kollage aus zwei Bildteilen).*  Quelle der "Risskante": naiauss/fotolia.com

Ancestry nicht den Anspruch einer wissenschaftlichen Edition. Wir erstellen Indices in einem industriellen Prozess und hierbei kommt es vor, dass Fehler in einem stärkeren Maße passieren als in einem Non-Profit-Umfeld."

Wir wissen nicht, wer die Transkriptionen der "Brenner-Kartei" vorgenommen hat. Wie man sich einen "industriellen Prozess" vorzustellen hat, in dem sicher nicht nur Transkriptionen und Indices bei Ancestry entstehen, verrät allerdings die Website des Mischkonzerns Golden Harvest (Nahrungsmittel, Immobilien, Luftfahrt u. a.). Dort heißt es (übersetzt aus dem Englischen) "Golden Harvest Info Tech Ltd. ist eine Firma für das Outsourcing von Geschäftsprozessen mit Sitz in Dhaka, Bangladesh, und Marketing-Abteilung in Chicago, USA. Die Firma ist spezialisiert auf die Digitalisierung von Daten aus handschriftlichen Dokumenten oder Manuskripten. [Sie] beschäftigt mehr als 700 hochqualifizierte und ausgebildete IT-Fachleute, die rund um die Uhr sieben Tage die Woche arbeiten, um Daten aus mehreren Sprachen, wie Englisch, Französisch und Deutsch, in Formularen zu verarbeiten." Mit "Digitalisierung" (digitizing) ist hier die Transkription gemeint. Dafür hat die Firma eigens eine Software mit formularartiger Oberfläche entwickelt, deren Funktion ein sehr kurzer You-Tube-Film zeigt. Wer sich daran erinnert, wie hilflos man vor so manchem Kirchenbucheintrag saß, wer an den häufigen Mailinglisten-Betreff "Lesehilfe" denkt, kann nur größten Respekt haben vor Menschen, die Texte aus einer fremden Sprache und Schrift transkribieren sollen. Auch wenn asiatische IT-Fachleute natürlich mit dem Englischen gut vertraut sind, ist es für sie ein noch weiterer Weg als für uns zu handschriftlichem historischem Deutsch mit unbekannten Namen.

Meistens gelingt die Transkription ja zumindest so gut, dass man trotz Fehlern fündig wird – auch in der Brenner-Kartei findet sich nicht nur Kauderwelsch. Aber Zweifel an der Qualitätskontrolle sind angebracht, wenn Fehler in die Datenbank gelangen, die kein noch so toleranter Suchalgorithmus ausgleichen kann. Dies wiederum bedeutet, dass unerfahrene Forscher oder die Nachfahren von Auswanderern ihre Ahnen nicht finden, obwohl deren Daten erfasst wurden. Laut Ancestry wurden die krassen Fehler inzwischen intern an die zuständigen Stellen weitergeleitet, der Korrekturprozess dauere an. Erfahrene Forscher blättern einstweilen die Scans der Originaldokumente durch, statt sich auf den Index zu verlassen – nicht nur bei der Brenner-Kartei. Man findet sie über die "Bestandssuche".

■

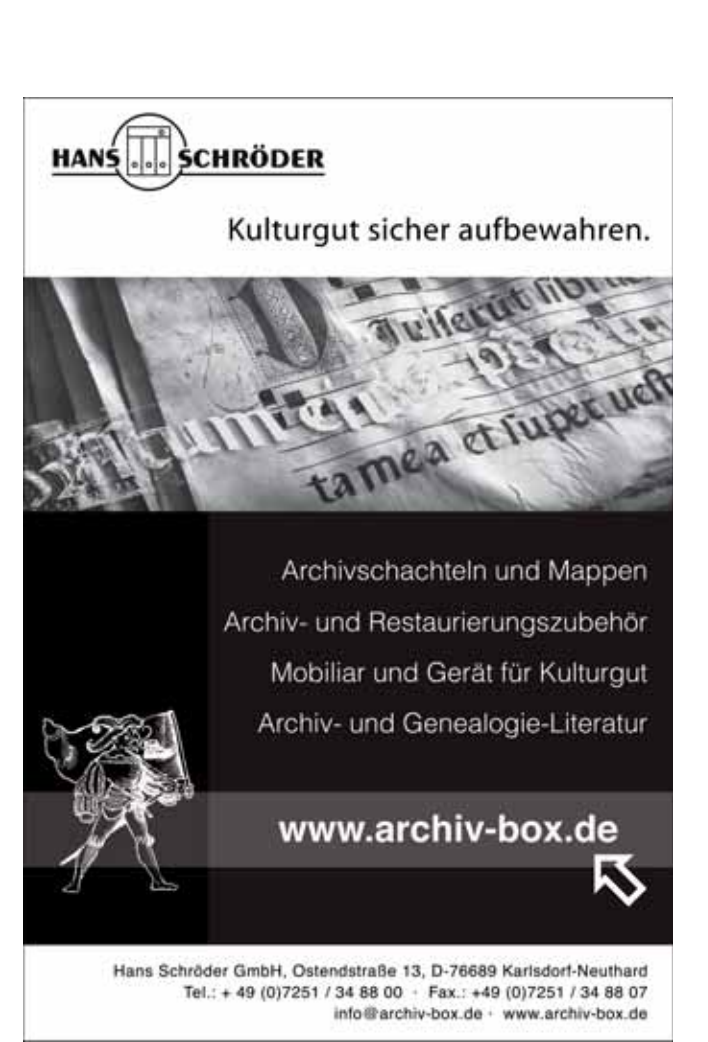

## Genealogie-Vereine in den USA suchen ihren Weg

Von James Beidler

Der "amerikanische Exzeptionalismus", die Sonderstellung der USA, zeigt sich auch in der Geschichte der Familienforschung. Seit Online-Datenbanken florieren, sinkt das Interesse an den Genealogie-Vereinen.

*Mitgliedsurkunde einer "Tochter der Amerikanischen Revolution"*

THE NATIONAL 1890 1776 This Certifies that Miss Etta Clara Hoyt regularly approved member of the Hational Society of the Daughters of the regularly approved member of the Itational Society of the Italyanism five<br>American Revolution in connection with the this daway Chapter having been<br>admitted by the Itational Board of Management by virtue of her descent<br>fro during the Revolutionary War! Captain Divin under our hands and the seal of the Saturnal Society this corentienth day of September 1897 Rose 3 Bracket Far Victorian Mational No. 19473<br>Admitted May & 1897

Inte erste Blüte erlebte die Familienforschung in den USA im späten 19. Jahrhundert, teilweise als Reaktion auf die steigende Zahl von Einwanderern. Viele der ersten Vereine, die sich auch mit Genealogie befassten, z. B. d hre erste Blüte erlebte die Familienforschung in den USA im späten 19. Jahrhundert, teilweise als Reaktion auf die steigende Zahl von Einwanderern. Viele der ersten Vereine, die sich auch Revolution", wurden als elitäre Organisationen gegründet – mit Anforderungen an die Herkunft, die kürzlich Eingewanderte nicht erfüllen konnten.

Auch die vielen weniger elitären historischen Vereine, die damals gegründet wurden, interessierten sich vor allem für die Genealogie mit Ursprüngen in Großbritannien und Deutschland. Seltener wurden genealogische Vereine gegründet, oft zunächst als Zirkel historischer Gruppen, und sie hatten den gleichen Tunnelblick. Innerhalb dieser Grenzen gab es allerdings engagierte Freiwillige, die für die Familienforschung relevante Aufzeichnungen (Volkszählungen, Kirchenbücher, Testamentsauszüge etc.) auswerteten.

#### Boom der Genealogie-Vereine

Ihre zweite Blüte – mit einem demokratischeren Ansatz – erlebte die Genealogie in der zweiten Hälfte der 1970er-Jahre im Kielwasser der TV-Serie "Roots" (Anm. d. Übers.: über einen Sklaven und dessen Nachfahren) und der Zweihundertjahr-Feier der USA. In den 1970er- und 1980er-Jahren wurde eine Unmenge von genealogischen Vereinen auf County-, Regional- und Bundesstaats-Ebene gegründet. Manche hatten "Special Interest"-Gruppen für bestimmte Teile der Bevölkerung, z. B. hinsichtlich der Religion oder der Ethnie.

Diese neuen genealogischen Vereine schwammen auf der Genealogie-Welle bis um die Zeit der Jahrtausendwende. Dann zog das Internet eine große Zahl von Familienforschern an, die sich weniger dafür interessierten, Archive zu besuchen oder sich mit Mitgliedern lokaler Vereine zu vernetzen. In der Folge ging die Mitgliederzahl der Vereine stark zurück, und sie hatten es schwer, ihre Relevanz unter Beweis zu stellen.

Als das Internet eine immer größere Rolle in der Familienforschung einnahm, haben FamilySearch als nichtkommerzieller und Ancestry als führender kommerzieller Anbieter abwechselnd in Kooperation und in Konkurrenz Aufzeichnungen digitalisiert und online gestellt. Jede Kooperation hatte unterschiedliche rechtliche Rahmenbedingungen, normalerweise haben die Nutzer des Partners einen bevorzugten Zugang zu den Aufzeichnungen.

Dieselben "Genealogie-Giganten" haben auch mit staatlichen Archiven kooperiert, so etwa mit dem Nationalarchiv der USA, den Archiven der Bundesstaaten und anderen, um deren Bestände zu digitalisieren und zu indexieren. So haben die Historical Society of Pennsylvania und die Evangelical Lutheran Church in America Ancestry erlaubt, ihre verfilmten Kirchenbücher und Friedhofsakten zu digitalisieren.

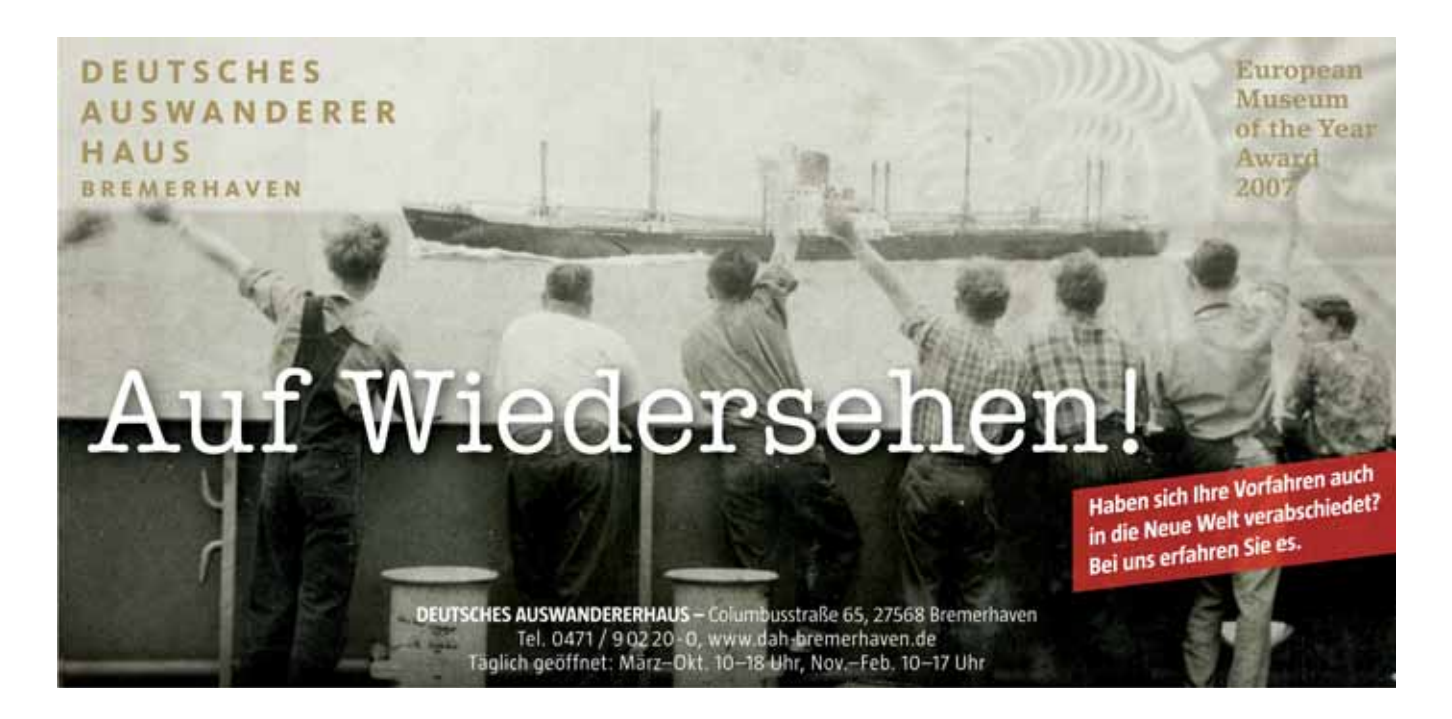

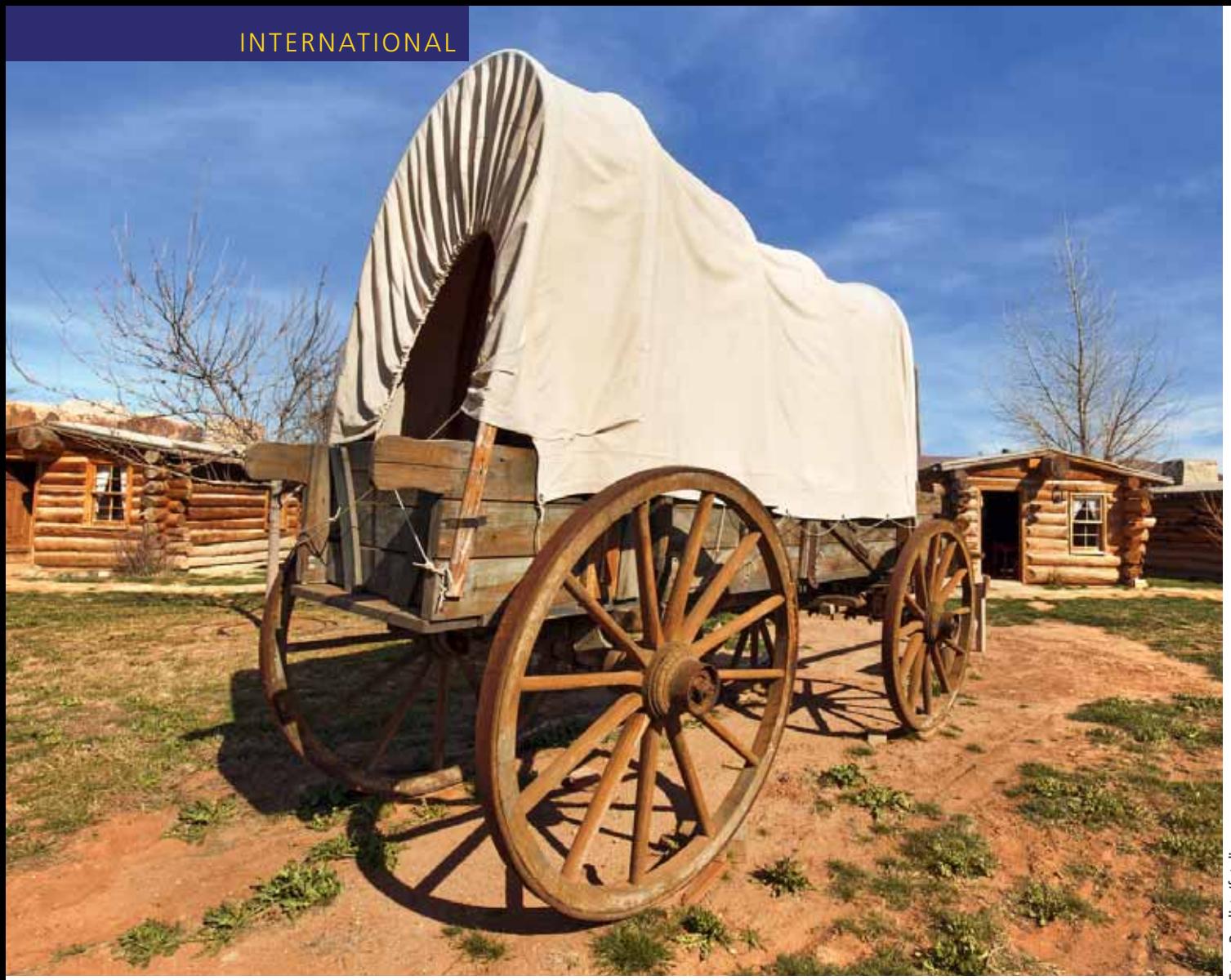

#### Internet statt lokaler Vernetzung

Genealogische Vereine haben unterschiedlich auf die "digitale Explosion" reagiert. Einige haben leider aktiv verhindert, dass ihre Daten ins Internet gelangen, und sie stattdessen als "Informations-Geiseln" gehalten in der Hoffnung, dass Familienforscher dann weiter mit ihnen zusammenarbeiten wollen.

Andere waren vorausschauender und haben versucht, mit der Digitalisierung Schritt zu halten, indem sie Informationen auf ihren Webseiten anboten – teilweise nur für ihre Mitglieder (wie z. B. die Datenbanken oder historischen Informationen über Deutschland auf den Webseiten der Mid-Atlantic Germanic Society). Etliche Vereine gehen noch einen anderen Weg: Sie bieten Programme und "Webinars" für entfernt lebende Mitglieder an, um ihnen Reisen zu ersparen. Einige Vereine betreiben auch weiterhin ihre Mailinglisten und Message Boards (Online-Foren) und sind lokale Partner des GenWeb-Projekts – wobei aber die Hochblüte von GenWeb 10 bis 15 Jahre zurückliegt. (Anm. d. Übers.: GenWeb ist ein gemeinnütziges Projekt, das frei zugängliche, kostenlose regionale Genealogie-Webseiten bereitstellt.) Allerdings scheinen diese Aktivitäten durch die öffentlichen Stammbäume bei FamilySearch, Ancestry und MyHeritage sowie dessen Partner Geni etwas in den Hintergrund gedrängt zu werden.

Wer heute in den USA mit der Familienforschung beginnt, nutzt viele verschiedene Einstiegsmöglichkeiten, aber eine immer beliebtere Möglichkeit sind diese öffentlichen Stammbäume. Für eine ganze Reihe von Familienforschern ersetzen sie heute die Vereine als gesellschaftliches Zentrum – statt monatliche Treffen einer lokalen Organisation zu besuchen, tauschen sie E-Mails mit Forschern aus, mit denen sie eine Ahnengemeinschaft haben.

Ein Vorteil, mit dem die Vereine viel offensiver werben sollten, ist das "persönliche lokale Wissen" von Mitgliedern, die einen Ort oder eine Gegend gut kennen, vielleicht besser als jeder andere. Dieses Wissen, entstanden durch langjährige Forschung, geht über die Aufzeichnungen hinaus, aus denen es sich speist – ein gutes Beispiel für: "Das Ganze ist mehr als die Summe seiner Einzelteile".

Die Familienforscher in den USA ringen immer noch darum, allen Interessenvertretern – staatlichen Stellen, privaten Archiven, Vereinen, kommerziellen Anbietern – die jeweils angemessene Rolle zuzuweisen. Es gibt Platz für jeden von ihnen, aber vielleicht nicht unbedingt den gewünschten.

Übersetzung: Renate Ell ■

### KURZMELDUNGEN

#### INTERNATIONAL

#### Datenbank für 1703-1899 in Wien Verstorbene

Seit Dezember 2007 hat eine Gruppe von Familienforschern aus aller Welt die Sterbelisten Wiens gemeinsam systematisch erfasst, die in der "Wiener Zeitung" (WZ) bzw. der Vorgängerin "Wienerisches Diarium" ab 1703 abgedruckt worden sind. Möglich war das geworden, nachdem das Projekt ANNO der Österreichischen Nationalbibliothek den Großteil dieser historischen Zeitungsausgaben im Internet zugänglich gemacht hatte – die erste große genealogisch relevante Quelle über das alte Österreich überhaupt im Netz.

Das WZ-Projekt ist von Familia Austria nach acht Jahren und vier Monaten erfolgreich abgeschlossen worden. Insgesamt sind nun 1.665.311 Datensätze (Sterbefälle) in der WZ-Datenbank enthalten, mit den 329.612 ebenfalls enthal-

tenen Angehörigen (Väter, Ehegatten, Mütter usw.) sind es insgesamt 1.994.923 Menschen. Insgesamt 113 Projektmitarbeiter waren am Projekt beteiligt.

Damit wurden gleich mehrere Projekte abgeschlossen:

- Wiener Zeitung bzw. Wienerisches Diarium von August 1703 bis März 1896
- Reduzierte Sterbelisten aus der Wiener Zeitung vom April 1896 bis August 1898. In diesem Zeitraum sind keine kompletten Sterbelisten mehr in der WZ abgedruckt worden, sondern nur mehr die der Honoratioren und des Bürgertums.
- Verzeichnisse der Verstorbenen in Wien (VVW) ab April 1896. Ab der Mitte des 19. Jahrhunderts hat die

Stadt Wien täglich gedruckte Listen aller Verstorbenen veröffentlicht, von 1920 bis 1943 wurden sie als Typoskripte weitergeführt. Diese VVW-Verzeichnisse wurden ab dem April 1896 (bis derzeit Januar 1899) erfasst.

• Zettelindex der Totenbeschauprotokolle 1648 bis 1694 mit insgesamt 85.305 Sterbefällen.

Die Datenbank enthält als Vollerfassung auch Berufe, Sterbealter, Wohnund Sterbeadressen, Todesursachen usw. In Wien sind natürlich nicht nur Wiener gestorben, deshalb sind auch zehntau-sende Auswärtige (Nichtwiener) hier zu finden, z. B. Besucher, Reisende, Soldaten, Durchwanderer wie z. B. die Donauschwaben.

Familia Austria ■

#### Deutsch-Amerikanische Genealogie-Konferenz

Die Germanic Genealogy Society (GGS) in Minnesota, die zusammen mit der Deutschen Arbeitsgemeinschaft Genealogischer Verbände (DAGV) die Initiative zur Deutsch-Amerikanischen Partnerschaft (GAP) ergriffen hat, lädt die Mitglieder aller Organisationen dieser Partnerschaft zur ersten Deutsch-Amerikanischen Genealogie-Konferenz am 28.-29. Juli 2017 in Minneapolis, Minnesota, USA ein. Auch die Mitglieder der DAGV-Vereine und alle Interessierten sind zur Teilnahme eingeladen. Damit kommen erstmals Familienforscher aus den USA und Europa zum Austausch unter dem Thema: "CONNECTIONS: International. Cultural. Personal" zusammen. An den beiden Tagen sind über 30 Präsentationen von Experten vorgesehen. In Computerräumen kann nach Namen oder Orten in Deutschland geforscht werden. Die Organisatoren hoffen auf viele Besucher aus Deutschland. Neben einer Ausstellung von verschiedenen Anbietern sind auch Ausflüge in die Umgebung geplant. Die Tagung findet statt im Konferenz-Zentrum des Minneapolis Marriott Northwest Hotel (im Brooklyn Park, einer Vorstadt von Minneapolis). Hotelkapazitäten im Konferenzhotel sind reserviert. Buchungen sind ab August 2016 möglich. Mehr Informationen gibt es auf ggsmn.org unter "German Partnership".

 $G$  $\blacksquare$ 

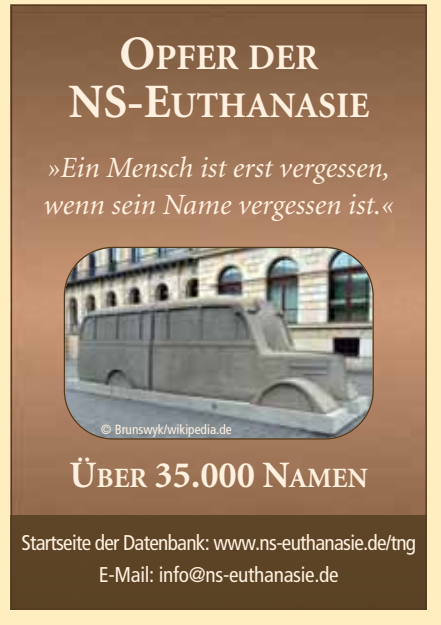

## And the winner is…

AWARD-GEWINNER 2015 IM PORTAL GENSOFTREVIEWS.COM

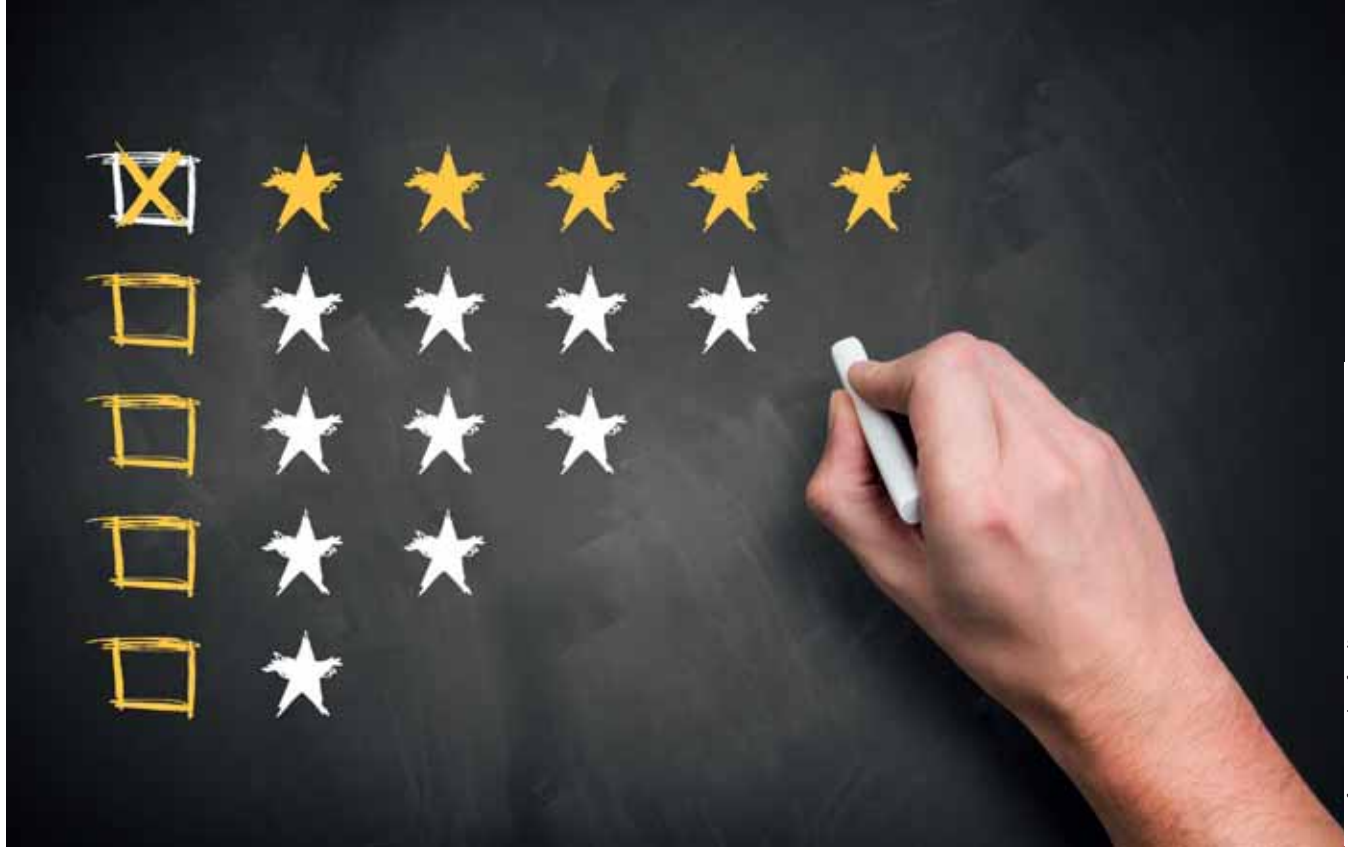

Von Doris Reuter

Bereits kurz nach dem Jahreswechsel gab Louis Kessler, ein bekannter Blogger und Spezialist für genealogische Software, auf seiner Webseite die am besten bewerteten Genealogieprogramme des Jahres 2015 bekannt.

ouis Kessler lädt seit einigen Jahren auf seiner Webseite dazu ein, genealogische Software zu bewerten. Seither können Besucher seiner Seite, ähnlich wie bei Amazon, eine Sternebewertung abgeben und/oder als Textnachricht ouis Kessler lädt seit einigen Jahren auf seiner Webseite dazu ein, genealogische Software zu bewerten. Seither können Besucher seiner Seite, ähnlich wie bei Amazon, eine Sterneschreibung der Vor- und Nachteile hinterlassen. Anhand dieser Bewertungen können sich Interessierte über Genealogiesoftware informieren. Jedes Jahr erstellt Louis Kessler eine abschließende Jahres-Rangliste, deren Reihenfolge auf den Bewertungen der Anwender basiert. Bei der hier wiedergegebenen Rangliste ist folgende Information wichtig: Louis Kessler lebt in Kanada und seine Webseite spricht in erster Linie Genealogen aus dem englischsprachigen Raum an, die Programme gibt es daher nicht zwangsläufig auch in deutscher Sprache. Andererseits sind die meisten deutschsprachigen Genealogieprogramme auf dem USA-Markt unbekannt und finden daher in dieser Rangliste keine Berücksichtigung. Ein weiterer wichtiger Hinweis: In dieser Rangliste ist es völlig egal, zu welchem Betriebssystem, welchem

Endgerät oder Erfassungstyp eine Software gehört, ob Onlinedatenbank, Genealogieprogramm oder Hilfsprogramm – die unterschiedlichsten Varianten sind bunt durcheinandergewürfelt. Und noch ein letzter Hinweis sei an dieser Stelle erlaubt: Die Bewertungszahl ist immer der Durchschnitt aller abgegebenen Stimmen – egal ob dies 2 oder 20 oder 200 Stimmen sind und egal zu welchem Versionsstand die Stimmen abgegeben worden sind. Erst wenn ein Programm komplett neu programmiert wurde, beginnt eine neue Zählung. Abstimmende können sowohl langjährige Anwender sein als auch Suchende, die sich ein Programm einmal kurzfristig installiert haben. Letztere könnten manche Funktionen nicht korrekt angewendet oder sie unter Umständen gar nicht erst gefunden haben. Eine Negativbewertung, möglicherweise aus falschem Anlass gegeben, zieht aber je nach Anzahl der insgesamt Bewertenden das Ergebnis stark ins Negative. Trotz all dieser Einschränkungen ist die Rangliste natürlich sehr interessant und wir möchten sie Ihnen nicht vorenthalten.

#### Evidentia

#### **4.96 Sterne, 11 Bewertungen**

Dieses bei uns (noch) recht unbekannte Hilfsprogramm unterstützt die vom Anwender genutzte Genealogie-Software, indem es Quellen verwaltet, Beweise analysiert und dokumentiert.

Kategorie: Hilfsprogramm

- Entwickler: Evidentia Software, LLC (Ed Thompson)
- Betriebssysteme: Windows Mac Unix
- Preis: 29,99 USD
- Testversion: 14 Tage lauffähig
- Weitere Informationen: http://evidentiasoftware.com

#### Famberry

#### **4.91 Sterne, 48 Bewertungen**

Ein privates soziales Netzwerk, in dem der Anwender mit Familienangehörigen gemeinsam Informationen zur Familie zusammentragen kann. Dabei können untereinander auch Fotos und Nachrichten ausgetauscht werden.

Kategorie: Genealogieprogramm

- Entwickler: Famberry (Steve Bardouille)
- Betriebssysteme: online
- Preis: kostenlos
- Weitere Informationen/Download: http://www.famberry.com/

#### Familienbande

#### **4.90 Sterne, 25 Bewertungen**

Dass dieses mehrsprachige Genealogieprogramm aus Deutschland auch international so erfolgreich ist, freut die Redaktion natürlich ganz besonders!

Kategorie: Genealogieprogramm

- Entwickler: Stefan Mettenbrink
- Betriebssystem: Windows Mac Unix
- Preis: kostenlos
- Weitere Informationen: http://www.familienbande-genealogie.de

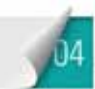

**4.87 Sterne, 36 Bewertungen)**

Del Sin Stockholonger and the strength of the strength of the strength of the strength of the strength of the strength of the strength of the strength of the strength of the strength of the strength of the strength of th Mit diesem mehrsprachigen Programm aus den Niederlanden veröffentlicht der Anwender seine Forschungsergebnisse im Internet und erhält dadurch mit etwas Glück Rückmeldungen von Familienangehörigen und Forscherkollegen. Genealogie online gibt Hinweise auf eventuell bereits hochgeladene Online-Scans aus Zivil- und Kirchenbüchern, auf Fotos von Grabsteinen und Übereinstimmungen mit anderen hochgeladenen Forschungsergebnissen.

Kategorie: Online-Abonnement Entwickler: Coret Genealogy (Bob Coret) Betriebssystem: Online Preis: 48 bzw. 60 Euro im Jahr Weitere Informationen: https://www.genealogieonline.nl/de/

#### Ahnenblatt

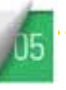

#### **4.85 Sterne, 176 Bewertungen**

FamilySearch CERTIFIED

Auch dieses mehrsprachige Programm aus Deutschland hat ganz offensichtlich den "Durchbruch" auf internationaler Ebene geschafft. Gratulation! Ahnenblatt wird wegen der sehr einfachen Bedienung besonders geschätzt.

Kategorie: Genealogieprogramm Entwickler: Dirk Böttcher Betriebssystem: Windows, lauffähig als portable Anwendung per USB stick Preis: kostenlos Weitere Informationen: http://www.ahnenblatt.de

- **FAMILIEN BUCH 6.0 AMILIEN**
- Benutzeroberfläche sehr einfach und übersichtlich trotz vielfältiger Eingabemöglichkeiten Eingabemöglichk
- Komfortable Ausdrucke: Informativ, repräsentativ, diese Vielfalt finden Sie nur bei FAMILIENBUCH 6.0 FAMILIENB
- Native PDF-Ausgabe ohne zusätzliche Programme
- Ausdrucke der Vor- und Nachfahrentafel auch als Plotterformat für eine Ausgabegröße bis 508 cm
- Echtes 32-Bit-Programm läuft auch unter Windows 7 und Windows 8 (32 und 64 Bit)
- Wünsche nach Funktionserweiterungen durch unsere kreativen Kunden werden kurzfristig umgesetzt
- **Erstes deutsches Genealogieprogramm für**  Microsoft® Windows®, das von FamilySearch, der weltweit größten genealogischen Datenbank, zertifiziert ist.

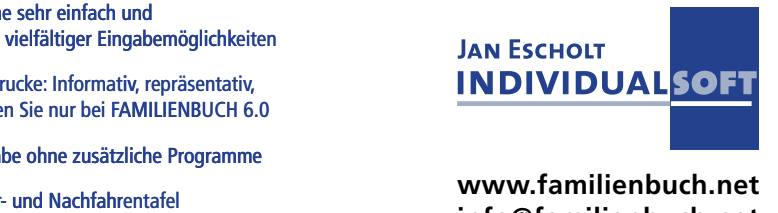

**info@familienbuch.net**

**Kostenfreie Demoversion online!**

#### **SOFTWARE**

#### Family Historian

#### PAF

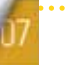

**4.84 Sterne, 43 Bewertungen**

Ein beliebtes Genealogieprogramm, das es leider nicht in deutscher Übersetzung gibt. Medien-, Quellen- und Ortsverwaltung mit Landkartenfunktion, leichte Bedienbarkeit und zusätzliche Funktionen, wie die Webseitenerstellung, bietet das Programm.

Kategorie: Genealogieprogramm

Entwickler: Calico Pie (Simon Orde)

Betriebssystem: Windows

Preis: 39,99 Euro zuzgl. Mehrwertsteuer

- Weitere Informationen: http://www.family-historian.co.uk/
- 

Bemerkenswert ist, dass sich die deutschen Programme Familienbande und Ahnenblatt trotz starker Konkurrenz so weit oben in der Rangliste halten (beide kostenfrei und Familienbande für mehrere Betriebssysteme erhältlich) und dass die aktuelle Version vom FamilyTreeMaker in der Rangliste nicht mehr auftaucht. Nur die alten Programmversionen vor der Neuentwicklung 2008 kommen derzeit aktuell abgeschlagen auf den 19. Rang. Das liegt allerdings daran, dass Family Tree Maker aufgeteilt wird in: Versionen bis 2007 (alte Version), Versionen 2008-2014 von Ancestry (neu entwickelte Version), Versionen ab 2014.1 (Wechsel des Anbieters im März 2016 durch MacKiev). Die neuprogrammierte Version kam 2015 einfach noch nicht an den Erfolg der alten Versionen heran und um ab 2016 wieder im Rang aufzusteigen, bedürfte es neuer positiver Bewertungen – bisher gibt es nur zwei.

Besucher des Portals Gensoftreviews.com können übrigens die Rahmenbedingungen festlegen, um sich Software bestimmter Kategorien bzw. Betriebssysteme anzeigen zu lassen. Dieses erleichtert die Vorauswahl. Am beliebtesten bei den Bewertenden ist ganz offensichtlich kostenfreie Software. Das Gewinnerprogramm ist trotzdem Kaufsoftware aus der Kategorie "Hilfsprogramm": Es unterstützt den Anwender beim Auswerten und Verwalten der genutzten Quellen. Die Redaktion wird sich das Programm demnächst genauer ansehen und darüber berichten: Lohnt sich die Anschaffung auch für deutsche Anwender?

#### **INFO**

Die Links zu allen genannten Programmen finden Sie natürlich wie immer zum bequemen Anklicken auf unserer Linkliste, die im Downloadbereich der Computergenealogie bereit liegt:

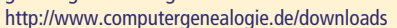

**4.77 Sterne, 50 Bewertungen (wird nicht mehr weiterentwickelt)**

Das Programm Personal Ancestral File wurde über viele Jahre kostenfrei zum Download angeboten und hat bis heute viele Anwender. Die Entwicklung wurde bereits 2013 offiziell eingestellt, trotzdem gibt es noch eine Download-Adresse. Die Redaktion rät allerdings dringend davon ab, PAF noch als Hauptprogramm einzusetzen.

Kategorie: Genealogieprogramm

Entwickler: Kirche Jesu Christi der Heiligen der Letzten Tage Betriebssystem: Windows

Preis: kostenfrei, kein Support, keine Weiterentwicklung

#### Clooz

#### **4.77 Sterne, 40 Bewertungen**

Auch Clooz ist ein quellenbasiertes und anspruchsvolles Serviceprogramm für das systematische Erforschen, Speichern, Analysieren und Organisieren von Quellen in Ergänzung zum hauptsächlich zur Verwaltung eingesetzten Genealogieprogramm.

Kategorie: Zusatzprogramm

Entwickler: Ancestral Systems, LLC (Joe Bissett and Richard Thomas, Jr.) Betriebssystem: Windows Preis: 39,95 USD

Weitere Informationen: http://www.clooz.com/

#### The Next Generation of Sidebuilding (TNG)

**(4.76 Sterne, 127 Bewertungen)**

TNG wird im Regelfall auf einem Webserver installiert und über den Internetbrowser bedient. Die erstellten Webseiten erlauben den Seitenbesuchern ein Stöbern in den Forschungsergebnissen – Forscherkollegen kann man erweiterte Rechte einräumen.

Kategorie: Genealogieprogramm

Entwickler: Darrin Lythgoe

Betriebssystem: Online, erfordert einen Webserver mit MySQL-Datenbank und PHP. Preis: 32,99 USD

Weitere Informationen: http://www.tngsitebuilding.com/

#### Ancestral Quest

. . . . . . . . . . . . . . . . . . .

#### **4.76 Sterne, 28 Bewertungen**

Das beliebte Programm PAF (siehe oben) basierte auf diesem Programm, und so gibt es viele Ähnlichkeiten. Für PAF-Anwender ist Ancestral Quest daher eine naheliegende Alternative.

Kategorie: Genealogieprogramme Entwickler: Incline Software (Gaylon Findlay)

- Betriebssystem: Windows Mac
- Preis: Basisversion kostenfrei, Vollversion 29,90 USD
- Weitere Informationen: http://www.ancquest.com/

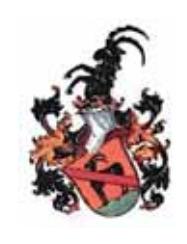

### **www.Wappensuche.de**

Josef Ramsperger MdH, Geprüfter Heraldiker (Herold) Familienwappen-Neustiftungen, Wappenarchiv, www.Heraldikshop.de

### SOFTWARE-UPDATES

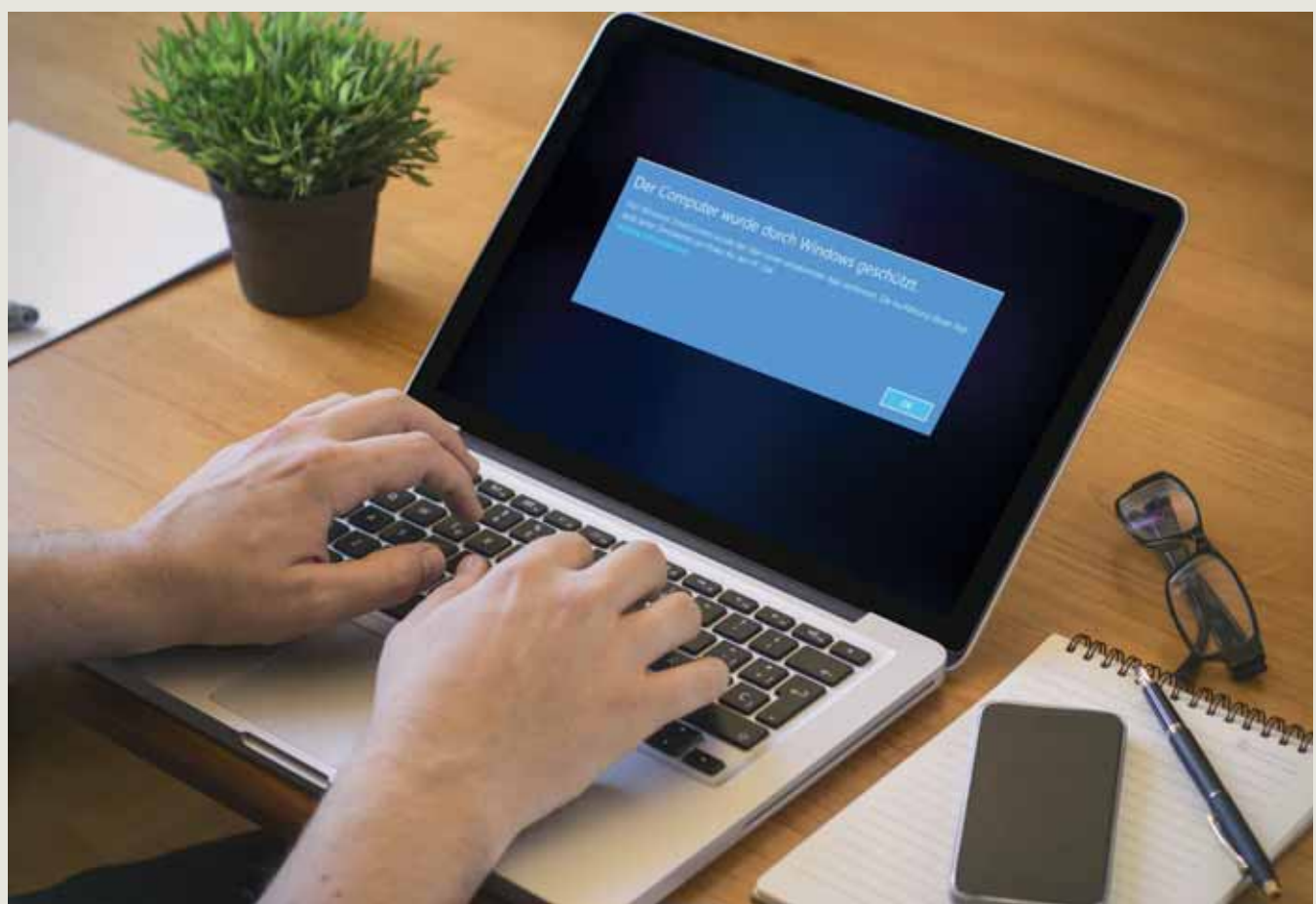

#### "Du kommst hier nicht rein!" – Windows als Türsteher

Der Softwareentwickler Dirk Böttcher (Ahnenblatt) machte uns auf ein Problem aufmerksam, das wohl jeden früher oder später betrifft, der sich genealogische Software herunterladen und installieren möchte: Nach dem Download erscheint nach einer "Sicherheitsprüfung" die Meldung, dass dieses Programm auf dem Computer "Schaden anrichten" könne. Startet der mutige Genealoge nun trotzdem das Installationsprogramm, folgt die Meldung "Der Computer wurde durch Windows geschützt". Diese Meldung kann durch Klicken eines "OK"-Buttons bestätigt werden – der Installationsvorgang wird dadurch abgebrochen.

Der einzige Weg zum Programm führt dagegen über den Link "Weitere Informationen". Erst hier erscheint ein zweiter Button "Trotzdem ausführen", mit dem sich dann endlich die Installation starten lässt. Doch wie groß ist wohl die Zahl der Interessenten, die sich von all diesen Warnungen nicht von einer Installation abhalten lässt?

Den Hintergrund dieser Sicherheitsüberprüfung schildert Dirk Böttcher auf seiner Homepage zum Programm "Ahnenblatt". Demnach hat Microsoft mit Windows 8 eine neue Sicherheitstechnik namens "SmartScreen-Filter" eingeführt, die anhand von unterschiedlichen Kriterien entscheidet, ob ein Download gefährlich ist oder auch nicht. Ein Kriterium ist

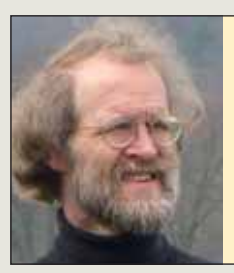

#### **Dr. Heiner Kleine**

#### **Übersetzung, genealogische Forschung, Transkription**

- Regionaler Schwerpunkt: Eifel und unteres Rheinland
- Professioneller Übersetzer mit 30 Jahren Erfahrung, u.a. Latein, Französisch, Italienisch, Niederländisch, Englisch, Dänisch, Polnisch
- Weitere Sprachen und Regionen auf Anfrage

#### Kleine

#### **Language Services**

**D-53347 Alfter · Maarbachstr. 107 Tel. 0228-7480805 · Fax: 0228-7480806 info@kleine-ls.com www.kleine-ls.com/gen.php**

### SOFTWARE-UPDATES

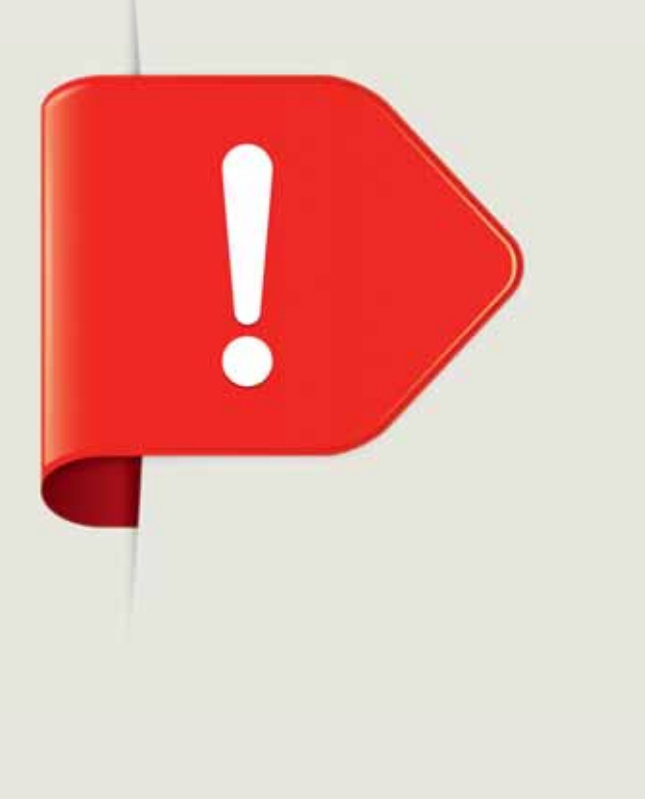

#### TNG

Seit März ist "The Next Generation of Genealogy Sidebuilding", kurz TNG, als Version 11 verfügbar.

Das Programm arbeitet – unabhängig vom Betriebssystem – im Internet-Browser. Es kann daher alternativ von einer Person allein mit den Daten auf dem lokalen PC genutzt werden, oder über einen Webserver, so dass mehrere Forscher an derselben Datenbank arbeiten. Der Entwickler Darrin Lythgoe gab nun eine Weiterentwicklung des Programms bekannt und die Liste umfasst stolze 88 Punkte. So bietet TNG nun einige neue Auswertungen an, textbasierte Nachkommenlisten können mit D'Aboville-Bezifferung ausgegeben werden, es gibt eine neue Admin-Kategorie für DNA-Tests und viele weitere Programmverbesserungen.

Das Programm kann bekanntlich die Daten auf Wunsch auch online für Web-Besucher darstellen; weil vermehrt mobile Endgeräte genutzt werden, wurden die Designs entsprechend darauf vorbereitet. TNG kostet 32,99 \$ und benötigt zum Betrieb einen Webserver mit PHP und MySQL, zum Betrieb nur auf dem eigenen Rechner ein entsprechendes Softwarepaket (XAMPP / LAMP). Anwender einer Vorversion können für 14,99 bzw. 16,99 \$ ein Upgrade vornehmen – abhängig davon, welche Vorversion genutzt wird. DR ■

beispielsweise, ob das Programm zertifiziert ist (und auch das Installationsprogramm). Selbst wenn ein Programm schon seit Jahren mit einem solchen Zertifikat versehen ist, akzeptiert Microsoft nur noch Zertifikate der neuesten Verschlüsselungstechnik (SHA2), andere werden ignoriert. Solche Zertifikate aber kosten den Programmierer etwa 100 und mehr Euro pro Jahr. Das ist vor allem für solche Entwickler viel Geld, die ihre Software eigentlich im Internet verschenken möchten. Zudem erfordern die meisten Zertifikatsherausgeber (bei Privatpersonen) sogar den kostenpflichtigen Gang zum Notar, um die eigene Identität bestätigen zu lassen!

Ein weiteres Kriterium für den "SmartScreen-Filter" ist die Anzahl der bisherigen Downloads. Erst wenn ein Programm eine (nicht bekannte) Anzahl von Downloads vorweisen kann, wird es als sicher anerkannt. Microsoft nennt das "Reputation". Das aber bedeutet, dass auch seriöse Software vor allem zu Beginn der Bereitstellung als "schädlicher Download" von Microsoft sofort blockiert wird.

Jeder PC-Besitzer mit dem Windows-Betriebssystem 8, 8.1 oder 10 hat diese neue Sicherheitstechnik auf dem PC und wird

vor einem Download gewarnt, und das nicht nur bei der Erstinstallation des Programms, sondern auch bei jedem späteren Update. Den verunsicherten Anwendern des Programms "Ahnenblatt" erklärt Dirk Böttcher auf seiner Homepage: "Ahnenblatt ist keinesfalls unsicherer als früher, aber leider wirft Microsoft dem privaten Freeware-Programmierer immer größere Knüppel zwischen die Beine. Ein echtes Ärgernis, dem ich hilflos ausgeliefert bin."

Für uns Genealogen bedeutet dies: Viele Hilfsprogramme, viele in der Freizeit entwickelte Genealogieprogramme – denn es betrifft nicht nur das Programm "Ahnenblatt" – könnten beim Download "Sicherheitsbedenken" von Microsoft auslösen – einfach, weil sich viele Softwareentwickler keine teuren Software-Zertifikate leisten können bzw. wollen, die vielleicht in neueren Windows-Versionen verpflichtend sind. Weil viele Programme davon betroffen sein dürften, sollten wir Anwender über diese Zusammenhänge informiert sein.

DR ■

### SOFTWARE-UPDATES

#### GFAhnen

Seit Mitte März ist Version 16 des Programms der Gesellschaft für Familienforschung in Franken e. V. verfügbar. Zu den neuen Funktionen gehört, dass in der HTML-Datenausgabe bei den Ortsnamen Informationen zur Lage (inklusive Karte) und eine Ortsbeschreibung in einem eigenen Fenster eingeblendet werden. Möglich ist nun auch, die Bilder auf den erstellten Webseiten mit "mausempfindlichen Zonen" zu versehen: Beim Überstreichen wird ein hinterlegter Text angezeigt und ein Klick darauf kann auf weitere Informationen verweisen. Diese Funktion ermöglicht viele interessante Einsatzmöglichkeiten: So können auf einem Gruppenfoto einzelne Personen benannt werden, aber auch Landschaftsbilder kommentiert, Satellitenbilder erklärt oder Urkunden-Scans transkribiert werden. Erweitert wurde die Möglichkeit, Personenbilder in Ausgaben einzubeziehen. Dadurch können auch solche Grafikausgaben bebildert werden, die auf einer Ergebnistabelle beruhen. Zahlreiche weitere Funktionen wurden überarbeitet, z. B. die HTML-Dialogseiten, die Landkartendienste und die GEDCOM-Schnittstelle. GFAhnen kostet in der Vollversion 76 Euro, für Mitglieder einiger Vereine gilt ein ermäßigter Preis von 57 Euro (Angabe von Verein und Mitgliedsnummer bei der Bestellung erforderlich). Ein Update von Vorversion 15 kostet 15 Euro (ermäßigt 12 Euro), von Vorversion 1.0 bis 14.0 27 Euro (ermäßigt 21 Euro).

DR ■

#### **GHome**

Von GHome ist nun Version 7.1.6.1 erhältlich. In erster Linie wurden Kundenwünsche umgesetzt. So ist jetzt der Import von GEDCOM-Dateien mit mehreren Namen einer Person möglich. Die Ansicht von Datumsangaben lässt sich variabler einstellen und kann um Ergänzungen erweitert werden ("vor", "nach", "berechnet" oder "geschätzt"). Eine Geburtstagsliste wurde integriert. Grafiken können nun in Originalgröße angezeigt werden, womit die Einsicht in Dokumente besser möglich wird. GHome kostet bei einem Neukauf 79 Euro, die Profiversion inklusive Künstlervorlagen für die Ausgaben 99 Euro. Der lebenslange Updateservice garantiert jedem Käufer kostenlose Updates bei jeder Weiterentwicklung.

DR ■

#### MacStammbaum und MobileFamilyTree

Synium hat beide Programme einer gründlichen Überarbeitung unterzogen und in der Version 8 veröffentlicht. Die Programmoberfläche wurde komplett neu gestaltet und lässt sich vom Benutzer relativ frei konfigurieren. Der "Interaktive Baum" ist in der Ansicht und in der Bedienung verbessert worden. Mit der neuen "Smart Filter"-Funktion lassen sich die Personen,

Familien, Orte und Quellen nicht erst für den Export, sondern schon in der Arbeitsumgebung filtern, gruppieren und sortieren. Eigene GEDCOM-Ereignisse und Fakten können jetzt angelegt werden. Alle Änderungen in der Datenbank werden protokolliert und können so später nachgeschlagen werden. Die Plausibilitätsprüfung, die Ortsverwaltung und die FamilySearch-Integration wurden verbessert.

Die mobile Version sieht jetzt – zumindestens im iPad – nahezu genauso aus wie das Desktop-Programm. Alle neuen Funktionalitäten stehen für beide Programme zur Verfügung. Da es im AppStore keine Möglichkeit gibt, Kunden einer Vorversion einen Upgradepreis einzuräumen, hat sich Synium entschlossen, allen, also auch neuen Kunden, die neuen Programme mit 50% Rabatt anzubieten, allerdings befristet bis zum 17. Juli 2016 – so kostet MobileFamilyTree 8 statt 19,99 Euro aktuell 9,99 Euro und die Desktop-Version MacStammbaum 8 kostet 29,99 Euro statt (nach Ablauf der Frist) 59,99 Euro.

HCS ■

### Geschichtlicher **Büchertisch**

Mehr als 10.000 Bücher, Biographien, Fachpublikationen, Reprints und Faksimiles zu geschichtlichen und genealogischen Themen

#### **Jetzt online bestellen!**

www.geschichtlicher-buechertisch.de

Ralf G. Jordan Geschichtlicher Büchertisch Bischof-Wedekin-Str. 14 D-31162 Bad Salzdetfurth

**In** 

## Großes Interesse an deutschen Vorfahren

COMPGEN AUF DER WHODOYOUTHINKYOUARE? LIVE IN BIRMINGHAM

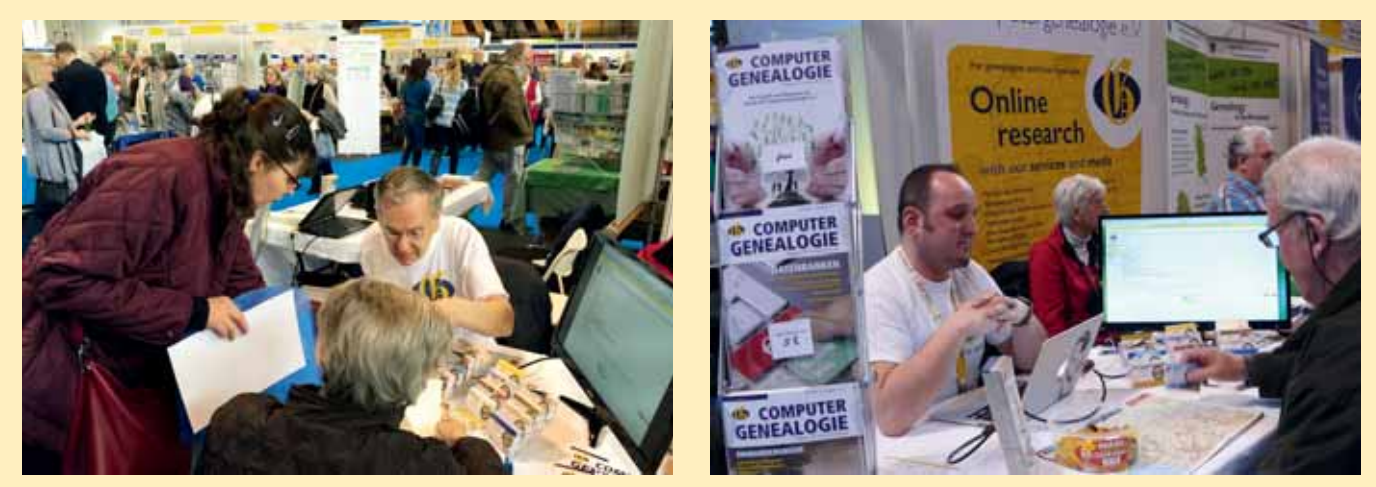

*Günter Junkers im Gespräch über die Meta-Suche (Foto: Timo Kracke) Timo Kracke im Gespräch über die Meta-Suche (Foto: Günter Junkers)*

#### Von Timo Kracke

Die WhoDoYouThinkYouAre Live? wurde auch 2016 im National Exhibition Center NEC Birmingham direkt am Flughafen veranstaltet. Die Messe mit vielen Vorträgen ist ein Ableger der weltweit erfolgreichen TV-Show und des gleichnamigen, in England populären Magazins.

 $\begin{tabular}{l} \hline \textbf{e} & \textbf{zient jedes Jahr zwischen 10.000} \\ \textbf{und} & 15.000 \text{ Besucher} an. Damit zählt sie neben der RootsTechni Salt Lake City zu den größten Veranstaltun$ ie zieht jedes Jahr zwischen 10.000 und 15.000 Besucher an. Damit zählt sie neben der RootsTech in Salt gen im Bereich der Genealogie weltweit und ist mit 13.200 Besuchern 2016 in Birmingham die größte in Europa.

Neben den auch in Deutschland bekannten kommerziellen Genealogie-Anbietern wie Ancestry und MyHeritage waren weitere für Großbritannien spezifische Aussteller, wie zum Beispiel "find my past", vertreten. Viele Genealogievereine präsentierten ihre Arbeiten und standen an den gut besuchten Ständen für Detailfragen bereit. Für Besucher gab es neben der großen Ausstellung in vier Präsentationsbereichen Workshops, bei denen zu verschiedenen Themen Vorträge stattfanden. Einige der Vortragsfolien können über die Internetseite der Society of Genealogists zum Nachlesen heruntergeladen werden.

Nachdem der Verein für Computergenealogie 2014 bereits erste Erfahrungen mit internationalen Genealogie-Konferenzen bei der RootsTech in Salt Lake City machen konnte, waren wir in diesem Jahr zum ersten Mal mit einem Stand in Birmingham dabei.

Unser Stand bildete zusammen mit der Anglo-German Family History Society und der Westdeutschen Gesellschaft für Familienkunde, Bezirksgruppe Aachen, die deutsche Ecke. An unseren beiden Tischen konnten wir mit einer Standpräsentation unsere Arbeiten und Projekte vorstellen, unsere Magazine zeigen und mit Online-Zugriff live in unseren Datenbanken suchen. Neben unseren eigenen Publikationen konnten wir auch Informationen über die DAGV (Deutsche Arbeitsgemeinschaft Genealogischer Verbände), die Deutsch Amerikanische Genealogische Partnerschaft (GAGP/DAGP) und ICARUS präsentieren. Besonders stolz sind wir auf Erlebnisse wie die erfolgreiche Suche nach einem Großvater, der aus Deutschland nach England gegangen war. Gemeinsam mit der Forscherin haben wir über unsere Metasuche und einen Treffer im Ortsfamilienbuch Harburg/Elbe die Familienforschung um vier Generationen erweitert.

Insgesamt waren wir überrascht, wie stark das Interesse an deutschen Vorfahren in Großbritannien tatsächlich ist. Unser Stand war fast dauernd besucht und es bildeten sich kleine Warteschlangen, um in unseren Datenbanken zu suchen. Wir haben uns als Aussteller sehr wohlgefühlt und wurden von den lokalen Vereinen freundlich aufgenommen.

Am Samstag konnten wir auch einen Vortrag in der Education Zone der Society of Genealogists platzieren. Der Autor hat hier unter dem Titel "Start Your Research For German Ancestors With genealogy.net" CompGen und die Projekte auf der Internetplattform genealogy.net vorgestellt.

Die Education Zone war sehr gut gefüllt und die Besucher konnten im Vortragsbereich unsere Flyer und Sonderdrucke mitnehmen. Einige Besucher mit gezielten Fragen konnten wir nach dem Vortrag an unserem Stand begrüßen. ■

## Eine für alle: GedBas4All

Von Klaus-Peter Wessel

Der Verein für Computergenealogie bietet seit Jahren viele Datenbanken an. Das wird auch so bleiben – aber in Zukunft steckt dahinter eine einzige große Datenbasis.

**Example Stellten wir in der COM-**<br>PUTERGENEALOGIE 4/2009 das<br>revolutionäre System GedBas4All<br>(engl gesprochen GedBas fo(u)r  $\Delta$ ll – dt : PUTERGENEALOGIE 4/2009 das revolutionäre System GedBas4All (engl. gesprochen GedBas fo(u)r  $All = dt$ .: Genealogische Datenbasis für alles) vor. Seitdem wurde nicht nur weiter an der theoretischen Datenmodellierung gearbeitet, inzwischen gibt es auch erste praktische Anwendungsfälle.

Der entscheidende Unterschied gegenüber herkömmlichen genealogischen Datenbanken ist, dass in GedBas4All die genealogische Quelle das Maß aller Dinge ist, nicht die Person. Aus einem Quelleneintrag – z. B. einem Adressbuch, einer Familienanzeige, einem Kirchenbucheintrag etc. – können dann eine oder mehrere Personen extrahiert werden.

Eine Möglichkeit von GedBas4All ist, nur Daten anzuzeigen, die zu einer bestimmten (Art von) Quelle gehören. So lassen sich z. B. Adressbücher-, Verlustlisten-, Familienanzeigen-, Passagierlisten- und viele andere Datenbanken abbilden. Weitergehende Informationen werden dann einfach ausgeblendet. So wurde die frühere Adressbuchdatenbank des Vereins für Computergenealogie inzwischen vollkommen auf GedBas4All umgestellt. Damit sind in GedBas4All momentan 4,25 Millionen Personendatensätze aus 457 Adressbüchern enthalten. Es gibt für die Adressbücher eine spezielle Ansicht, sodass auf den ersten Blick überhaupt nicht auffällt, das man eigentlich in einem vielfach größeren Datenbestand arbeitet.

Wer also die URL http://adressbuecher. genealogy.net aufruft und vermeintlich Abfragen in der Adressbuchdatenbank durchführt, nutzt in der Realität schon heute GedBas4All.

Zurzeit werden weitere Daten auf die Einspielung in das System vorbereitet. (Familienanzeigen, Totenzettel und die Verlustlisten des 1. Weltkrieges). Alle diese heute noch separaten Datenbanken werden nach GedBas4All überführt.

Eine zentrale Rolle für GedBas4All spielt übrigens das Daten-Eingabe-System, kurz DES (CG 4/2013). Mit diesem werden die Daten der Primärquellen strukturiert erfasst und anschließend nach GedBas4All exportiert. Dort können sie dann später einmal mit anderen Daten und Quellen verknüpft werden. Und es werden sich später auch beliebige Ansichten bis hin zu den von üblichen Genealogieprogrammen bekannten Ahnentafeln und Stammbäumen erzeugen lassen.

Auch wenn zwei Personen aus mehreren unterschiedlichen Quellen anscheinend identisch sind, werden die Informationen in GedBas4All nicht zusammengeführt – bei einem Fehler wären sie später nicht mehr zu trennen. Die mögliche Gleichheit wird separat gespeichert, sodass man immer noch Zugriff auf die ursprünglichen Einträge hat.

Neben den Umstellungen der o. g. Datenbanken wird dann die nächste große Aufgabe sein, die grafische Benutzeroberfläche für GedBas4All so weiterzuentwickeln, dass Verknüpfungen zwischen Personen aus unterschiedlichen Quellen erstellt und optisch ansprechend angezeigt werden können. Es gibt noch viel zu tun und bleibt spannend um  $GedBas4All$ 

Institut für angewandte Biografieund Familienforschung KASSEL

- Genealogische Forschungen in Deutschland und Polen (auch Kriegsereignisse)
- Erstellung von Chroniken

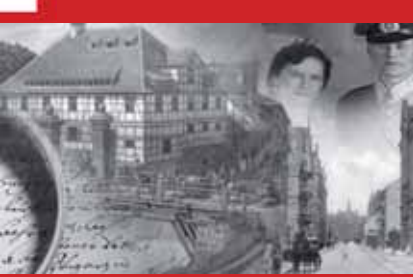

**Institut für angewandte Biografie- und Familienforschung Kassel (IBF-Kassel) Christian Klobuczynski M.A. · Weserstraße 38-40 · D-34125 Kassel Phone 0561/9700544 · Fax 0561/9700545 · Mobile 0162/9872813 www.ibf-kassel.de · klobuczynski@ibf-kassel.de**

### KURZMELDUNGEN

#### **COMPGEN**

#### CompGen-Mitgliederversammlung in Koblenz

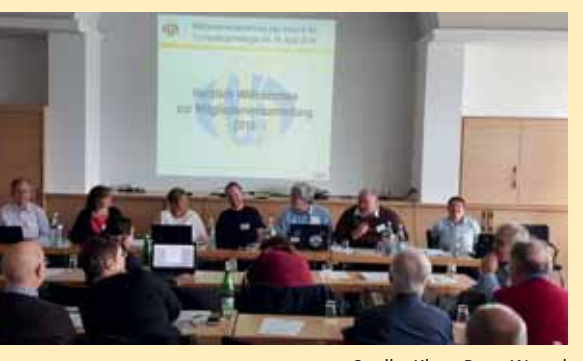

Quelle: Klaus-Peter Wessel

Die CompGen-Mitgliederversammlung in Koblenz (15.-17. April 2016) verlief wie im Zeitraffer. Am Freitag besuchte eine Gruppe das Landeshauptarchiv Rheinland-Pfalz. Hier wurde von der Archivarin Frau Dr. Goebel der Codex Balduini Trevirensis, ein über 800 Jahre altes Werk in einer besonders prachtvollen Ausgabe, vorgestellt. Die Teilnehmer informierten sich über die Bestände des Landespersonenstandsarchivs. Am Samstagmorgen wurde von Susanne Nicola und Andreas Job ein Workshop über die Indizierung neuer Quellengattungen im DES durchgeführt. Marie-Luise Carl hielt einen Vortrag zum Thema: "Digitale persönliche Archive – Der digitale (genealogische) Nachlass".

Am Nachmittag fand die Mitgliederversammlung mit 45 Anwesenden statt. Die Vorsitzende der WGfF-Bezirksgruppe Koblenz, Frau Busch-Schirm, begrüßte die CompGen-Mitglieder im Herzen des Mittelrheintals. Der CompGen-Vorstand berichtete über die Aktivitäten des Vereins im vergangenen Jahr. Anschließend wurden die Beisitzer Uwe Baumbach, Thekla Kluttig und Timo Kracke wiedergewählt. Unser Gründungsmitglied Günter Junkers stellte sich nicht mehr der Wiederwahl, bleibt aber dem Verein in der Redaktion und anderen Bereichen aktiv erhalten.

Am Sonntagmorgen fanden zwei interessante Führungen auf der Festung Ehrenbreitstein statt. Zwischen den einzelnen Programmpunkten gab es einen regen Austausch zwischen den Vereinsmitgliedern. Andreas Job ■

#### FoKo wird eingefroren

Das älteste Gemeinschaftsprojekt der Deutschen Arbeitsgemeinschaft genealogischer Verbände (DAGV), die Forscherkontakte-Datenbank (FOKO), findet nach 27 Jahren sein Ende. Die Mitgliederversammlung der DAGV am 4. Oktober 2015 in Gotha beschloss, keine weiteren Neueingaben in die FOKO-Datenbank mehr zuzulassen, aber den Bestand beim Verein für Computergenealogie zu sichern und weiterhin für die Suche offenzuhalten.

Die FOKO-Betreuer in den Vereinen werden entlastet. Ulli Heist, der letzte Administrator der Datenbank, hatte sich bereits Ende 2014 von der Betreuung zurückgezogen; ein Nachfolger konnte nicht gefunden werden. Die Mitgliedsvereine wurden aufgerufen, nach einer neuen Lösung zu suchen. In einer Umfrageaktion Anfang 2015 unter den Familienforschern beantworteten über 1.000 Teilnehmer Fragen zu ihrem Nutzungsverhalten und ihren Erfolgen bei der Suche. Auch Vorschläge für eine eventuelle Neuentwicklung wurden abgefragt. Die von Wulf von Restorff zusammengestellten Ergebnisse waren mehr als ernüchternd: Die FOKO-Datenbank wird kaum noch genutzt, von über 80 Interessierten für eine Weiterentwicklung fanden sich nur sechs in einer AG zusammen. Wenn Einreicher von Daten verstorben sind, lassen sich auch keine Kontakte mehr finden. Zwar kann die Datenbank immer noch ein nützliches Findmittel sein, Kontakte zu anderen Forschern werden heute aber meist über andere Datenbanken gefunden. GJ ■

#### Bürger schaffen Wissen

Man muss kein Wissenschaftler sein, um sich an wissenschaftlichen Projekten zu beteiligen. Jeder interessierte Bürger kann seinen Teil dazu beitragen und mit eigenen Forschungsarbeiten die Arbeit von Wissenschaftlern unterstützen. Die Internet-Plattform "Bürger schaffen Wissen" versucht eine Brücke zu schlagen zwischen solchen Projekten und Menschen, die in ihrer Freizeit zu dem einen oder anderen Projekt etwas beitragen möchten. CompGen ist mit drei Angeboten vertreten: dem Grabstein-Projekt, dem Genealogischen Ortsverzeichnis GOV, und dem DatenErfassungs-System DES – wobei letzteres übergeordnet für zahlreiche Einzelprojekte steht. Im Rahmen des Projekts wurde eine "Citizen Science Strategie 2020 für Deutschland" entwickelt, die nun als Grünbuch veröffentlicht worden ist. Unser Verein hat sich in den Entwicklungsprozess eingebracht, u. a. durch Mitausrichtung eines Dialogforums im Mai 2015 über "Datenqualität, Datenmanagement und rechtliche Aspekte in Citizen Science" und durch ein Positionspapier zum Entwurf der Strategie. Weitere Informationen und das Grünbuch finden Sie auf der Website von "Bürger schaffen Wissen" (siehe Linkliste zum Heft). DR ■

#### Adressbücher in der DigiBib & im Datenerfassungs-System

Im Juni 2015 wurde die Marke von 600 Adressbüchern in der DigiBib geknackt, und nicht mal ein Jahr später die 800er-Marke erreicht. Maßgeblich daran beteiligt waren die Eheleute Reinhardt, die das Scannen und Erstellen der Digitalisate übernommen haben. Ihnen steht seit diesem Jahr auch ein moderner V-Buchscanner der Firma Quidenius zur Verfügung. Durch die Kooperation mit FamilySearch, die einige Bücher aus dem Fundus des Vereins für Computergenealogie gescannt hatte, wurden die Arbeiten unterstützt. Alle Adressbücher in der DigiBib findet man in der GenWiki-Kategorie "Adressbuch" in der DigiBib. Im Datenerfassungs-System (DES) wurden die Bücher Burgstädt (1896) und Rochlitz (1887-88) fertig indexiert. Allen Helfern ein Dankeschön für die Mitwirkung. Zahlreiche weitere Adressbücher stehen auf der DES-Startseite zur Erfassung bereit. Alle Neuigkeiten sind im ausführlichen Adressbuch-Newsletter einzusehen. Gerhard Stoll ■

#### Personalgeschichte der Deutschen Schutzgebiete

In weniger als einem halben Jahr wurden aus 31 Jahrgängen der "Personal Nachrichten" 1890-1921, erschienen im Amtsblatt für die Schutzgebiete in Afrika und in der Südsee (Deutsches Kolonialblatt), über 48.000 Datensätze auf fast 1.850 Seiten im Datenerfassungssystem erfasst und durchsuchbar gemacht. Die ersten Jahrgänge wurden von der Kolonial-Abteilung des Auswärtigen Amtes, dann vom Reichskolonialamt, vom Reichskolonialministerium und zuletzt von der Kolonialzentralverwaltung im Ministerium für Wiederaufbau herausgegeben. Es gibt Informationen sowohl zum zivilen, als auch zum militärischen Personal in den Schutzgebieten Südwest-Afrika, Kamerun, Togo, Neu-Guinea, Samoa, Marschall-Inseln und Ost-Afrika. In den letzten Jahrgängen wird auch die Rückkehr ins Deutsche Reich ausführlich dokumentiert. Die Projektleiter Jörn Bartels und Petra Paschke danken allen fleißigen Mittippern.

Jörn Bartels/Petra Paschke ■

#### Das April-Heft "MONUMENTE"

Das Magazin für Denkmalkultur in Deutschland, herausgegeben von der Deutschen Stiftung Denkmalschutz beschreibt unter dem Titel "Trügerische Ruhe auf den Friedhöfen – Dem Untergang geweiht" historische Friedhöfe mit erhaltenswürdigen Grabsteinen in Dresden, Lindow und Osnabrück. Am Ende des Artikels, der auch online zu lesen ist, wird unser Grabstein-Projekt erwähnt: "Dokumentation von Gräbern. Um unsere Friedhofskultur der Nachwelt zu erhalten, wurde von dem gemeinnützigen Verein für Computergenealogie e. V. ein Bürgerprojekt ins Leben gerufen. Ehrenamtliche Mitarbeiter fotografieren unter Wahrung der Friedhofsordnungen sämtliche Grabsteine eines Friedhofs und erfassen die Inschriften in einer Datenbank, die öffentlich zugänglich ist." H. Holthausen

#### Sterbeanzeige von Jaques Offenbach entdeckt

Sigrid Wasner, Mitglied der Datenerfasser-Gruppe für die Kölner Sterbeanzeigen, hat Ende April die Sterbeurkunde des Komponisten Jacques Offenbach entdeckt: Offenbach, in Köln am 20. Juni 1819 geboren, starb am 5. Oktober 1880 in Paris. Die Kölner Eintragung ins Sterbebuch ist eine französischsprachige Abschrift der Pariser Sterbeurkunde. Das Dokument wurde über die deutsche Botschaft an die Regierung des Deutschen Reichs in Berlin geschickt und von dort mit einjähriger Verspätung vom Kölner Standesbeamten ins Kölner Register unter der Nummer 3197/1881 am 7. Oktober 1881 eingetragen. Übrigens ist die Sterbeurkunde des fünf Tage später verstorbenen, unverheirateten Bruders Julius Offenbach (\* 9. Mai 1815 in Köln, † 10. Oktober 1880 Paris) unter Nummer 3196/1881 eingetragen.

Seit Januar 2016 haben 50 Freiwillige in den ersten vier Monaten 80.000 Personeneinträge aus fast 24.000 Sterbeurkunden des Kölner Standesamts aus den Jahren 1876 bis 1881 erfasst. Andreas Job ■

### Historische Adressbücher

Historische Adressbücher sind als klassische Quelle für jeden Familienforscher hilfreich und bieten zusätzliche Informationen

Wichtige Quelle für Informationen wie Wohnort, Straße, Beruf Verzeichnis mit 4.500 Adressbüchern Bestand nach Schlüsselwörtern durchsuchbar

Aktuell befinden sich mehr als 455 Bücher mit 4.2 Millionen Einträgen in der Datenbank. (Stand 06/2016) adressbuecher genealogy.net

**For Computers** 

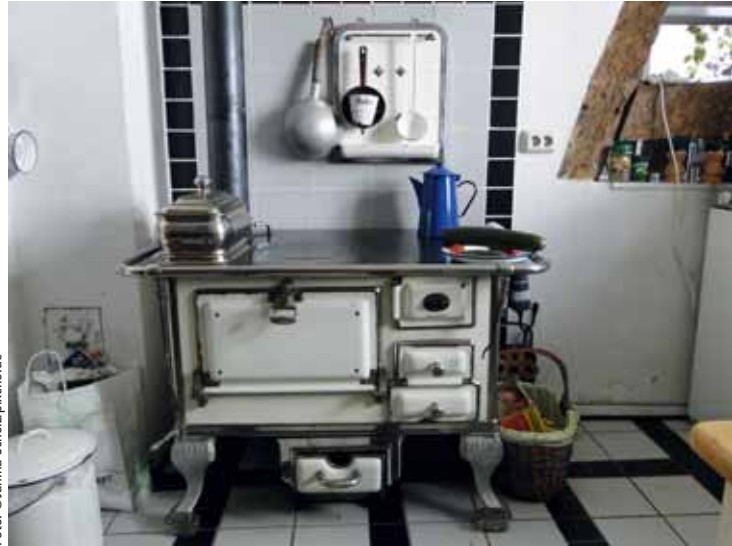

### Impressum

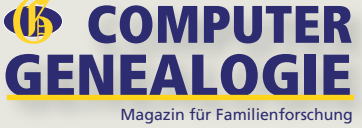

**Offizielles Magazin des Vereins für Computergenealogie e.V. 31. Jahrgang**

**Herausgeber (V.i.S.d.P.):** Verein für Computergenealogie e.V. Geschäftsstelle: Horst Reinhardt Piccoloministraße 397a, 51067 Köln E-Mail: geschaeftsstelle@compgen.de

**Organisation (CvD):** Doris Reuter E-Mail: redaktion@computergenealogie.de

#### **Mit Beiträgen von:**

Jörn Bartels, James Beidler, Gabi Drop, Renate Ell, Susanne Gerhard, H. Holthausen, Andreas Job, Günter Junkers, Timo Kracke, Petra Paschke, Wulf v. Restorff, Doris Reuter, Hans-Christian Scherzer, Werner Wilhelm Schnabel, Gerhard Stoll, Wilhelm Veeh, Klaus-Peter Wessel

#### **Redaktion und Korrektorat:**

Tanja Bals, Nicole Behrendt, Gabriele Drop, Renate Ell (Schwerpunktthema), Susanne Gerhard, Heinz Hammacher, Günter Junkers, Martina Keilholz, Herbert Kuba, Andreas Parusel, Wulf v. Restorff, Doris Reuter, Bernd Riechey, Klaus Rothschuh, Hans-Christian Scherzer, Kerstin Töppe, Klaus-Peter Wessel

**Bildredaktion:**

Doris Reuter

Links und Anleitungen zu diesem Heft: http://www.computergenealogie.de/downloads

#### **Verlag:**

Pferdesport Verlag Ehlers GmbH Rockwinkeler Landstr. 20, 28355 Bremen Telefon: 0421 - 257 55 44, Fax: 0421 - 257 55 43 E-Mail: verlag@computergenealogie.de Internet: www.pferdesportverlag.de

#### **Anzeigen:** Klaus Vahlbruch

Elsa-Brändström-Str. 3, 24782 Büdelsdorf Telefon: 04331 - 870 70 54, Fax: 04331 - 664 45 88 Mobil: 0160 - 912 564 79 E-Mail: anzeigen@computergenealogie.de Z.Zt. ist Anzeigenpreisliste Nr. 7 vom 1.1.2016 gültig.

#### **Abonnement und Einzelheftbestellungen:**

Abonnement (4 Ausgaben): 20,- € inkl. Versand u. MwSt. Ausland: 26,- € inkl. Versand u. MwSt. Einzelheft: 5,- € zzgl. Versandkosten Inland 1,45 €, Ausland 3,45 € Mitglieder des Vereins für Computergenealogie erhalten das Magazin im Rahmen ihrer Mitgliedschaft.

#### **Erscheinungsweise:**

Viermal im Jahr zum Ende eines Quartals Die Computergenealogie im Internet: http://www.computergenealogie.de

ISSN 0930 4991 Postvertriebskennzeichen: H 59779

Nachdruck oder Kopieren, auch auszugsweise, nur mitschriftlicher Genehmigung des<br>Verlages. Für unverlangt eingesandte Texte und Fotos übernehmen Verlag und Re-<br>daktion keine Gewähr. Namentlich gekennzeichnete Beiträge und

#### REZEPT EINER MANDELTORTE AUS DEM AMTSBUCH DES PFARRARCHIVS VON BETTMAR, 1675

**"Eine blechne Form dazu kostet etwa 24 Kreuzer,** auch woll geringer. Receptum: 1½ lb. Mandeln slauhe sie ab, stoß klein mit Mörsell, gäuß ein Spitzglaß voll gut cräftig Rosenwaßer nachgerade mit zu. Slage ein 18 frische Eyer, von 8 und 10 Stucken das Weiße mit, die übrigen Dotter allein, zue dreyviertell lb.gestoßener Zucker drunter, item ein 4tell lb. Rein ausgesmoltzene Butter, reibs alles mit enem Löffell woll durch, bestreich das Blech woll mit abgeklaerter Butter, und schiebs in den Ofen, der aber nicht heißer sein muß, als er sonst gewönhlich zum Weisbrotbacken gemacht wirdt.

Notabene: Das Spitzglaß voll Rosenwaßer kann woll mit den Mandeln durchgestoßen, auch hernach in den Teig gegoßen und zugleich mit durchgerieben werden, ist gleich viel wie du solches machest, wenns nur uff eine dieser beeden Arten dreinn kömpt."

Die Forscherkollegen Hilde und Hans-Dieter Schneider aus Frankfurt haben Probebackungen unternommen, um das Rezept für heutige Verhältnisse anzupassen. Man braucht heute beispielsweise keine 18 Eier, weil Eier heute sehr viel größer sind als damals. Für einen Kuchen im normalen Tortenformat, d. h. ca. 30 cm Durchmesser und 5 cm Höhe reichen folgende Zutaten:

- 250 g Mandeln, gemahlen
- 2 Esslöffel Rosenwasser (gibt es in der Apotheke)
- 6 Eier, 2 ganze und 4 in Eigelb und Eiweiß trennen
- 130 g Zucker
- 50 g flüssige Butter

Rosenwasser zu den Mandeln geben, 4 Eiweiß schlagen, die Hälfte vom Zucker dazurieseln lassen. 2 Eier und 4 Eigelb schaumig schlagen, dabei den Rest Zucker und die zerlassene Butter dazugeben. Weiterschlagen und die fein zerkleinerten Mandeln langsam dazugeben. Zum Schluss den Eischnee unterheben. Bei 150 Grad im mittleren Einschub 25 Minuten backen.

*Quelle: Mit freundlicher Erlaubnis von Tom Lessner (http://www.lessner-ahnenforschung.com), der diesen Text für seine Webseite von Jürgen Schweimler aus Grevenbroich erhielt.* ■

*<u>COMPUTER</u>* 

**GENEALOGIE** Magazin für Familienforsch

Die nächste Ausgabe **Nr. 3/2016** erscheint am 16. September 2016.

**Schwerpunktthema: Ahnentafel, Stammbaum & Co. – Forschungsergebnisse als Wandschmuck**

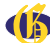

### Evangelische Kirchenbücher: Uber Jahrhunderte bewahrt Jetzt im Internet verfügbar

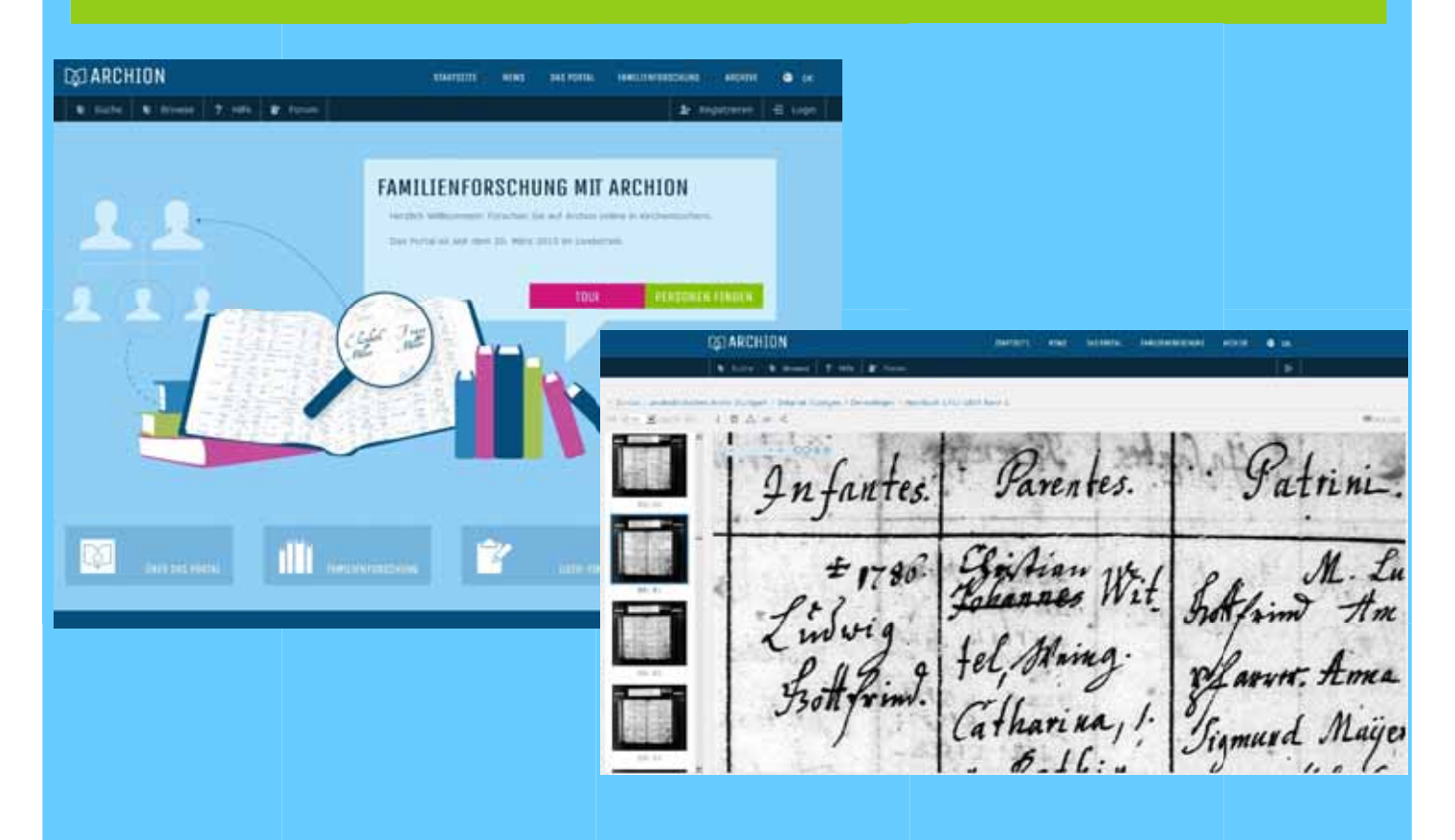

# WWW.archion D.de<br>Dicher der an Archion beteiligten Landeskirchen und der Eva

Die Kirchenbücher der an Archion beteiligten Landeskirchen und der Evangelischen Kirche in Deutschland werden nach und nach online gestellt.

Täglich kommen neue Kirchenbücher dazu.

Recherchieren Sie, welche Kirchenbücher online sind - ohne Anmeldung.

Recherchieren Sie, welche Kirchenbücher online sind - ohne Anmeldung.<br>Die Nutzung der Digitalisate ist kostenpflichtig: Für private Nutzer gilt: Monatspass 19,90 Euro, Jahrespass 178,80 Euro, Kontingent 20 Tage innerhalb eines Jahres 59,90 Euro.

Kirchenbuchportal GmbH<br>Balinger Str. 33/1<br>70567 Stuttgart<br>Tel.: 0711/78237880 Kirchenbuchportal<br>Balinger Str. 33/1 70567 Stuttgart Tel.: 0711/78237880 E-Mail: info@archion.de

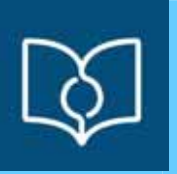

## PAMINA VERLA

#### Neu im Verlagsprogramm!

Ortsfamilienbuch Polch 1664-1985 Ortschronik Blösien / Reipisch & Ortsfamilienbuch 1612-1800 Ortschronik Bündorf & Ortsfamilienbuch 1678-1739 Ortschronik Kriegstedt & Ortsfamilienbuch 1641-1800 Ortschronik Zscherben / Kötzschen & Ortsfamilienbuch 1595-1700 Macheren - Petit-Ebersviller (in franz. Sprache) vor 1941 OFB der kath. Pfarrei St. Leodegar in Niederehe 1655-1899 Loupershouse-Ellviller vor 1942 (in franz. Sprache) Ortschronik Frankleben / Runstädt & Ortsfamilienbuch 1577-1854 Ortschronik Geusa / Atzendorf & Ortsfamilienbuch 1636-1726 Familienbuch der ev.-ref. Gemeinde Drabenderhöhe 1668-1830 Familienbuch der ev.-ref. Gemeinde Marienberghausen 1661-1830 Familienbuch der ev.-ref. Gemeinde Marienhagen 1709-1880 Familienbuch der ev.-ref. Gemeinde Wiehl 1745-1840 Familienbuch der Zivilgemeinde Wiehl 1810-1880 Ortsfamilienbuch Kirchspiel Freudenberg (Kr. Siegen) 1612-1795

Familienchronik Stürzl

Das Pfoh'sche Hausbuch von Hambach 1691-1898 Geschichte und Geschichten vom Alten Friedhof Neuwied Band 4

#### http://www.cardamina.de Alle Angaben ohne Gewähr. Irrtümer vorbehalten. Es gelten ausschließlich die AGB des CARDAMINA VERLAG Susanne Breuel

**Sie sind Autor? Kommen Sie zu uns!**

**Wir veröffentlichen Ihr Werk und bieten Ihnen unsere einzigartige Null-Kosten-Garantie!\***

\* Angebot vorbehaltlich der Prüfung des Manuskripts, bei Abgabe einer druckfertigen Datei und der freien verlegerischen Verwertung durch die Veröffentlichung.

 $L$  ardamina Verlag

Wir verlegen auch Ihr Buch!

Susanne Breuel

Pielau 2, 56575 Weißenthurm Email: kontakt@cardamina.de http://www.cardamina.de **Tel. / Fax: 0700 / 2827 3835**

Fachverlag für genealogische und historische Schriften